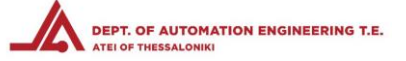

*ΑΛΕΞΑΝΔΡΕΙΟ ΤΕΧΝΟΛΟΓΙΚΟ ΕΚΠΑΙΔΕΥΤΙΚΟ ΙΔΡΥΜΑ*

# *ΘΕΣΣΑΛΟΝΙΚΗΣ*

## ΤΜΗΜΑ ΜΗΧΑΝΙΚΩΝ ΑΥΤΟΜΑΤΙΣΜΟΥ

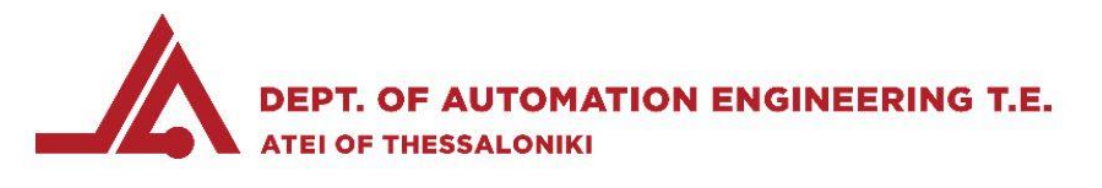

*ΠΤΥΧΙΑΚΗ ΕΡΓΑΣΙΑ* 

# *ΣΥΣΤΗΜΑ ΕΝΤΟΠΙΣΜΟΥ ΘΕΣΗΣ ΡΑΔΙΟΠΟΜΠΟΥ ΑΠΟ ΜΗ ΕΠΑΝΔΡΩΜΕΝΟ ΕΠΙΓΕΙΟ ΟΧΗΜΑ (ΆΡΓΟΣ)*

## *DETECTION OF RADIO TRANSMITTER LOCATION BY UNMANNED TERRESTRIAL VEHICLE (ARGOS)*

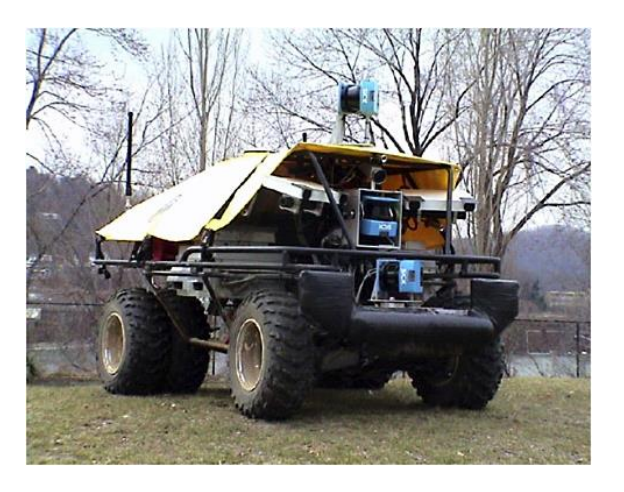

Σπουδαστής:

*ΣΤΟΪΚΟΣ ΧΡΙΣΤΟΔΟΥΛΟΣ* 

Επιβλέπων καθηγητής:

*ΜΙΧΑΛΗΣ ΚΙΖΗΡΟΓΛΟΥ* 

*(το θέμα προτάθηκε από τον Δρ. Αλέξανδρο Αστάρα και θα υλοποιηθεί σε συνεργασία με αυτόν)*

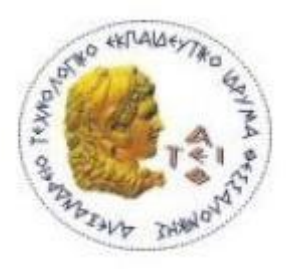

 $01/2018$ 

#### ΔΗΛΩΣΗ ΦΟΙΤΗΤΗ στο εσώφυλλο (copyright notice)

Η παρούσα Πτυχιακή Εργασία και τα συμπεράσματά της. σε οποιαδήποτε μορφή, αποτελούν συνιδιοκτησία του Τμήματος Μηχανικών Αυτοματισμού Τ.Ε. του Αλεξάνδρειου ΤΕΙ Θεσσαλονίκης και του φοιτητή. Οι προαναφερόμενοι διατηρούν το δικαίωμα ανεξάρτητης χρήσης και αναπαραγωγής (τμηματικά ή συνολικά) για διδακτικούς και ερευνητικούς σκοπούς. Σε κάθε περίπτωση πρέπει να αναφέρεται ο τίτλος, ο συγγραφέας, ο επιβλέπων και το τμήμα του ΑΤΕΙΘ.

Η έγκριση της παρούσας Πτυχιακής Εργασίας από το Τμήμα Μηχανικών Αυτοματισμού Τ.Ε. δεν υποδηλώνει απαραιτήτως και αποδοχή των απόψεων του συγγραφέα εκ μέρους του Τμήματος.

Ο υπογεγραμμένος δηλώνω υπεύθυνα ότι η παρούσα Πτυχιακή Εργασία είναι εξ' ολοκλήρου δικό μου έργο και συγγράφηκε ειδικά για τις απαιτήσεις του προγράμματος σπουδών του Τμήματος Μηχανικών Αυτοματισμού Τ.Ε.

Δηλώνω υπεύθυνα ότι κατά τη συγγραφή ακολούθησα την πρέπουσα ακαδημαϊκή δεοντολογία αποφυγής λογοκλοπής και έχω αποφύγει οποιαδήποτε ενέργεια που συνιστά παράπτωμα λογοκλοπής.

Xp16to Soulos COIKOS

(Όνομα. Υπογραφή, Ημερομηνία)

2

## **ΠΙΝΑΚΑΣ ΠΕΡΙΕΧΟΜΕΝΩΝ**

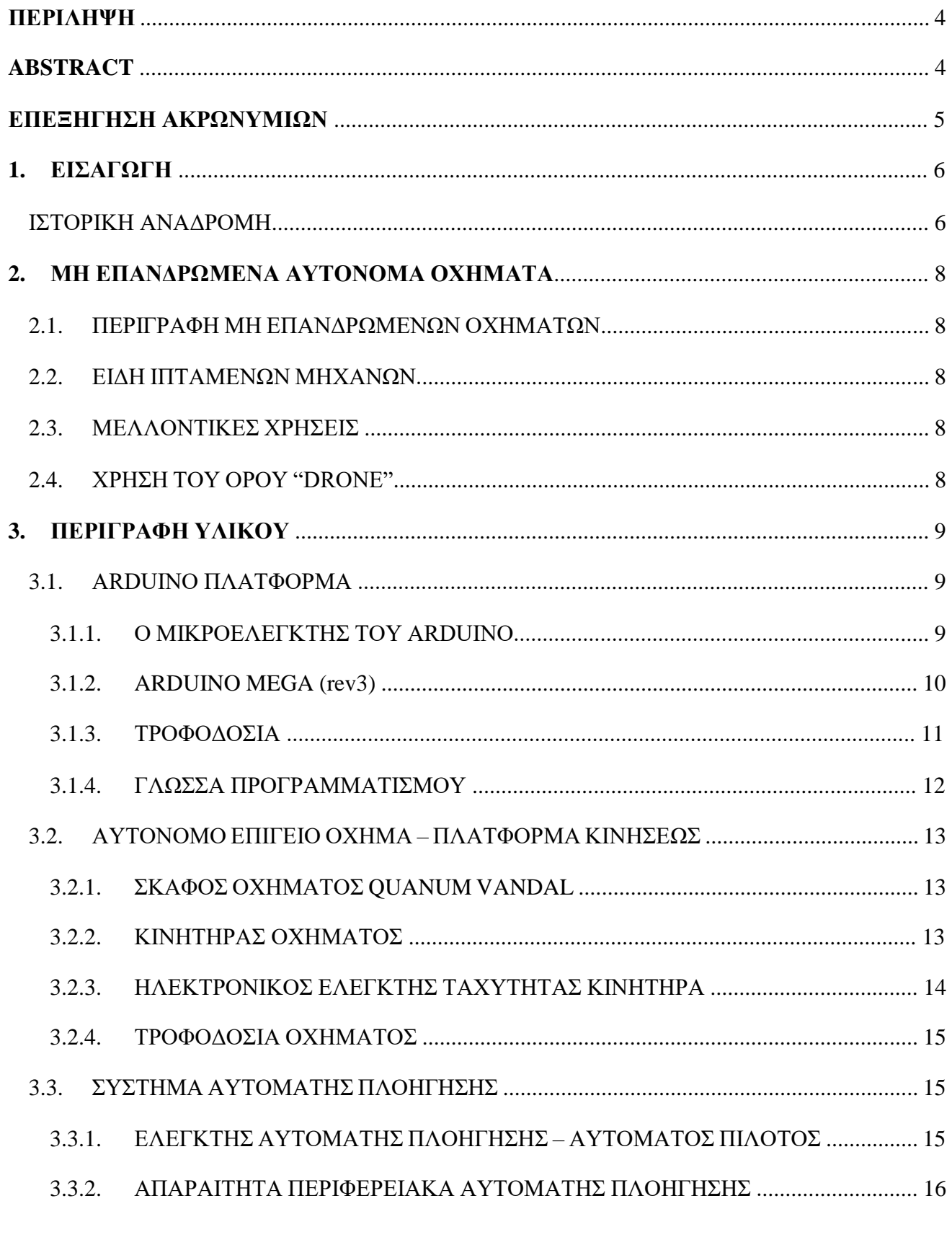

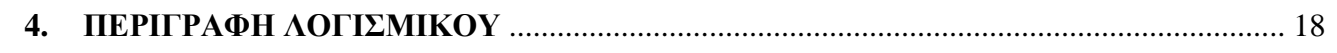

#### $\Sigma TE\Phi$

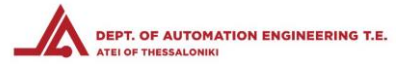

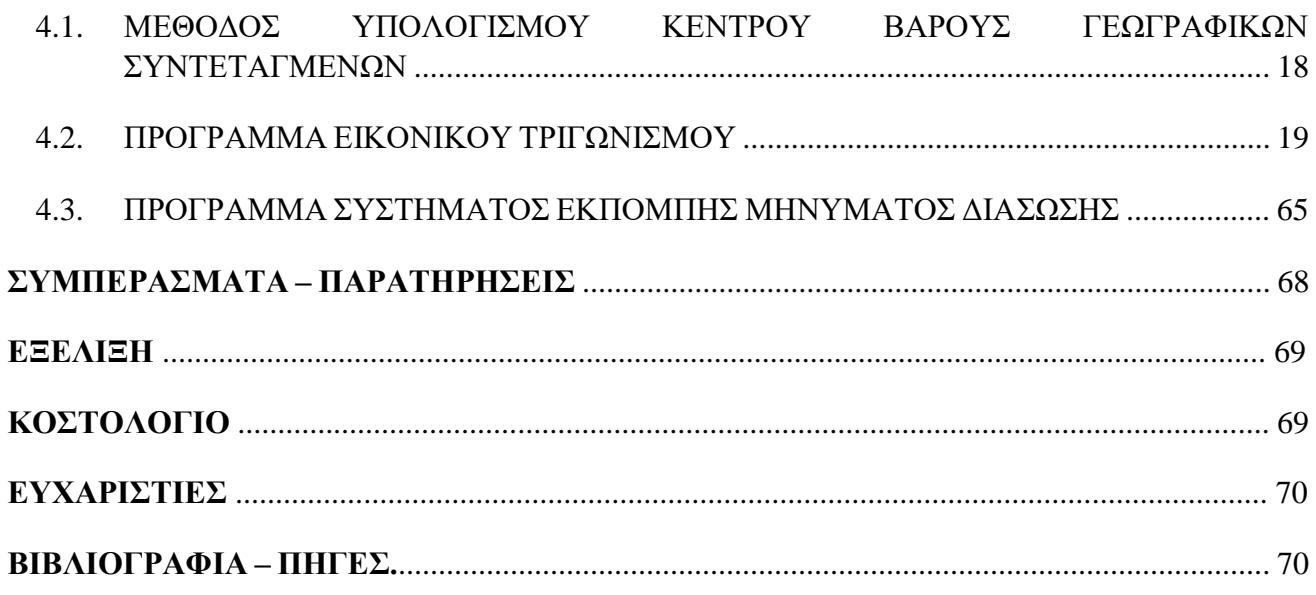

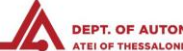

## **ΠΕΡΙΛΗΨΗ**

Στην πτυχιακή αυτή εργασία υλοποίησα ένα φορητό σύστημα συλλογής δεδομένων πορείας για χρήση μέσα σε μοντέλο οχήματος μικρής κλίμακας. Ο συντονισμός του ηλεκτροκίνητου οχήματος θα γίνεται μέσω μικροελεγκτή (αυτόματου πιλότου - ardupilot) με πρόσθετη δυνατότητα ραδιοκυματικού τηλεχειρισμού ή ασύρματης τηλε-διαχείρισης μέσω υπολογιστή. Ο μικροελεγκτής θα συλλέγει δεδομένα (στίγμα GPS, κλίσεις 3 αξόνων, κατεύθυνση ψηφιακής πυξίδας) για την απαραίτητη κίνηση του οχήματος και ένας δεύτερος μικροελεγκτής θα παρακολουθεί για τυχόν λήψη σήματος από τον επίγειο ραδιοπομπό μικρής εμβέλειας, θα καταγράφει απαραίτητα δεδομένα θέσης και θα υπολογίζει την εκτιμώμενη θέση του επίγειου πομπού. Τα συλλεγόμενα δεδομένα (θέσης, στίγματος GPS, ώρας, εκτιμώμενη θέση επίγειου πομπού) θα αποθηκεύονται σε κάρτα μνήμης.

## **ABSTRACT**

Abstract: In this degree thesis, I implemented an automated system on top of an unmanned ground vehicle (UGV) in order to monitor the signal from a transmitter of unknown position, within certain limits, thereby keeping track of the vehicle's movements. The design and programming of the system has been implemented by taking into consideration the simplicity and cost effectiveness of the whole project and the lowest possible power consumption of the transmitter. Next, I developed the positioning calculation algorithm in a way that the output is as close as possible to the real position of the transmitter and by storing the position in case of failure.

### **ΣΤΕΦ**

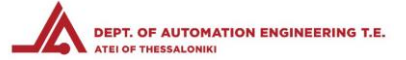

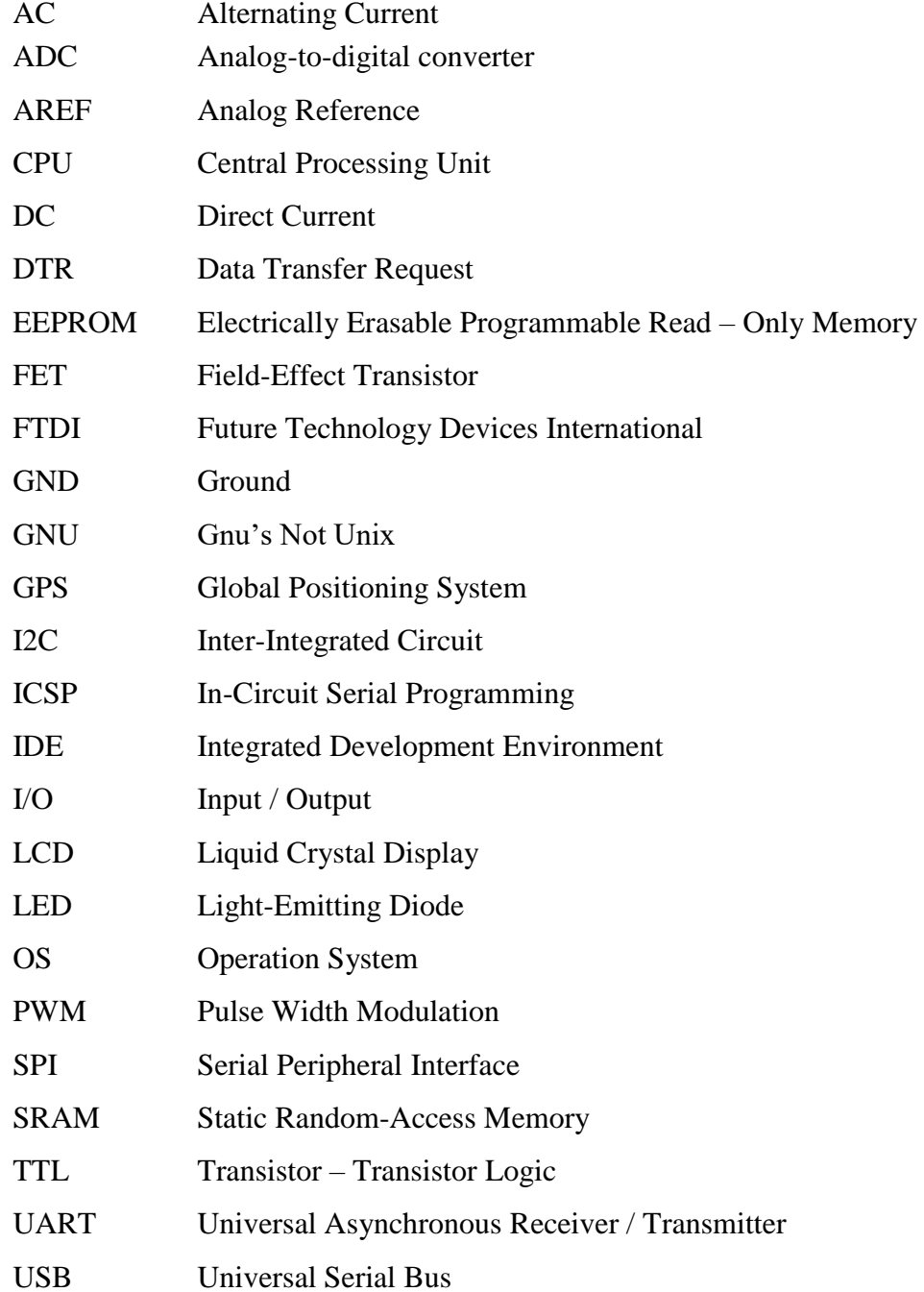

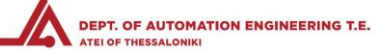

## **1. ΕΙΣΑΓΩΓΗ**

Ένα σύστημα εντοπισμού θέσης ραδιοπομπού, χρειάζεται ένα σύστημα εκπομπής ραδιοσήματος και ένα σύστημα λήψης αυτού του ραδιοσήματος. Η βασική αυτή μορφή του συστήματος δεν προσφέρει σχεδόν καμία ακρίβεια, αλλά είναι η πιο απλή μορφή και με το χαμηλότερο κόστος κατασκευής. Για να επιτευχθεί ακρίβεια χρειάζονται τουλάχιστον 2 συστήματα λήψης, ενώ για να έχουμε ικανοποιητική και αξιοποιήσιμη ακρίβεια θέλουμε 3 ή και περισσότερα συστήματα λήψης στα οποία γνωρίζουμε ανά πάσα στιγμή την θέση τους.

Με την χρήση ενός συστήματος λήψης του ραδιοσήματος, θα πρέπει να πραγματοποιήσουμε προσομοίωση των επιπλέον συστημάτων λήψης με επιπλέον εικονικά συστήματα λήψης. Ο πιο απλός τρόπος είναι η μετακίνηση του ενός και μοναδικού συστήματος λήψης που διαθέτουμε, σε γνωστές θέσεις και χρόνους. Αυτό μας δίνει την δυνατότητα να απλοποιήσουμε την δημιουργία σε ένα συνολικό σύστημα που θα είναι και πιο οικονομικό στην κατασκευή του.

Το πιο διαδεδομένο σύστημα εντοπισμού θέσης, είναι το γνωστό σε όλους μας GPS (Global Positioning System).

#### ΙΣΤΟΡΙΚΗ ΑΝΑΔΡΟΜΗ

Τα σημεία του ορίζοντα, ή ακόμη και τα αστέρια, χρησιμοποιούνταν από την αρχαιότητα για τον προσανατολισμό των ανθρώπων. Ένα σταθερό άστρο στον ουρανό, με γνωστή γεωγραφική θέση ως προς το σημείο παρατήρησης, αποτελούσε σημείο αναφοράς και βοηθούσε τους ανθρώπους στο να βρουν τη σωστή πορεία τους. Στον προσανατολισμό συνέβαλαν αργότερα και άλλα μέσα, όπως η πυξίδα και ο εξάντας. Ωστόσο ο εξάντας είναι εύχρηστος μόνο για τον προσδιορισμό του γεωγραφικού πλάτους, ενώ η χρήση του για τον προσδιορισμό του γεωγραφικού μήκους είναι δύσκολη και εξαιρετικά σύνθετη, πράγμα που αποτελεί ένα σημαντικό μειονέκτημα για προσδιορισμό του στίγματος στην θάλασσα. Ως αποτέλεσμα, τον 17ο αιώνα, το Ηνωμένο Βασίλειο συνέστησε ένα συμβούλιο επιστημόνων, το οποίο θα επιβράβευε χρηματικά όποιον θα μπορούσε να εφεύρει ένα όργανο, το οποίο θα επέτρεπε τον ακριβή υπολογισμό και των δύο γεωγραφικών συντεταγμένων, δηλαδή μήκους και πλάτους.

Το 1761, ο Άγγλος ωρολογοποιός Τζον Χάρισσον (John Harrison), ύστερα από προσπάθειες δώδεκα ετών, κατασκεύασε ένα όργανο, το οποίο δεν ήταν άλλο από το γνωστό σημερινό χρονόμετρο. Σε συνδυασμό με τον εξάντα, το χρονόμετρο επέτρεπε τον υπολογισμό του στίγματος των πλοίων με εξαιρετική ακρίβεια (για τα δεδομένα της εποχής). Πέρασαν αρκετά χρόνια μέχρι να δημιουργηθούν τα πρώτα συστήματα εντοπισμού θέσης που βασίζονταν σε ηλεκτρομαγνητικά κύματα (ραντάρ, στα μέσα του 20ού αιώνα. Τα συστήματα αυτά χρησιμοποιήθηκαν ευρύτατα κατά τη διάρκεια του Δευτέρου Παγκοσμίου Πολέμου (και χρησιμοποιούνται ακόμη). Τα συστήματα εντοπισμού θέσης της εποχής αποτελούνταν από ένα δίκτυο σταθμών βάσης και κατάλληλους δέκτες.

**ΣΤΕΦ**

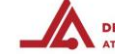

Ανάλογα με την ισχύ του σήματος που λάμβανε κάθε δέκτης από σταθμούς γνωστής γεωγραφικής θέσης, σχηματίζονταν δύο ή περισσότερες συντεταγμένες, μέσω των οποίων προσδιοριζόταν η θέση των σημείων ενδιαφέροντος επάνω σε ένα χάρτη. Στην περίπτωση αυτή, όμως, συνέβαιναν υπήρχαν δύο διαφορετικά προβλήματα: Στην πρώτη περίπτωση η χρήση σταθμών βάσης, που θα εξέπεμπαν σήμα σε υψηλή συχνότητα, διέθεταν μεν υψηλή ακρίβεια εντοπισμού, αλλά είχαν μικρή εμβέλεια. Στη δεύτερη περίπτωση συνέβαινε το ακριβώς αντίθετο, δηλαδή ο σταθμός βάσης χρησιμοποιούσε μεν χαμηλή συχνότητα εκπομπής σήματος, προσφέροντας έτσι υψηλότερη εμβέλεια, αλλά και η ακρίβεια που παρείχε ήταν χαμηλή.

Έστω και με αυτά τα προβλήματα, η αρχή της χρήσης ραδιοκυμάτων για τον εντοπισμό της θέσης ενός σημείου είχε ήδη γίνει. Το Global Positioning System στη σημερινή του μορφή βασίζεται σε παρεμφερή τεχνολογία. Συνδυάζει όλες τις μεθόδους που είχαν χρησιμοποιηθεί στον ουρανό, δηλαδή την τεχνολογία των ηλεκτρομαγνητικών κυμάτων καθώς και την παρατήρηση ενός –τεχνητού αυτή τη φορά- ουράνιου σώματος. Οι σταθμοί βάσης που λαμβάνουν και δέχονται τα απαραίτητα ηλεκτρομαγνητικά κύματα δεν είναι πλέον επίγειοι, αλλά εδρεύουν σε δορυφόρους.

Ένα δίκτυο πολυάριθμων (24 - 32) δορυφόρων που βρίσκεται σε σταθερή θέση γύρω από τον πλανήτη μας, βοηθά τους δέκτες GPS να παράξουν το ακριβές στίγμα ενός σημείου οπουδήποτε στον κόσμο. Όταν, το 1957, πραγματοποιήθηκε η εκτόξευση του δορυφόρου Σπούτνικ, οι άνθρωποι είχαν ήδη αντιληφθεί ότι ένα τεχνητό ουράνιο σώμα κοντά στη Γη είναι δυνατό να χρησιμοποιηθεί για να εντοπιστεί η θέση ενός σημείου πάνω στον πλανήτη. Αμέσως μετά την εκτόξευσή του, οι ερευνητές του Ινστιτούτου Τεχνολογίας της Μασαχουσέτης (ΜΙΤ) διαπίστωσαν ότι το σήμα που λαμβανόταν από τον δορυφόρο αυξανόταν καθώς αυτός πλησίαζε προς το επίγειο σημείο παρατήρησης και μειωνόταν όταν ο δορυφόρος απομακρυνόταν από αυτό. Αυτό ήταν και το πρώτο βήμα για την υλοποίηση της τεχνολογίας που σήμερα αποκαλείται Global Positioning System. Με τον ίδιο τρόπο που η θέση ενός δορυφόρου μπορούσε να εντοπιστεί ανάλογα με την ισχύ του σήματος που λαμβάνεται από αυτόν, υπήρχε και η δυνατότητα να συμβεί το ακριβώς αντίθετο: Ο δορυφόρος να εντοπίσει την ενός σημείου θέση με ιδιαίτερη ακρίβεια. Στην πραγματικότητα ένας δορυφόρος δεν είναι αρκετός για να υπάρξουν ακριβή αποτελέσματα, αλλά απαιτούνται τουλάχιστον τρεις.

Το GPS αρχικά δημιουργήθηκε αποκλειστικά για στρατιωτική χρήση και ανήκε στη δικαιοδοσία του αμερικανικού Υπουργείου Εθνικής Άμυνας. Στα μέσα της δεκαετίας του 1960 το σύστημα δορυφορικής πλοήγησης, γνωστό τότε με την ονομασία Transit System, χρησιμοποιήθηκε ευρέως από το αμερικανικό ναυτικό. Απαιτήθηκαν αρκετές δεκαετίες, μέχρι δηλαδή τα μέσα της δεκαετίας του 1990, ώστε το σύστημα GPS να εξελιχθεί, να γίνει ιδιαίτερα ακριβές και να αρχίσει να διατίθεται για ελεύθερη χρήση από το ευρύ κοινό.

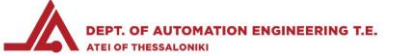

## **2. ΜΗ ΕΠΑΝΔΡΩΜΕΝΑ ΑΥΤΟΝΟΜΑ ΟΧΗΜΑΤΑ**

#### 2.1. Περιγραφή μη επανδρωμένων οχημάτων

Το πλέον διαδεδομένο είδος αυτόνομων οχημάτων, είναι τα ιπτάμενα. Τα μη επανδρωμένα ιπτάμενα οχήματα είναι το είδος που αποτελεί την βάση για την εξέλιξη όλων των μη επανδρωμένων οχημάτων και μπορούμε να αναφερθούμε σε αυτά για να μελετήσουμε και τα επίγεια.

Αναλυτικότερα, μη επανδρωμένες ιπτάμενες μηχανές (Unmanned Aerial vehicles - UAV ή Remotely piloted systems - RPS), ονομάζονται τα κάθε είδους ιπτάμενα μηχανήματα που κινούνται: 1) στον αέρα (πάνω από την επιφάνεια της Γης), 2) στην επιφάνεια της θάλασσας και 3) υπό τη θάλασσα, αυτόνομα (χωρίς πιλότο ή κυβερνήτη), προγραμματισμένα ή τηλεκατευθυνόμενα, (αερομοντέλα) σε μορφή μικρού αεροπλάνου ή ελικοπτέρου με έναν ή περισσότερους κινητήρες και έλικες συντονισμένους για πλήρως ελεγχόμενη πτήση από ειδικό πρόγραμμα ή χειριστήριο εδάφους.

#### 2.2. Είδη ιπτάμενων μηχανών

Τα είδη των ιπτάμενων μη επανδρωμένων μηχανών χωρίζονται σε δύο βασικές κατηγορίες: 1. Με σταθερές πτέρυγες, όπως τα αεροπλάνα. 2. Με έλικες όπως τα ελικόπτερα.

Για τον προσδιορισμό του αριθμού των κινητήρων ή ελίκων χρησιμοποιείται ο όρος Multicopter ή Multirotor και διαχωρίζονται σε Quadcopter (με 4 έλικες), Hexacopter, Octacopter κλπ.

Οι ιπτάμενες μηχανές με το όνομα drones χρησιμοποιούνται μέχρι σήμερα για πολεμικούς σκοπούς (αναγνωριστικούς, κατασκοπευτικούς ή και για μεταφορά βομβών) ή για ερασιτεχνικούς και ερευνητικούς σκοπούς.

## 2.3. Μελλοντικές χρήσεις

Μελετάται η μελλοντική χρήση μη επανδρωμένων ιπτάμενων μηχανών για ειρηνικούς σκοπούς, όπως μεταφορά φαρμάκων, βιολογικών υλικών για ιατρικές εξετάσεις και τροφίμων από και προς δύσβατες περιοχές, αξιοποιώντας τις μελέτες και την τεχνολογία η οποία τείνει να καθιερωθεί υπό τον όρο MatterNet αναφερόμενη στην εφαρμογή αυτόματου τρόπου μετακίνησης υλικών.

### 2.4. Χρήση του όρου "Drone"

Σχετικά με τον όρο «drone» και τη μη χρήση του όρου αυτού για ειρηνικούς σκοπούς εξηγεί ο Michael Toscano, πρόεδρος, της Association for Unmanned Vehicle Systems International. Στο βίντεο "A New Technology Takes Flight" του Michael Toscano και της Missy Cummings - Associate Professor of Aeronautics and Astronautics, MIT, αναφέρονται στη χρήση του όρου, άλλα και στο civilian cargo όπως αυτό θα διαμορφωθεί τα επόμενα 10-15 χρόνια, για το οποίο έχουν δείξει ενδιαφέρον μεγάλες διεθνείς εταιρείες μεταφορών όπως η Fedex και η UPS.

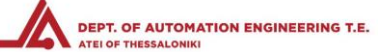

## **3. ΠΕΡΙΓΡΑΦΗ ΥΛΙΚΟΥ**

3.1. ARDUINO ΠΛΑΤΦΟΡΜΑ

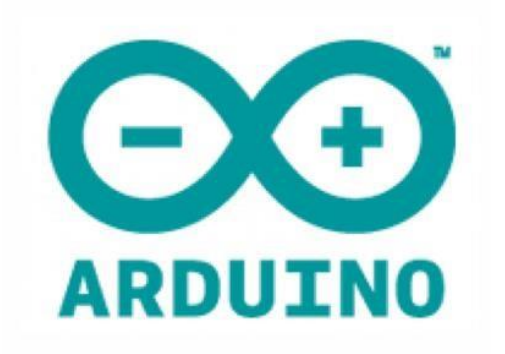

Όπως το περιγράφει ο δημιουργός του, το Arduino είναι μια «ανοικτού κώδικα» πλατφόρμα «προτυποποίησης» ηλεκτρονικών βασισμένη σε ευέλικτο και εύκολο στη χρήση hardware και software που προορίζεται για οποιονδήποτε έχει λίγη προγραμματιστική εμπειρία, στοιχειώδεις γνώσεις ηλεκτρονικών και ενδιαφέρεται να δημιουργήσει διαδραστικά αντικείμενα ή περιβάλλοντα.

Στην ουσία, πρόκειται για ένα ηλεκτρονικό κύκλωμα που βασίζεται στον μικροελεγκτή ATmega της Atmel και του οποίου όλα τα σχέδια, καθώς και το software που χρειάζεται για την λειτουργία του, διανέμονται ελεύθερα και δωρεάν ώστε να μπορεί να κατασκευαστεί από τον καθένα. Μπορεί να συμπεριφερθεί σαν ένας μικροσκοπικός υπολογιστής, αφού ο χρήστης μπορεί να συνδέσει επάνω του πολλαπλές μονάδες εισόδου/εξόδου και να προγραμματίσει τον μικροελεγκτή να δέχεται δεδομένα από τις μονάδες εισόδου, να τα επεξεργάζεται και να στέλνει κατάλληλες εντολές στις μονάδες εξόδου. Το κύριο πλεονέκτημά του είναι η τεράστια κοινότητα που το υποστηρίζει και η οποία έχει δημιουργήσει, συντηρεί και επεκτείνει ένα ανάλογου μεγέθους OnLine forum.

Από τις επίσημες εκδόσεις (Duemilanove, Diecimila, Nano, Mega, Bluetooth, LilyPad, Mini, Mini USB, Pro, Pro Mini, Serial και Serial SS) συνιστάται κυρίως η αγορά του Arduino Duemilanove ή τουλάχιστον των Diecimila ή Mega επειδή διαθέτουν υποδοχή USB και είναι συμβατές με τα shields.

### 3.1.1. Ο ΜΙΚΡΟΕΛΕΓΚΤΗΣ ΤΟΥ ARDUINO (Σχήμα 3.1)

Το Arduino βασίζεται στον ATmega328, έναν 8bit RISC μικροελεγκτή, ο οποίος χρονίζει στα 16MHz. Ο ATmega328 διαθέτει ενσωματωμένη μνήμη τριών τύπων:

2Kb μνήμης SRAM που είναι η ωφέλιμη μνήμη που μπορούν να χρησιμοποιήσουν τα προγράμματα για να αποθηκεύουν μεταβλητές, πίνακες κ.λπ. κατά την εκτέλεση τους. Όπως και σε έναν υπολογιστή, αυτή η μνήμη χάνει τα δεδομένα της όταν η παροχή ρεύματος στο Arduino σταματήσει ή αν γίνει reset.

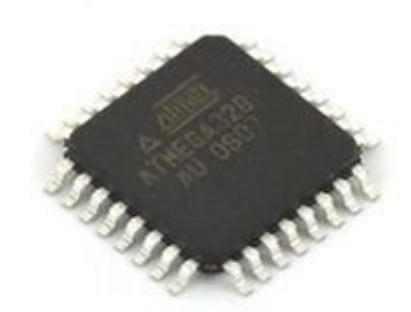

 $\Sigma$ *rnua* 3.1 Μικροελεγκτής ATMEGA 328 Χρησιμοποιείται ως CPU στον arduino

• 1Kb μνήμης EEPROM η οποία μπορεί να χρησιμοποιηθεί για «ωμή» εγγραφή/ανάγνωση δεδομένων (χωρίς datatype) ανά byte από τα προγράμματά σας κατά το runtime. Σε αντίθεση με την SRAM, η EEPROM δεν χάνει τα περιεχόμενά της με

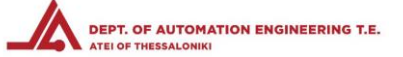

απώλεια τροφοδοσίας ή reset οπότε είναι το ανάλογο του σκληρού δίσκου. Για αυτό την χρησιμοποιούμε και εμείς κατά την εκτέλεση του προγράμματος μας για να αποθηκεύονται τα αποθέματα των προϊόντων, και να μην χάνονται ακόμα και αν το μηχάνημα δεν τροφοδοτείται.

 $\cdot$  32Kb μνήμης Flash, από τα οποία τα 2Kb χρησιμοποιούνται από το firmware του Arduino που έχει εγκαταστήσει ήδη ο κατασκευαστής του. Τα υπόλοιπα 30Kb της μνήμης Flash χρησιμοποιούνται για την αποθήκευση των προγραμμάτων, αφού πρώτα

3.1.2. ARDUINO MEGA (rev3) (Σγήμα 3.2)

- Το **Arduino Mega (rev3)** είναι η πιο εξελιγμένη έκδοση, με τον μικροελεγκτή Atmega2560 και αρκετά μεγαλύτερο μέγεθος. Κάποια από τα χαρακτηριστικά του είναι:
	- Τάση τροφοδοσίας 5*V*
	- Δέχεται εξωτερική τάση τροφοδοσίας από 6 20*V* (συνιστώμενη τάση 7 12*V*).
	- Τετραπλάσια μνήμη σε σχέση με άλλες εκδόσεις (8Kb SRAM, 4Kb EEPROM, 256Kb Flash).
	- DC ρεύμα για I/O pin = 40*mA*
	- 70 ψηφιακά pin εισόδου/εξόδου εκ των οποίων τα 16 λειτουργούν και ως αναλογικές είσοδοι
	- Υποστήριξη ψευδοαναλογικής εξόδου PWM σε 14 ψηφιακά pin
	- Υποστήριξη εξωτερικού interrupt σε 6 ψηφιακά pin
	- 4 σειριακά interface από τα οποία το ένα προωθείται στον ελεγκτή Serial-Over-USB, για σύνδεση με τον υπολογιστή.

Κάθε μία από τις 70 ψηφιακές θύρες στο Mega μπορεί να χρησιμοποιηθεί ως είσοδος ή έξοδος, χρησιμοποιώντας *pinMode ()*, *digitalWrite ()* και *digitalRead ()* λειτουργίες. Λειτουργούν στα 5V. Επιπλέον, μερικές θύρες έχουν εξειδικευμένες λειτουργίες:

- *Serial:* Χρησιμοποιείται για να λαμβάνει (RX) και να μεταδίδει (TX) TTL σειριακά δεδομένα.
- *Εξωτερικές Διακοπές*: Αυτοί οι θύρες μπορούν να ρυθμιστούν για να προκαλέσουν μια διακοπή σε μια χαμηλή τιμή, μια άνοδο ή την πτώση ακμής, ή αλλαγή τιμής.
- *PWM*: Παρέχει 8-bit έξοδο PWM με την *analogWrite ()* λειτουργία.
- *SPI*: Αυτές οι θύρες υποστηρίζουν επικοινωνία SPI, η οποία, αν και παρέχεται από το υποκείμενο υλικό, επί του παρόντος δεν περιλαμβάνονται στη γλώσσα Arduino.
- *LED*: 13. Υπάρχει ένα ενσωματωμένο LED που συνδέεται με την ψηφιακή θύρα 13. Όταν η θύρα είναι HIGH value, η ενδεικτική λυχνία είναι αναμμένη, όταν είναι LOW, δεν είναι αναμμένη.

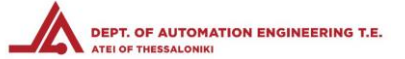

• *I2C*: 20 (SDA) και 21 (SCL). Υποστήριξη I2C (TWI) επικοινωνίας γίνεται χρησιμοποιώντας τη βιβλιοθήκη Wire*.* 

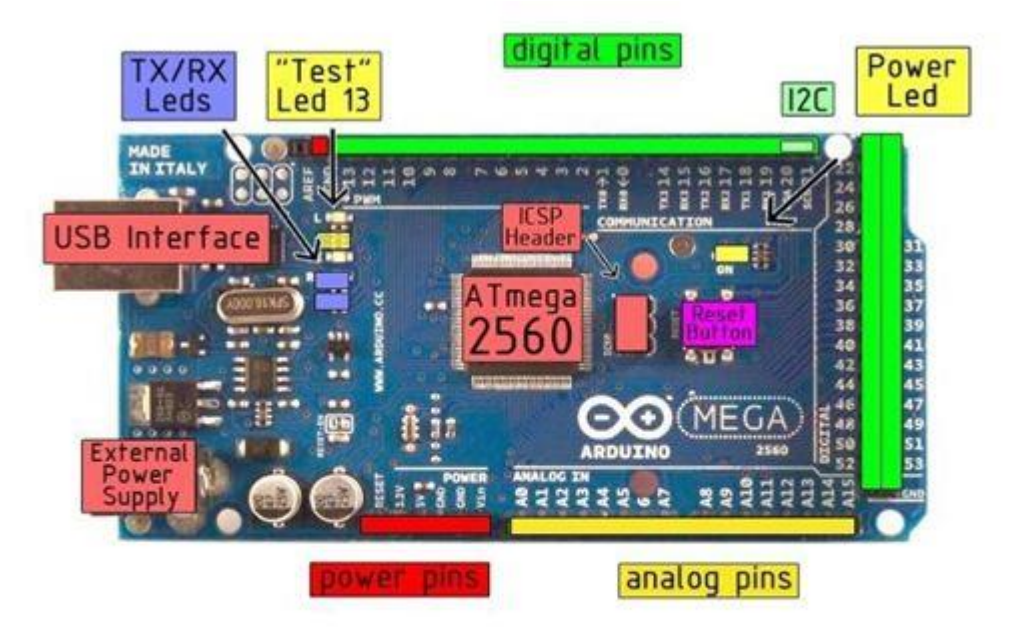

 $Σχημα$  3.2 Arduino MEGA, βελτιωμένη έκδοση του arduino UNO, με περισσότερες I/O και μεγαλύτερη CPU

### 3.1.3. ΤΡΟΦΟΔΟΣΙΑ

Το Arduino μπορεί να τροφοδοτηθεί με ρεύμα είτε από τον υπολογιστή μέσω της σύνδεσης USB, είτε από εξωτερική τροφοδοσία που παρέχεται μέσω μιας υποδοχής φις των 2.1mm (θετικός πόλος στο κέντρο) και βρίσκεται στην κάτω-αριστερή γωνία του Arduino. Για να μην υπάρχουν προβλήματα, η εξωτερική τροφοδοσία πρέπει να είναι από 7 ως 12V και μπορεί να προέρχεται από ένα κοινό μετασχηματιστή του εμπορίου, από μπαταρίες ή οποιαδήποτε άλλη πηγή DC.

Δίπλα από τα pin αναλογικής εισόδου, υπάρχει μια ακόμα συστοιχία από 6 pin με την σήμανση POWER. Η λειτουργία του καθενός έχει ως εξής:

Οι θύρες ισχύος είναι οι εξής :

- Η πρώτη, με την ένδειξη RESET, όταν γειωθεί έχει ως αποτέλεσμα την επανεκκίνηση του Arduino.
- Η δεύτερη, με την ένδειξη 3.3V, μπορεί να τροφοδοτήσει εξαρτήματα με τάση 3.3V. Η τάση αυτή δεν προέρχεται από την εξωτερική τροφοδοσία αλλά παράγεται από τον ελεγκτή Serial-Over-USB και έτσι η μέγιστη ένταση που μπορεί να παρέχει είναι μόλις 50mA.
- Το τρίτο, με την ένδειξη 5V, μπορεί να τροφοδοτήσει εξαρτήματά με τάση 5V. Ανάλογα με τον τρόπο τροφοδοσίας του ίδιου του Arduino, η τάση αυτή προέρχεται είτε άμεσα από την

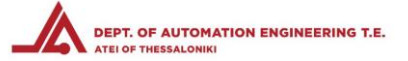

θύρα USB (που ούτως ή άλλως λειτουργεί στα 5V), είτε από την εξωτερική τροφοδοσία αφού αυτή περάσει από ένα ρυθμιστή τάσης για να την «φέρει» στα 5V.

- Το τέταρτο και το πέμπτο pin, με την ένδειξη GND, είναι φυσικά γειώσεις.
- Το έκτο και τελευταίο pin, με την ένδειξη Vin έχει διπλό ρόλο. Σε συνδυασμό με το pin γείωσης δίπλα του, μπορεί να λειτουργήσει ως μέθοδος εξωτερικής τροφοδοσίας του Arduino, στην περίπτωση που δεν σας βολεύει να χρησιμοποιήσετε την υποδοχή του φις των 2.1mm. Αν όμως έχετε ήδη συνδεδεμένη εξωτερική τροφοδοσία μέσω του φις, μπορείτε να χρησιμοποιήσετε αυτό το pin για να τροφοδοτήσετε εξαρτήματα με την πλήρη τάση της εξωτερικής τροφοδοσίας (7~12V), πριν αυτή περάσει από τον ρυθμιστή τάσης όπως γίνεται με το pin των 5V.

#### 3.1.4. ΓΛΩΣΣΑ ΠΡΟΓΡΑΜΜΑΤΙΣΜΟΥ

Η γλώσσα του Arduino βασίζεται στη γλώσσα Wiring, μια παραλλαγή C/C++ για μικροελεγκτές αρχιτεκτονικής AVR όπως ο ATmega, και υποστηρίζει όλες τις βασικές δομές της C καθώς και μερικά χαρακτηριστικά της C++. Για compiler χρησιμοποιείται ο AVR gcc και ως βασική βιβλιοθήκη C χρησιμοποιείται η AVR libc. Λόγω της καταγωγής της από την C, στην γλώσσα του Arduino μπορείτε να χρησιμοποιήσετε ουσιαστικά τις ίδιες βασικές εντολές και συναρτήσεις, με την ίδια σύνταξη, τους ίδιους τύπων δεδομένων και τους ίδιους τελεστές όπως και στην C. Πέρα από αυτές όμως, υπάρχουν κάποιες ειδικές εντολές, συναρτήσεις και σταθερές που βοηθούν για την διαχείριση του ειδικού hardware του Arduino.

Επιπλέον, στην γλώσσα του Arduino κάθε πρόγραμμα αποτελείται από δύο βασικές ρουτίνες ώστε να έχει την γενική δομή:

- Η βασική ρουτίνα *setup()* εκτελείται μια φορά μόνο κατά την εκκίνηση του προγράμματος
- Η βασική ρουτίνα *loop()* περιέχει τον βασικό κορμό του προγράμματος και η εκτέλεσή της επαναλαμβάνεται συνέχεια σαν ένας βρόγχος while(true).

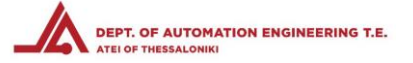

## 3.2. ΑΥΤΟΝΟΜΟ ΕΠΙΓΕΙΟ ΟΧΗΜΑ – ΠΛΑΤΦΟΡΜΑ ΚΙΝΗΣΕΩΣ

#### 3.2.1. ΣΚΑΦΟΣ ΟΧΗΜΑΤΟΣ QUANUM VANDAL (Σχήμα 4.1)

Το όχημα που χρησιμοποιήθηκε είναι ένα τηλεκατευθυνόμενο τετρακίνητο όχημα ανωμάλου δρόμου με μεταλλική μετάδοση κίνησης. Χρησιμοποιεί αναρτήσεις ελατηρίων με αποσβεστήρες πλήρωσης σιλικόνης, ηλεκτρικό κινητήρα και ψηφιακό ελεγκτή ταχύτητας.

- Μήκος 415 mm
- Πλάτος 255 mm
- Ύψος 142 mm
- Μεταξόνιο 275/280 mm

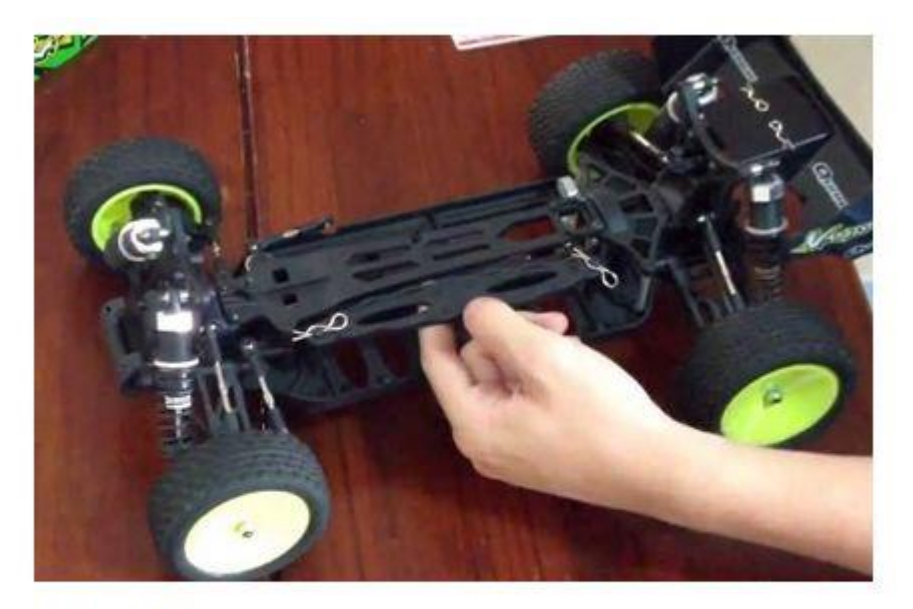

 $\Sigma$ χήμα 4.1 Σκάφος οχήματος Quanum Vandal Τετρακίνητο όχημα με δυνατότητες κίνησης σε ανώμαλο έδαφος

### 3.2.2. ΚΙΝΗΤΗΡΑΣ ΟΧΗΜΑΤΟΣ (Σχήμα 4.2)

Ο κινητήρας που χρησιμοποιήθηκε είναι ενδεδειγμένος για το συγκεκριμένο όχημα και είναι της εταιρείας Turnigy, το μοντέλο TrackStar Waterproof Brushless 1/10 Super Stock Power System 3000Kv/45A

- Τύπος brushless χωρίς καρβουνάκια και χωρίς απαίτηση συντήρησης
- Αδιαβροχοποιημένος για χρήση σε υγρά περιβάλλοντα
- Κατηγορία τυλιγμάτων κινητήρα 12.5T
- KV κινητήρα 3000kv
- Μέγεθος κινητήρα 36x50mm
- Διάμετρος άξονα 3.175mm
- Βάρος κινητήρα 195g

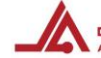

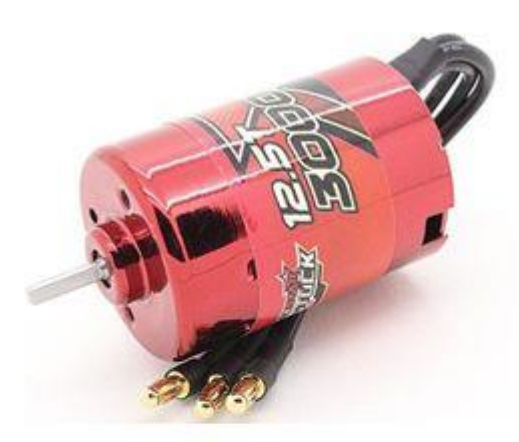

 $Σχημα 4.2$ Κινητήρας οχήματος, ηλεκτρικός τύπου brushless, αδιαβροχοποιημένος, κλίμακας  $1:10$ 

### 3.2.3. ΗΛΕΚΤΡΟΝΙΚΟΣ ΕΛΕΓΚΤΗΣ ΤΑΧΥΤΗΤΑΣ ΚΙΝΗΤΗΡΑ (Σχήμα 4.3)

Τα προτερήματα ενός brushless κινητήρα, δηλαδή η μηδενική συντήρησή του και η απευθείας κίνηση του άξονα, απαιτούν την ύπαρξη ενός ηλεκτρονικού ελεγκτή. Στην συγκεκριμένη περίπτωση επιλέχθηκε και χρησιμοποιήθηκε ο ενδεδειγμένος ελεγκτής για τον προαναφερθέντα κινητήρα, της εταιρίας Turnigy, το μοντέλο Turnigy AE-45A Brushless ESC

- Συνεχές ρεύμα τροφοδοσίας 45A
- Μέγιστο ρεύμα στιγμιαίας ζήτησης 90A
- Για οχήματα κλίμακας 1/10
- Τροφοδοσία από μπαταρίες 2 ή 3 κελιών
- Επιπλέον έξοδος S-BEC 5.0V / 2A
- Μέγεθος 40.5 x 37.5 x 24mm
- Βάρος ελεγκτή: 45g
- Δυνατότητα αναστροφής τάσης
- Θερμική προστασία κινητήρα
- Μέγεθος καλωδίωσης τροφοδοσίας 14AWG
- Μέγεθος καλωδίωσης κινητήρα 14AWG

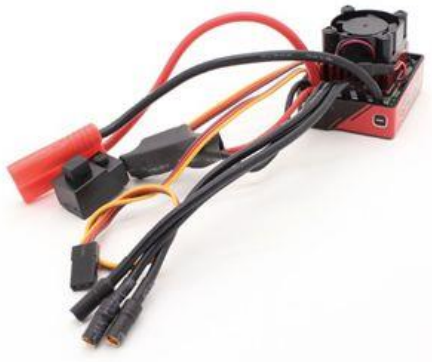

 $\Sigma$ χήμα 4.3 Ηλεκτρονικός ελεγκτής ταχύτητας κινητήρα Electronic Speed Controller (ESC) Συνεχούς ρεύματος 45Α (Peak 90A) Τροφοδοσία 2 ή 3 κελιών (7,4V ή 11,1V)

### 3.2.4. ΤΡΟΦΟΔΟΣΙΑ ΟΧΗΜΑΤΟΣ (Σχήμα 4.4)

Η τροφοδοσία του ηλεκτρικού οχήματος γίνεται από μπαταρίες τεχνολογίας πολυμερών στοιχείων λιθίου (Lithium polymer – LiPo). Οι συγκεκριμένες είναι τελευταίας τεχνολογίας, οι πιο αποδοτικές στον τομέα της αποθήκευσης και παροχής ηλεκτρικής ενέργειας, αλλά χρειάζονται ειδικούς φορτιστές και

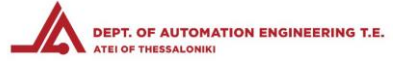

εξειδικευμένους κύκλους φόρτισης. Χρησιμοποιήθηκαν μπαταρίες 3 κελιών (11.1 V), χωρητικότητας 2200mAh και μέγιστου ρυθμού εκφόρτισης 40 φορές την ονομαστική χωρητικότητα (40C).

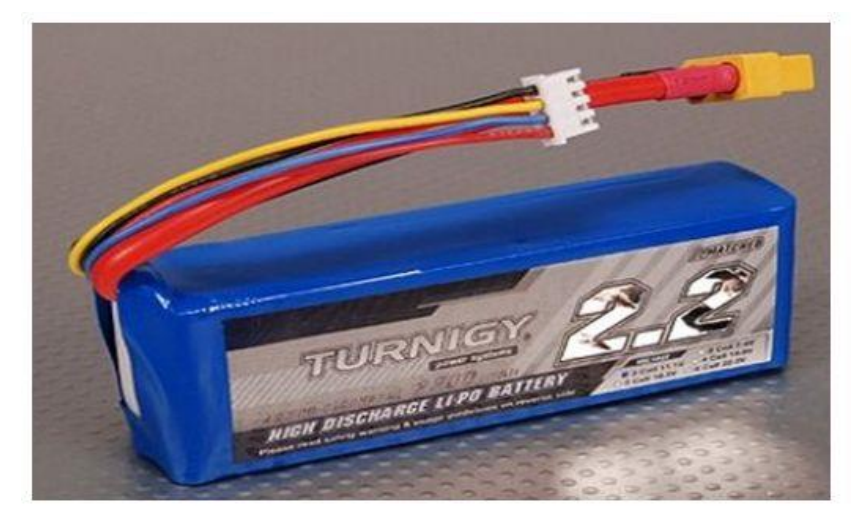

 $Σχήμα 4.4$ Μπαταρία Λιθίου πολυμερών στοιχείων Lithium Polymer Battery (Li-Po) Τριών κελιών 11,1V (3x3,7V) Χωρητικότητας 2200mAh Μέγιστου ρυθμού εκφόρτισης 25C

### 3.3. ΣΥΣΤΗΜΑ ΑΥΤΟΜΑΤΗΣ ΠΛΟΗΓΗΣΗΣ

#### 3.3.1. Ελεγκτής αυτόματης πλοήγησης – Αυτόματος πιλότος (Σχήμα 4.5)

Ο ελεγκτής αυτόματης πλοήγησης είναι ο κορυφαίος για μετατροπή οχημάτων μικρής κλίμακας σε πλήρως αυτόνομα οχήματα. Ο ardupilot 2.6 της εταιρείας 3drobotics χρησιμοποιείται ευρέως στην ανερχόμενη αγορά των αυτόνομων ιπτάμενων οχημάτων (UAV ή Drone) με σκοπό την κινηματογράφηση, την χαρτογράφηση, τους αγώνες, την παρακολούθηση αλλά ακόμα και την απλή ευχαρίστηση. Συνοδεύεται από περιφερειακά όπως ηλεκτρονική πυξίδα, γυροσκόπιο, gps, βαρόμετρο, μετρητή απόστασης και μηχανισμό προβολής ενδείξεων σε εξωτερική οθόνη. Ο έλεγχός του γίνεται κατά κύριο λόγο μέσω ηλεκτρονικού υπολογιστή, ενώ απλή χρήση μπορεί να επιτευχθεί και μέσω τηλεχειρισμού.

- Επεξεργαστής Atmega2560 16MHz
- Εφεδρικός κύκλωμα έκτακτης ανάγκης με πολυπλέκτη και επεξεργαστή ATMega328
- Τάση τροφοδοσίας 5*V*
- SRAM 8KΒ
- EEPROM 4KΒ
- Μνήμη Flash 4ΜΒ
- DC ρεύμα για I/O pin = 40*mA*

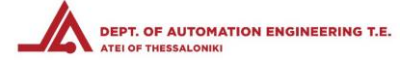

- 40 ψηφιακά pin εισόδου/εξόδου
- 16 αναλογικές είσοδοι
- Υποστήριξη ψευδοαναλογικής εξόδου PWM σε 14 ψηφιακά pin
- 4 σειριακά interface τα οποία χρησιμοποιούνται αποκλειστικά για τηλεμετρία (η σύνδεση με ηλεκτρονικό υπολογιστή λαμβάνεται ως τηλεμετρία)
- Ενσωματωμένα LEDs για ενδείξεις τροφοδοσίας, ανάγκης, κατάστασης και κλειδώματος στίγματος GPS

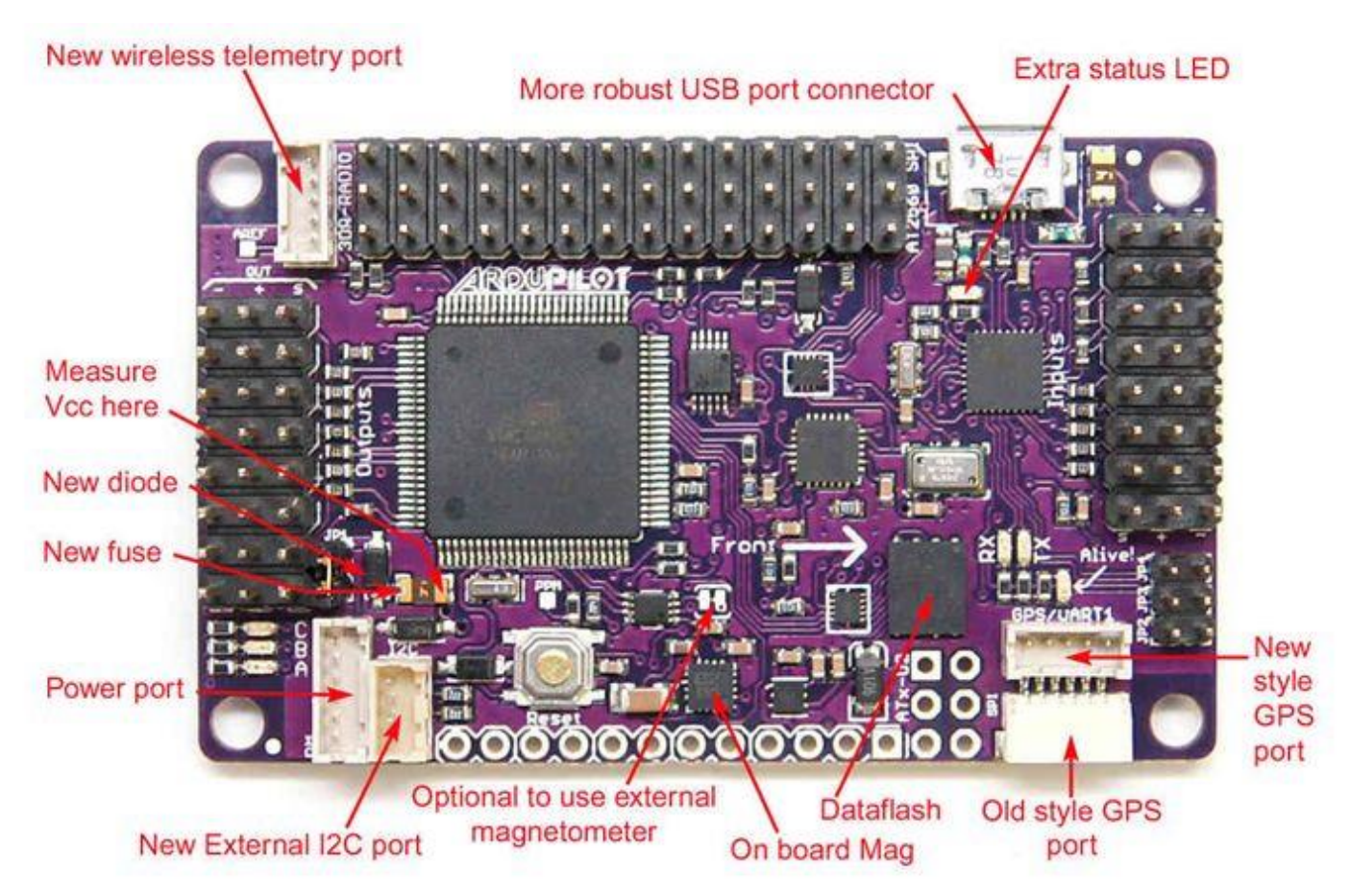

## $\Sigma$ χήμα 4.5

Ελεγκτής αυτόματης πλοήγησης - Αυτόματος πιλότος Ardupilot 2.6 Συγκεντρώνει πλήθος περιφερειακών και χρησιμοποιείται ευρέως σε εφαρμογές αυτόνομων οχημάτων μικρού μεγέθους

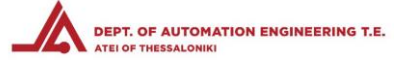

#### 3.3.2. Απαραίτητα περιφερειακά αυτόματης πλοήγησης (Σχήμα 4.6 & 4.7)

Τα περιφερειακά του ελεγκτή αυτόματης πλοήγησης που είναι απαραίτητα για την σωστή λειτουργία του, χαρακτηρίζονται ως *περιφερειακά* διότι απαιτείται να μην βρίσκονται ενσωματωμένα σε έναν κοινό επεξεργαστή, αλλά ενσωματωμένα στην ίδια πλακέτα, ενώ άλλα δεν βρίσκονται σε αυτήν. Με αυτόν τον τρόπο αποφεύγονται παρεμβολές σε αυτά.

- Ψηφιακή πυξίδα με chip HMC5883L
- Αισθητήρας βαρομετρικής πίεσης MS5611-01BA03
- Γυροσκόπιο 6 αξόνων
- Επιταχυνσιόμετρο MPU-6000
- Συσκευή GPS uBlox LEA-6H

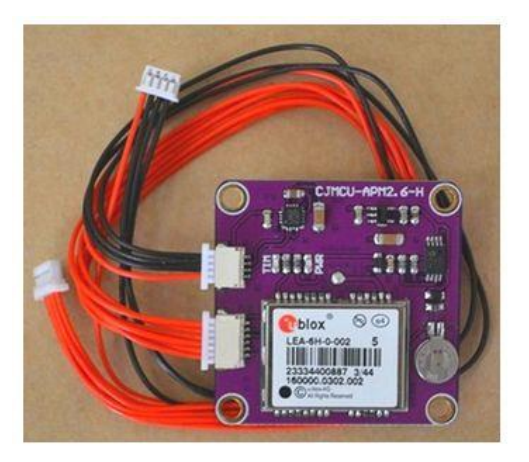

#### $Σχήμα 4.6$

Εξωτερικό σύστημα λήψης δεδομένων GPS με ενσωματωμένη ψηφιακή πυξίδα

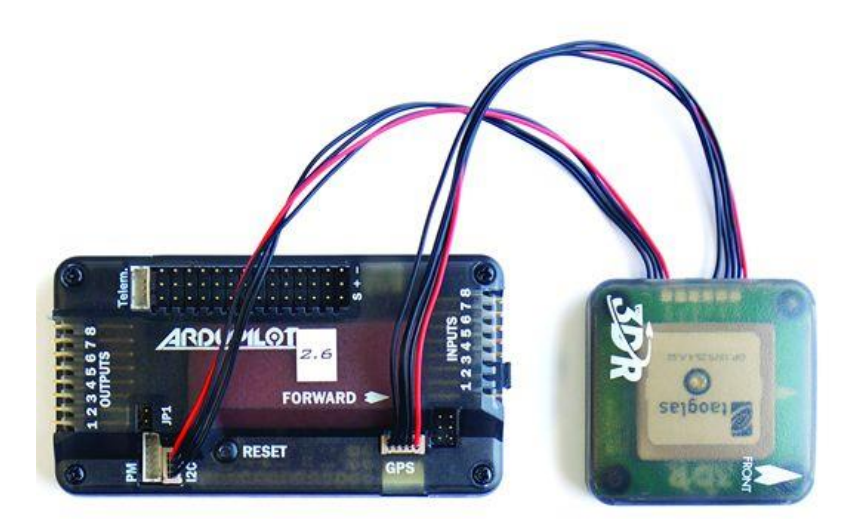

#### $Σχήμα 4.7$

Ardupilot 2.6 συνδεδεμένος με το εξωτερικό GPS και την ψηφιακή πυξίδα για την αποφυγή παρεμβολών από τα υπόλοιπα περιφερειακά, μέσα στις θήκες προστασίας τους

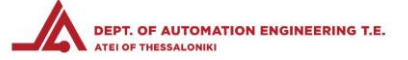

## **4. ΠΕΡΙΓΡΑΦΗ ΛΟΓΙΣΜΙΚΟΥ**

## 4.1. ΜΕΘΟΔΟΣ ΥΠΟΛΟΓΙΣΜΟΥ ΚΕΝΤΡΟΥ ΒΑΡΟΥΣ ΓΕΩΓΡΑΦΙΚΩΝ ΣΥΝΤΕΤΑΓΜΕΝΩΝ.

Κάθε σημείο πάνω στον πλανήτη Γη αποτελείται από 2 συντεταγμένες :

- α) Γεωγραφικό Πλάτος
- β) Γεωγραφικό Μήκος

Αυτές οι συντεταγμένες μπορούν να προβληθούν σε ένα καρτεσιανό σύστημα συντεταγμένων 3 αξόνων με αρχή των αξόνων το κέντρο της Γης.

Τα γεωγραφικά σημεία που αποτελούν τις κορυφές του πολυγώνου, με την σειρά τους μπορούν να μετατραπούν σε σημεία καρτεσιανού συστήματος 3 αξόνων (X,Y,Z) με κέντρο 0,0,0 το κέντρο της Γης.

Σε πολύ μικρές εκτάσεις, μπορούμε να θεωρήσουμε ότι η έκταση που μας ενδιαφέρει είναι επίπεδη και δεν παρουσιάζει καμπυλότητα λόγω του σφαιρικού σχήματος της Γης. Έτσι, το βάρος του κάθε σημείου είναι ίσο με 1 και έχουμε ένα πολύγωνο 2 διαστάσεων.

Στον συγκεκριμένο υπολογισμό, παρότι δεν μας ενδιαφέρει η καμπυλότητα λόγω των μικρών αποστάσεων, στο κέντρο βάρους που προκύπτει από το καρτεσιανό σύστημα των 3 αξόνων λαμβάνεται υπόψιν και η προβολή του σημείου που προκύπτει, στην επιφάνεια της Γης.

Συνοπτικά, τα βήματα που ακολουθούνται για τον υπολογισμό του κέντρου βάρους, είναι τα εξής:

- 1. Μετατροπή του γεωγραφικού μήκους και του γεωγραφικού πλάτους σε ακτίνια. **(Γεωγραφικό πλάτος σε ακτίνια) = (Γεωγραφικό πλάτος σε μοίρες) \* (π) / 180 (Γεωγραφικό μήκος σε ακτίνια) = (Γεωγραφικό μήκος σε μοίρες) \* (π) / 180**
- 2. Μετατροπή του γεωγραφικού μήκους και του γεωγραφικού πλάτους σε καρτεσιανές συντεταγμένες. **Χ1 = συνημίτονο(Γεωγραφικό πλάτος σε ακτίνια) \* συνημίτονο(Γεωγραφικό μήκος σε ακτίνια) Υ1 = συνημίτονο(Γεωγραφικό πλάτος σε ακτίνια) \* ημίτονο(Γεωγραφικό μήκος σε ακτίνια) Ζ1 = ημίτονο(Γεωγραφικό πλάτος σε ακτίνια)**
- 3. Επαναλαμβάνουμε τα παραπάνω βήματα για το σύνολο των γεωγραφικών σημείων.
- 4. Υπολογισμός συνολικού βάρους των σημείων. *Επειδή τα βάρη μας είναι όλα ίσα με 1, το συνολικό βάρος ισούται με τον συνολικό αριθμό των σημείων.*
- 5. Υπολογισμός των μέσων σημείων για κάθε καρτεσιανό άξονα.

 $X = (X1 + X2 + ... + Xn) / n$  $Y = (Y1 + Y2 + ... + Yn) / n$ 

 $Z = (Z1 + Z2 + ... + Zn) / n$ 

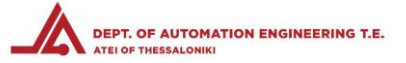

6. Μετατροπή των καρτεσιανών συντεταγμένων 3 αξόνων (X, Y, Z) σε γεωγραφικό πλάτος και γεωγραφικός μήκος, σε ακτίνια.

**Γεωγραφικό μήκος σε ακτίνια = Αντίστροφη εφαπτομένη(Υ, Χ) Υποτείνουσα = √(X<sup>2</sup> \* Y<sup>2</sup> )**

**Γεωγραφικό πλάτος σε ακτίνια = Αντίστροφη εφαπτομένη(Ζ, Υποτείνουσα)**

7. Μετατροπή του γεωγραφικού μήκους και του γεωγραφικού πλάτος από ακτίνια σε μοίρες. **(Γεωγραφικό πλάτος σε μοίρες) = (Γεωγραφικό πλάτος σε ακτίνια) \* 180 / (π) (Γεωγραφικό μήκος σε μοίρες) = (Γεωγραφικό μήκος σε ακτίνια) \* 180 / (π)**

## 4.2. ΠΡΟΓΡΑΜΜΑ ΕΙΚΟΝΙΚΟΥ ΤΡΙΓΩΝΙΣΜΟΥ

4.2.1 Πρόγραμμα λήψης και εικονικού τριγωνισμού – Προσθήκη βιβλιοθηκών

- 1 #include <VirtualWire.h>
- 2 #include <TinyGPS.h>
- $3$  #include  $\langle SD.h \rangle$
- 4 #include <stdlib.h>

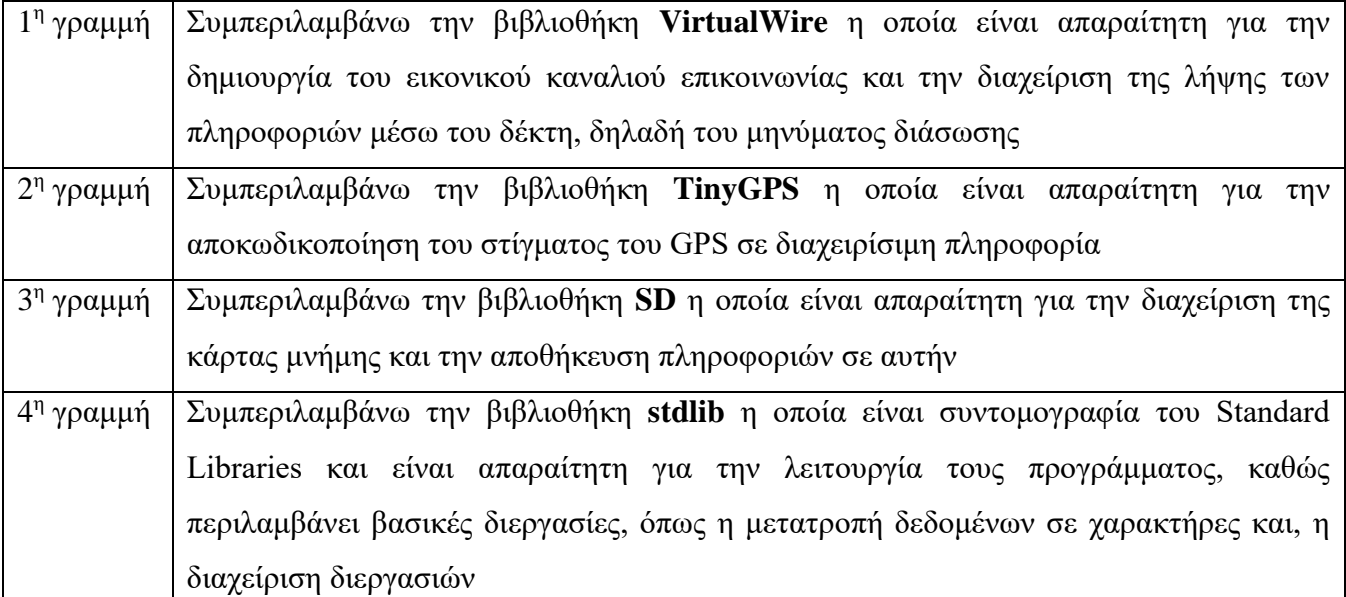

#### 4.2.2 Πρόγραμμα λήψης και εικονικού τριγωνισμού – Δήλωση σταθερών και μεταβλητών

```
7 TinyGPS qps;
```

```
8 int CS =53; //For Arduino Mega ONLY!! else it is 10.
```
- $9$  int LED =  $6$ :
- 10 int state =  $0$ ;

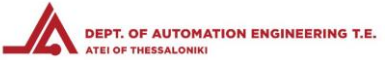

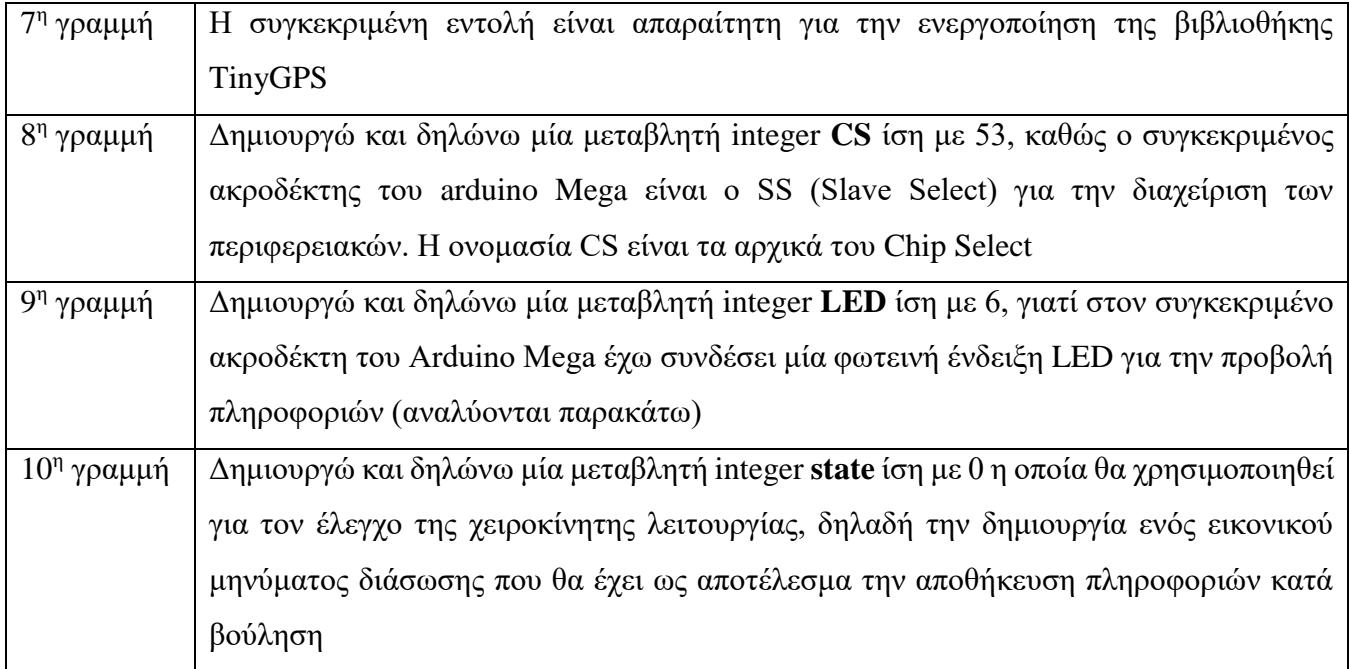

#### 4.2.3 Πρόγραμμα λήψης και εικονικού τριγωνισμού – Δήλωση σταθερών και μεταβλητών

```
11 // If newPass and newPass1 are both 1 (TRUE), then store and calculate new GPS waypoint
12 int newPass = 0; //If new signal - last signal > intervel = TRUE (newPass = 1), FALSE (newPass = 0).
13 int newPass1 = 0; //If data from RF link is confirmed, then newPass = 1 (TRUE).
14 int NuMax = 0;
15 const int receive pin = 5;
16 const char OK[4] = "SOS";17 int ground_found = 0; // +1 each time we receive a complete correct message
```
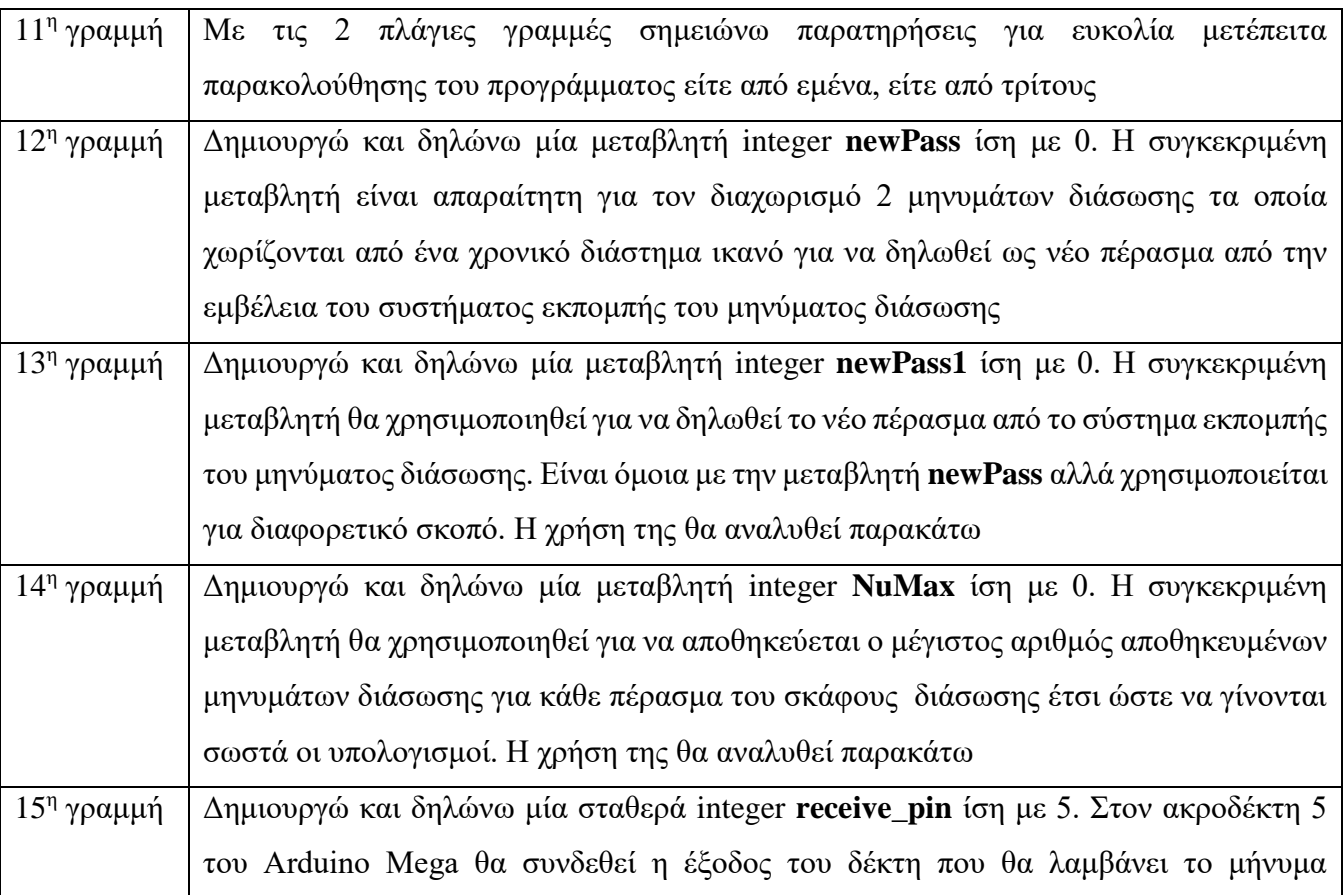

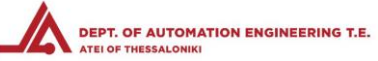

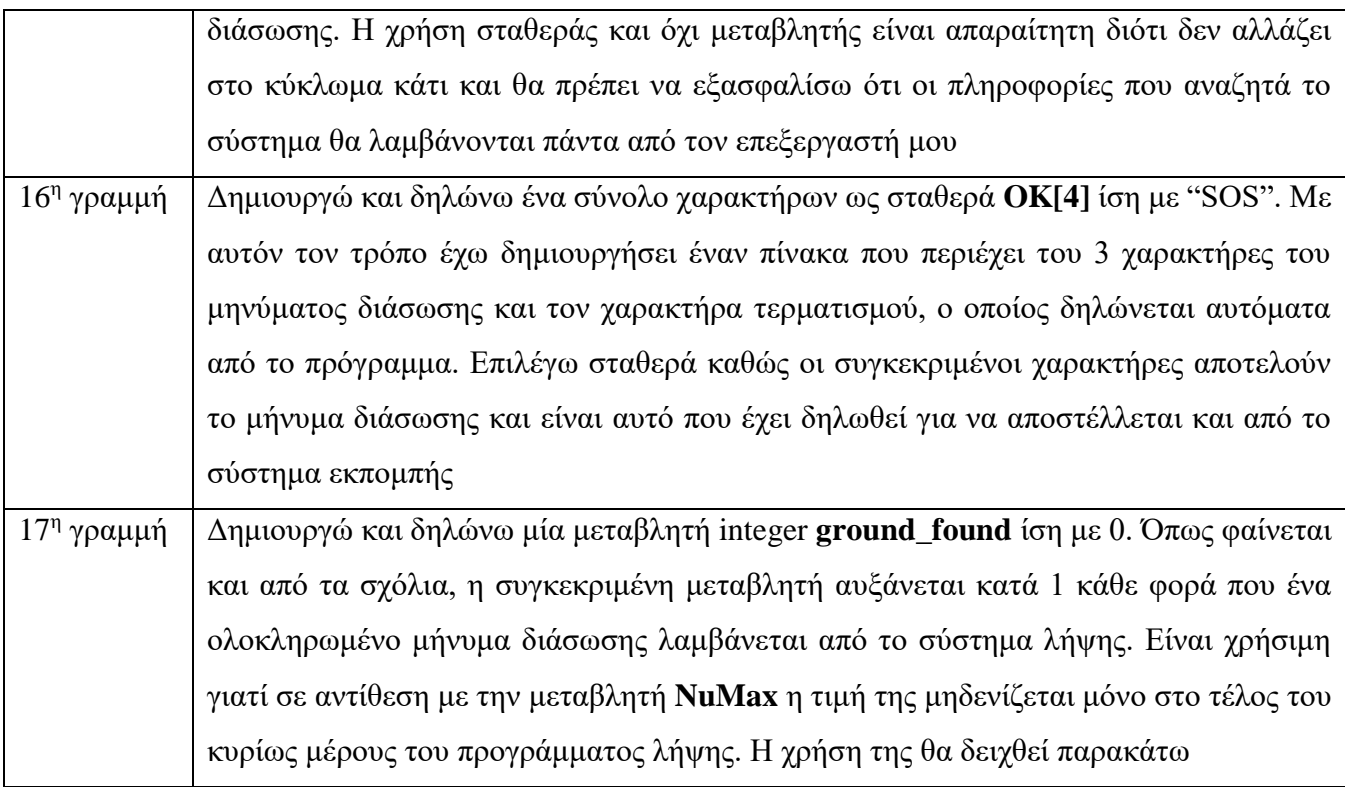

4.2.4 Πρόγραμμα λήψης και εικονικού τριγωνισμού – Δήλωση σταθερών και μεταβλητών

- 18 int msgLED =  $7$ ;
- 19 int msgLEDstate =  $0$ ;
- 20 const float pi =  $3.14159$ ;

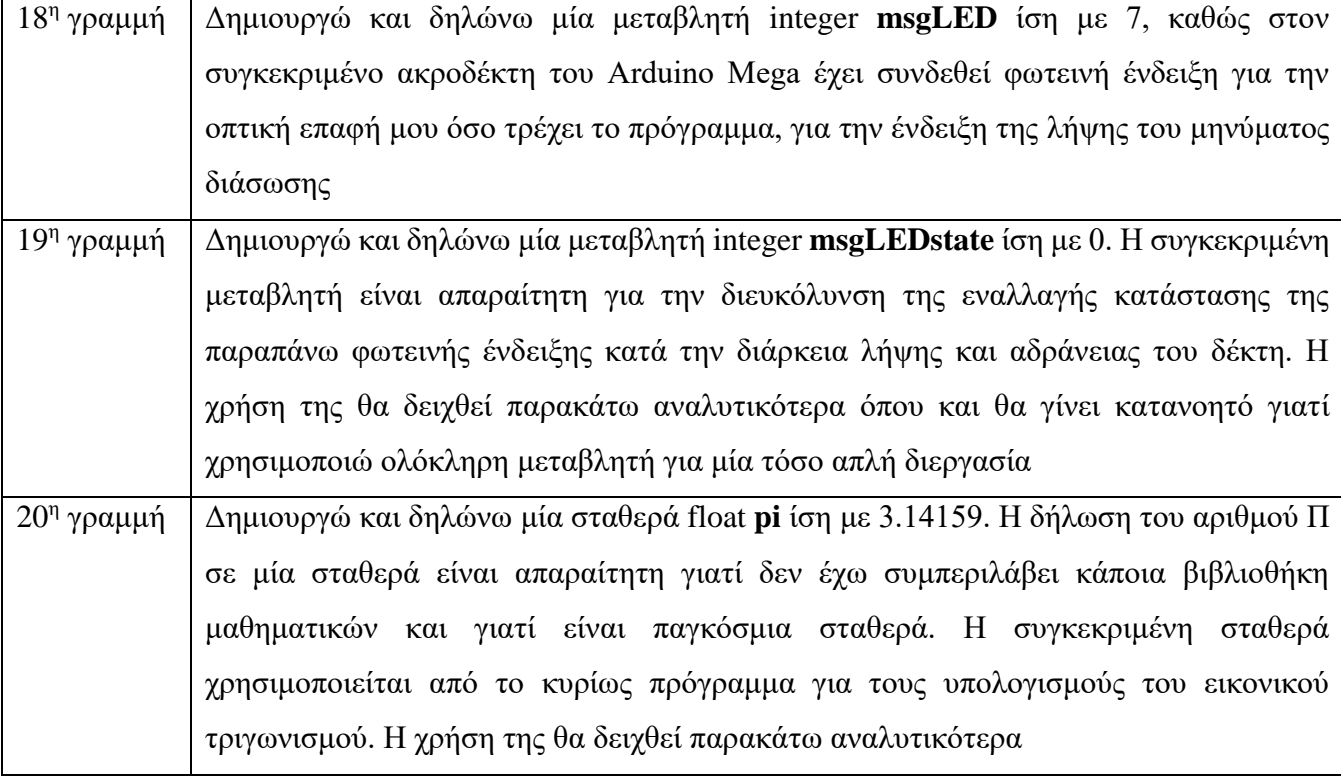

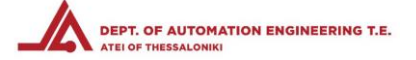

4.2.5 Πρόγραμμα λήψης και εικονικού τριγωνισμού – Δήλωση σταθερών και μεταβλητών

```
23 //Define String
24 String SD date time = 0;
25 float SD lat = 0;
26 float SD lon = 0;
```
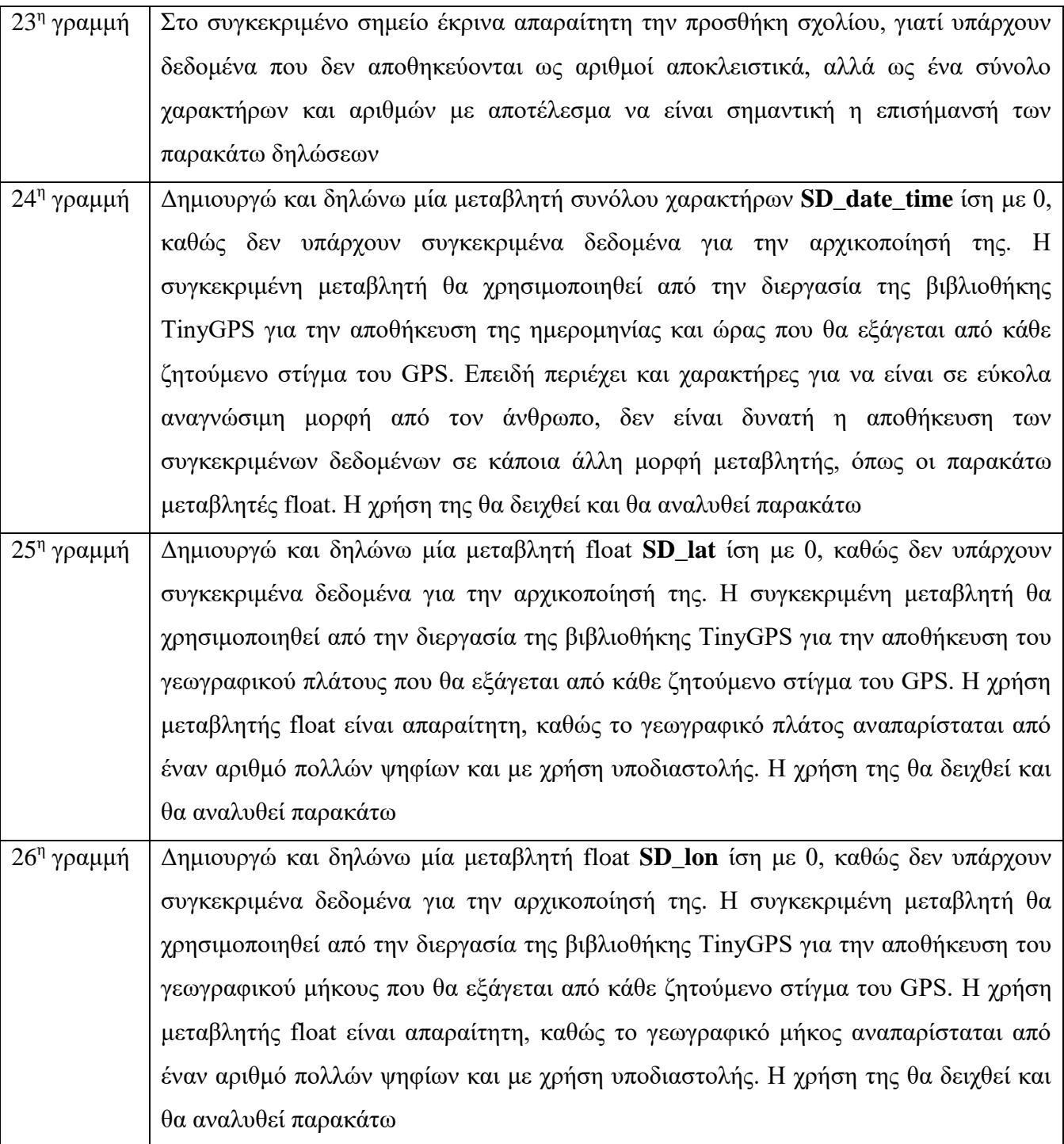

#### **ΣΤΕΦ**

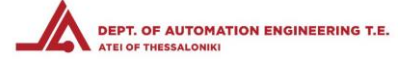

#### 4.2.6 Πρόγραμμα λήψης και εικονικού τριγωνισμού – Δήλωση σταθερών και μεταβλητών

```
28 //Define GPS coordinates' polygon vertices as floats
29 //Assume a polygon with maximun 7 vertices
30 float Lat [8] = \{0\};
31 float Long [8] = \{0\};
32
```
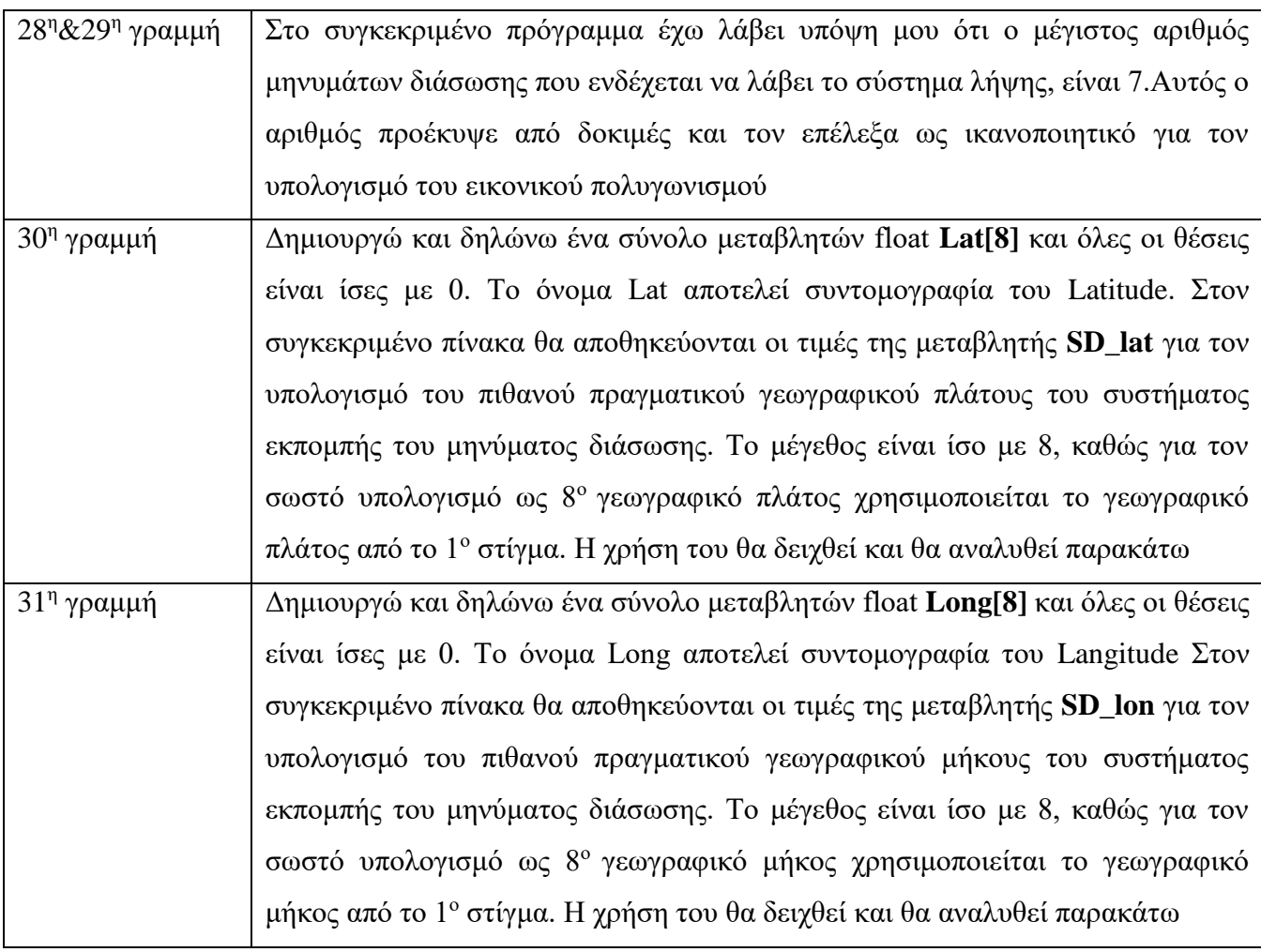

#### 4.2.7 Πρόγραμμα λήψης και εικονικού τριγωνισμού – Δήλωση σταθερών και μεταβλητών

```
33 int Nu = 0; //Integer used instead of i,
34
                //for pointing Lat[i] and Long[i] arrays
35
                // (here is LatNu and LongNu)
36
```
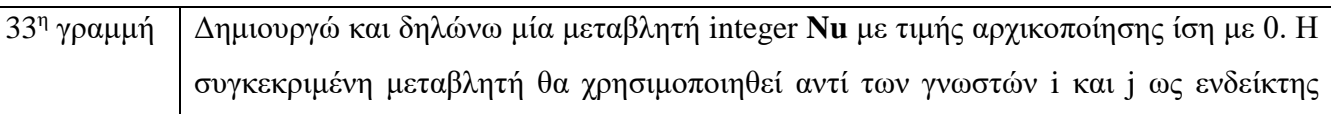

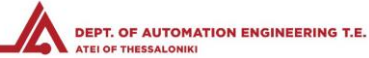

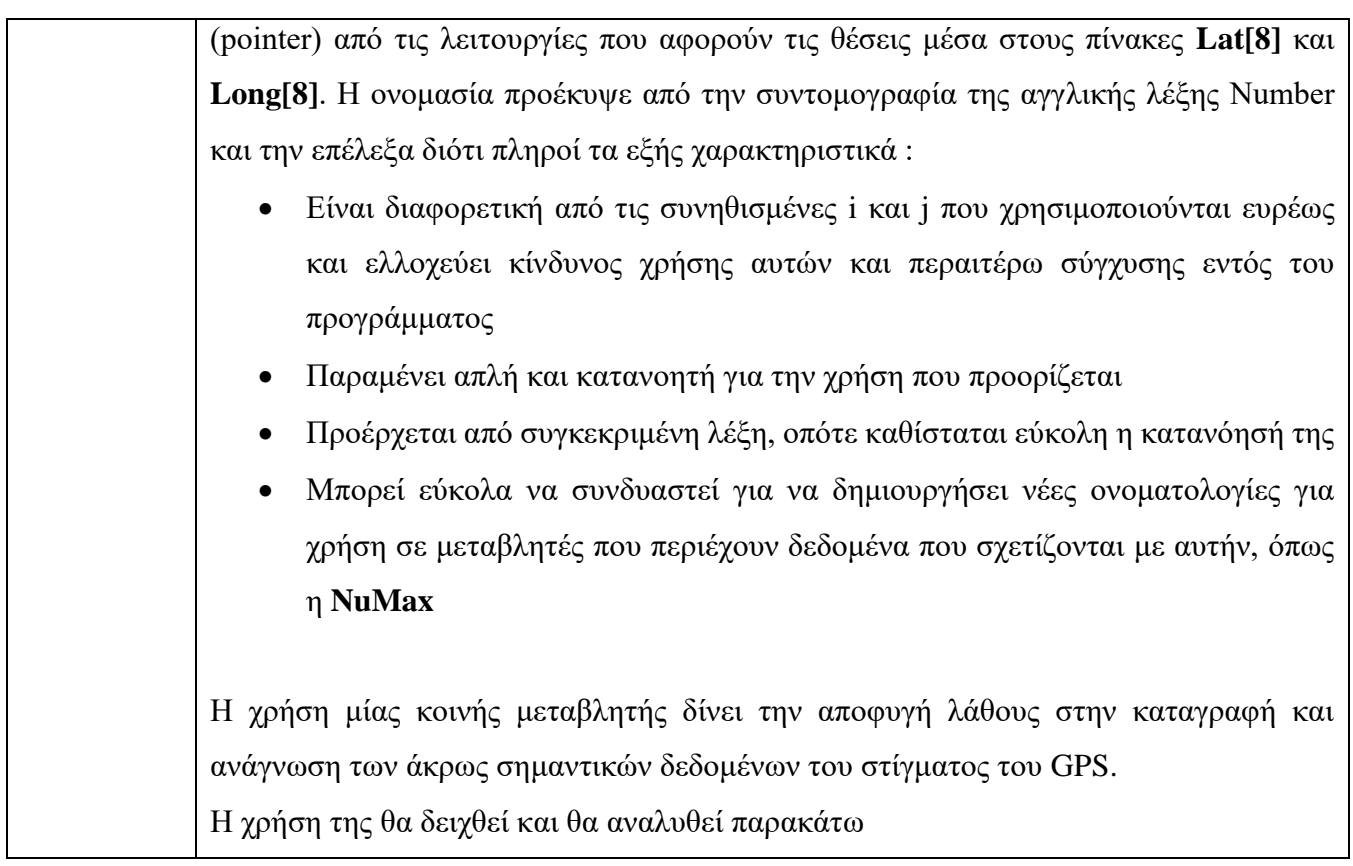

4.2.8 Πρόγραμμα λήψης και εικονικού τριγωνισμού – Δήλωση μεταβλητών χρονικών προσδιορισμών

```
37 unsigned long last Signal = 0; //Time since last valid signal
38 unsigned long interval = 30000; //Time difference greater than which
39
                                    //last signal and new signal are treated as new pass
40 unsigned long newSignal = 0;
41
```
Όπως ανέφερα παραπάνω στην δήλωση των μεταβλητών **newPass** και **newPass1**, πρέπει να υπάρχει διαχωρισμός των μηνυμάτων διάσωσης που λαμβάνονται από το σύστημα λήψης με βάση χρονικά κριτήρια, έτσι ώστε κατά τα περάσματα του σκάφους που μεταφέρει το σύστημα λήψης να μην εμπλέκονται τα δεδομένα από τα στίγματα του GPS με παλαιότερα που όχι μόνο δεν είναι χρήσιμα, αλλά μπορεί να γίνουν και επικίνδυνα για την σωστό υπολογισμό.

Ο διαχωρισμός επιτυγχάνεται με την αποθήκευση του χρόνου λήψης κάθε μηνύματος και τον διαχωρισμό σε παρελθοντικό και παρόν σήμα και σύγκριση της χρονικής διαφοράς μεταξύ των δύο χρόνων. Αν η διαφορά προκύψει μεγαλύτερη από ένα περιθώριο, το οποίο προκύπτει μετά από δοκιμές αναλόγως του σκάφος μεταφοράς του συστήματος λήψης, των δυνατοτήτων του συστήματος εκπομπής αλλά και εξωγενών παραγόντων, γίνονται οι κατάλληλες ενέργειας από το πρόγραμμα για τον ορθό υπολογισμό και την επίτευξη του σκοπού δημιουργίας του όλου συστήματος.

Η χρήση μη προσημασμένων μεταβλητών είναι απαραίτητη, γιατί ο χρόνος δεν λαμβάνει αρνητικές τιμές και η μη χρήση προσήμου μας δίνει την δυνατότητα η μεταβλητή να πάρει πολύ μεγαλύτερες τιμές με αποτέλεσμα

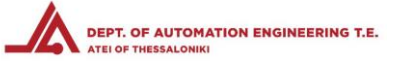

την ασφάλεια των μετρήσεων, καθώς τα όρια της μη προσημασμένης μεταβλητής είναι πολύ μεγαλύτερα από τα όρια του συγκεκριμένου πειράματος.

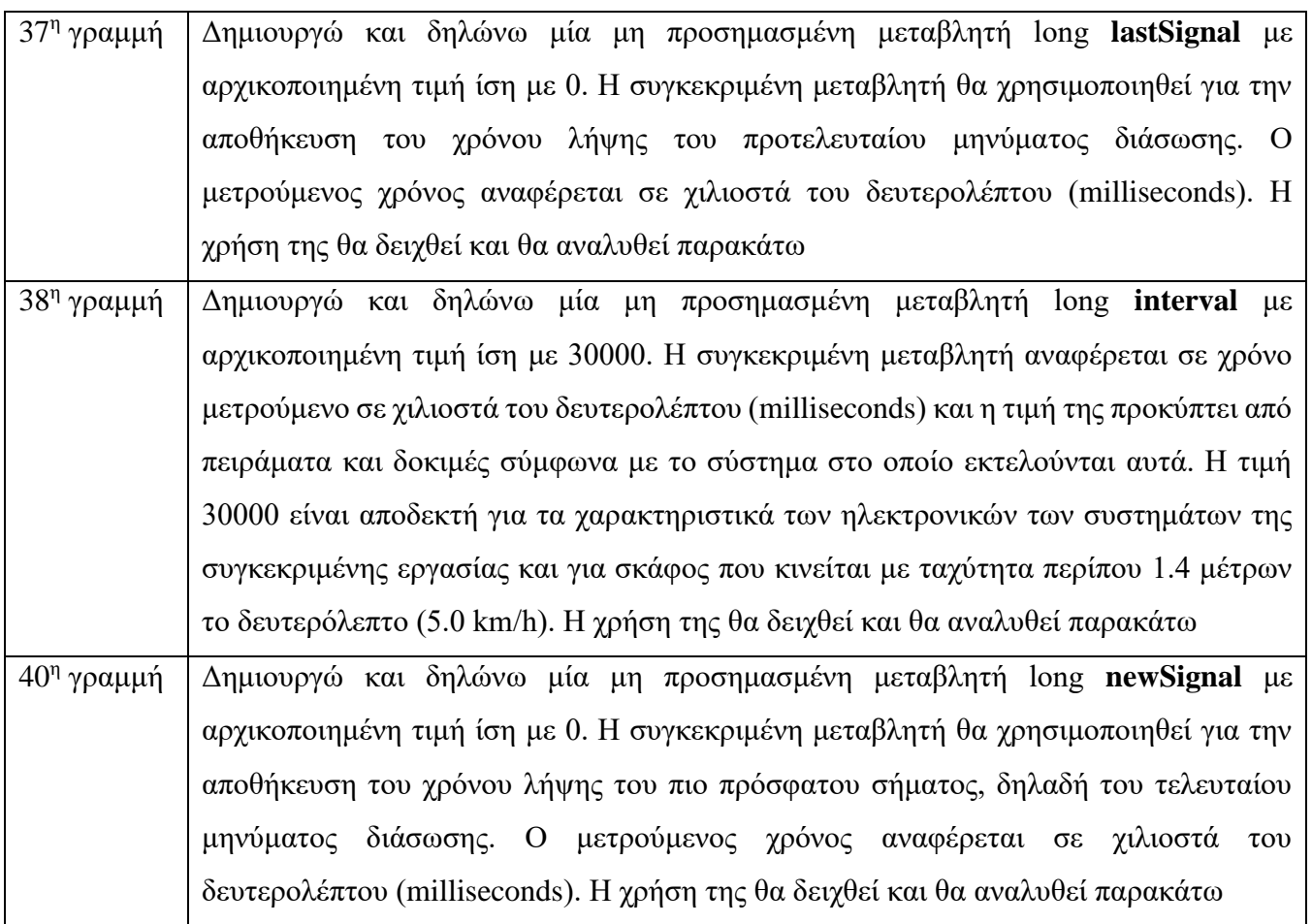

#### 4.2.9 Πρόγραμμα λήψης και εικονικού τριγωνισμού – Δήλωση μεταβλητών διεργασίας υπολογισμού κέντρου

#### βάρους γεωγραφικών συντεταγμένων

```
42 //floats used for calculating centroid. For more info,
43 //refer to (http://www.geomidpoint.com/calculation.html)
44
45 float LatRad[8] = \{0\}, LongRad[8] = \{0\};
46 float CartX[8] = \{0\}, CartY[8] = \{0\}, CartZ[8] = \{0\};
47 float Xsum = 0, Ysum = 0, Zsum = 0, CentX = 0, CentY = 0, CentZ = 0;
48 float CentLongRad = 0, Hyp = 0, CentLatRad = 0;
49 float CentLat = 0, CentLong = 0;
```
45<sup>η</sup> γραμμή Δημιουργώ και δηλώνω ένα σύνολο μεταβλητών float **LatRad[8]** και όλες οι θέσεις είναι ίσες με 0. Ο συγκεκριμένος πίνακας θα χρησιμοποιηθεί για την μετατροπή του γεωγραφικού πλάτους σε ακτίνια, έτσι ώστε να υπολογίσω το κέντρο βάρους των

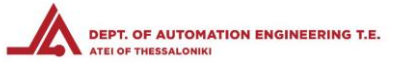

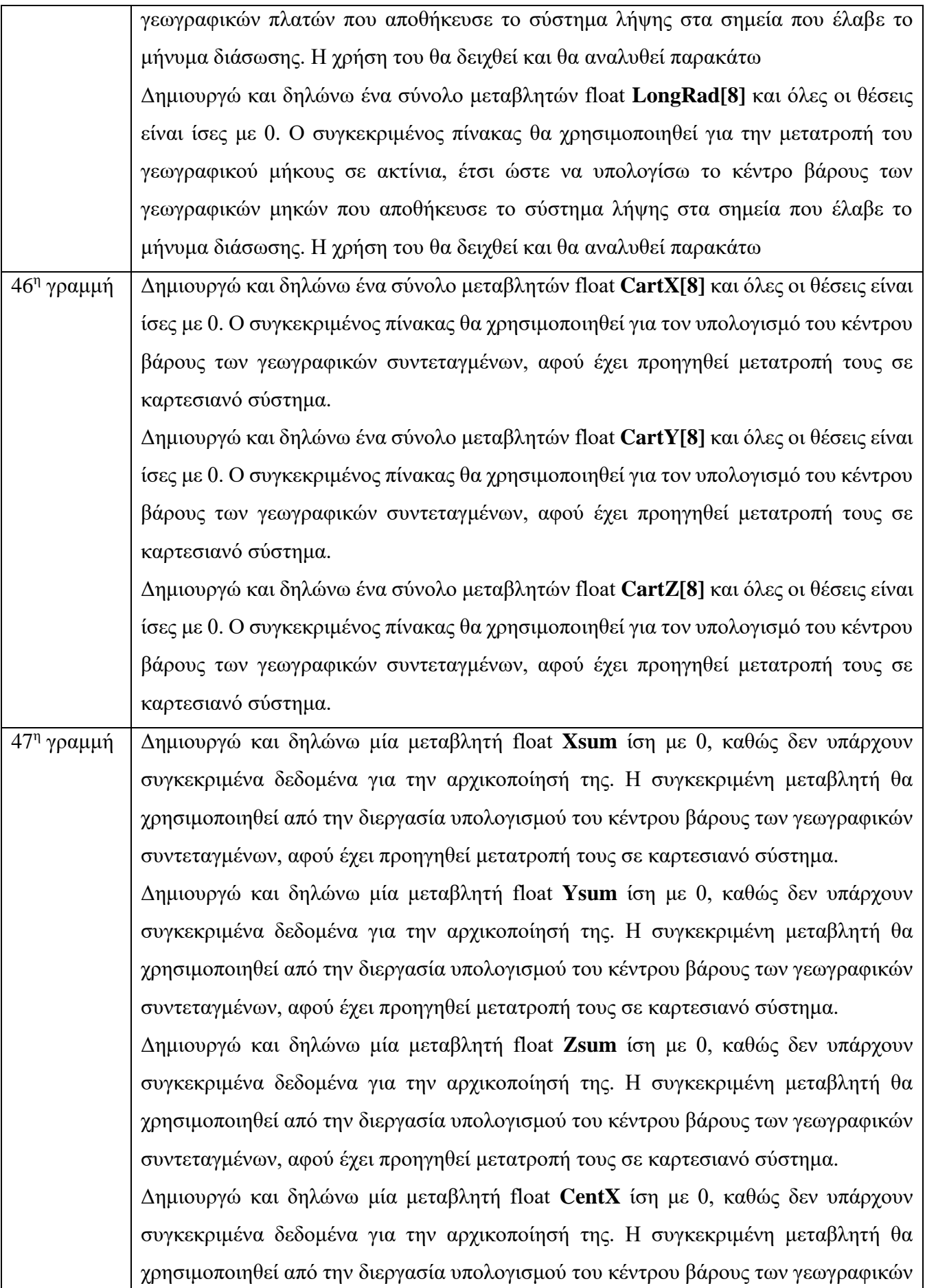

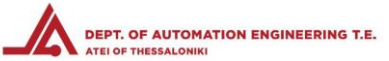

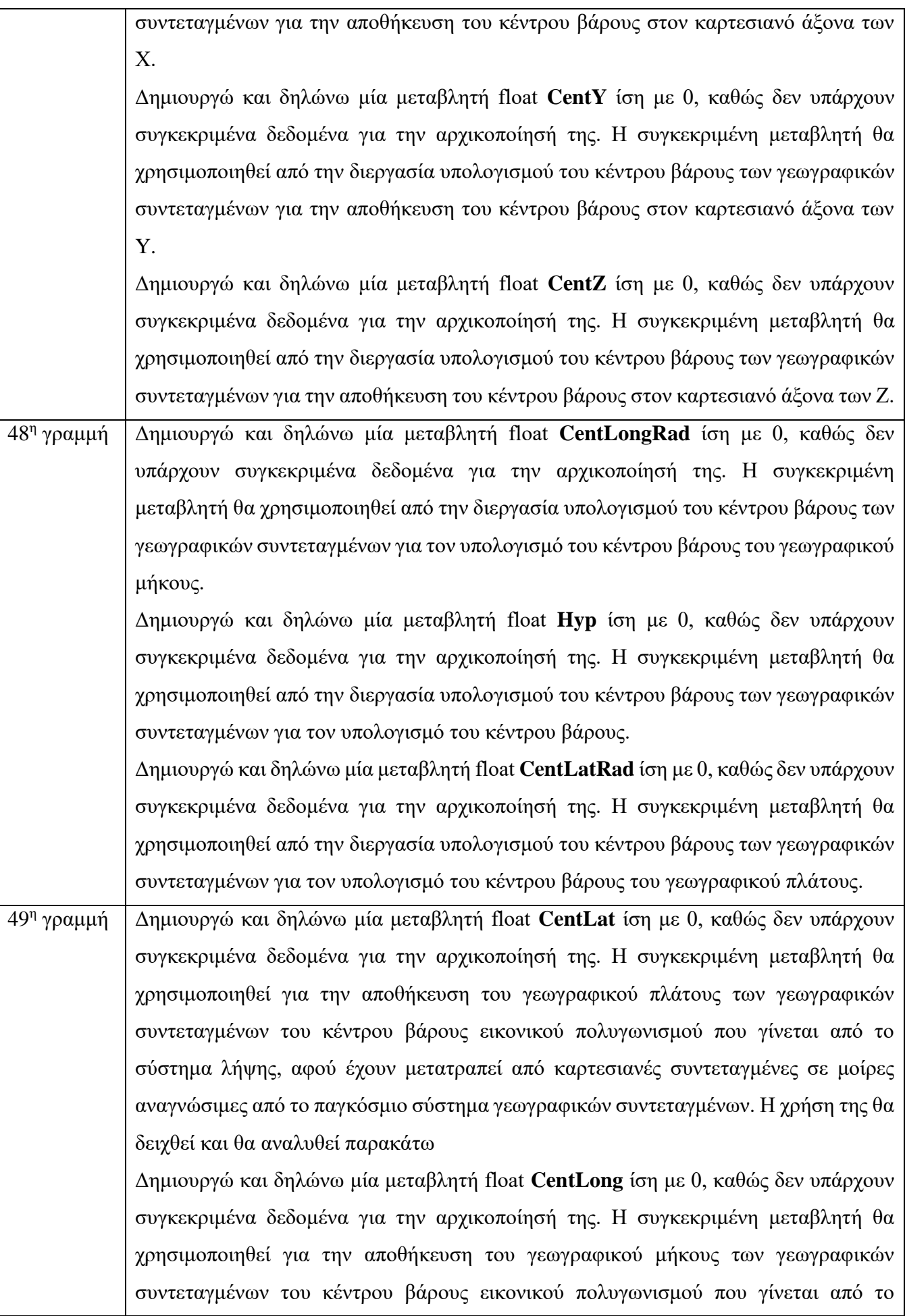

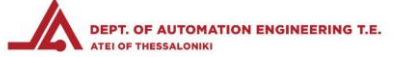

σύστημα λήψης, αφού έχουν μετατραπεί από καρτεσιανές συντεταγμένες σε μοίρες αναγνώσιμες από το παγκόσμιο σύστημα γεωγραφικών συντεταγμένων. Η χρήση της θα δειχθεί και θα αναλυθεί παρακάτω

#### 4.2.10 Πρόγραμμα λήψης και εικονικού τριγωνισμού – Δήλωση μεταβλητής δοκιμών

```
51 //Low state indicates than no values shall be stored to the Lat, Long tables.
52 //Changing state to HIGH (when button is pressed or signal received) stores the next value
53 volatile int buttonstate = 0;
54
```
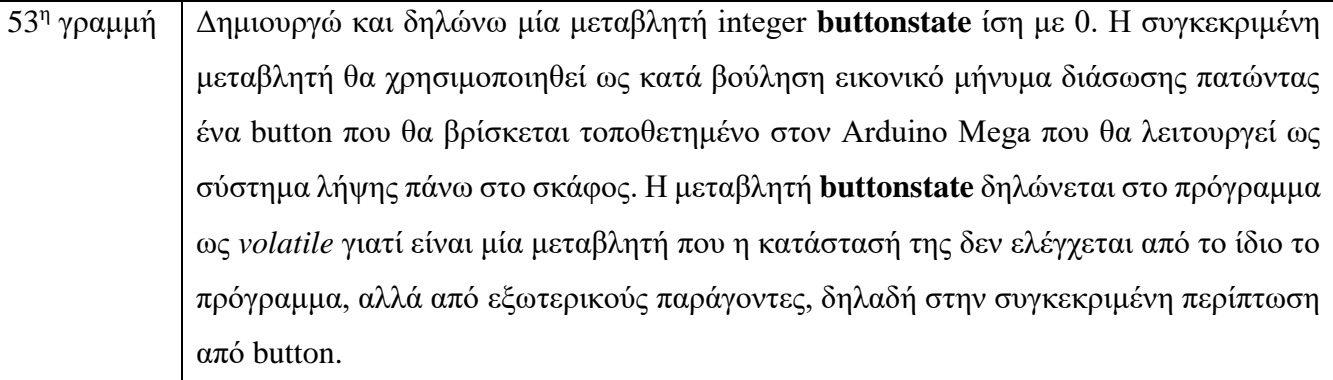

#### 4.2.11 Πρόγραμμα λήψης και εικονικού τριγωνισμού – Δήλωση λειτουργιών κύριου προγράμματος

```
55 static void smartdelay (unsigned long ms);
56 static void print float (float val, float invalid, int len, int prec, int SD val, int Nu);
57 static void print date(TinyGPS &gps);
58 static void print str (const char *str, int len);
59 void sdLoqqinqTEMP();
60 void midPointLog();
61
```
Στο συγκεκριμένο σημείο θα πρέπει να εξηγήσω ότι μία λειτουργία (function) είναι μία ομάδα δηλώσεων που μαζί εκτελούν μία εργασία. Κάθε πρόγραμμα στην γλώσσα C++ έχει τουλάχιστον μία λειτουργία (ή συνάρτηση), η οποία είναι η κύρια [**void main()** ].

Συνήθως, οι επιπλέον λειτουργίες/συναρτήσεις προστίθενται έτσι ώστε το κυρίως πρόγραμμα, δηλαδή η **void main()** να παραμένει σχετικά ευανάγνωστη, αλλά και επειδή πολλές από τις λειτουργίες μπορεί να επαναλαμβάνονται μέσα στην ροή του προγράμματος.

Οι λειτουργίες/συναρτήσεις δηλώνονται στην αρχή του προγράμματος, συνήθως μετά από την δήλωση των μεταβλητών και των σταθερών που θα χρησιμοποιηθούν στο πρόγραμμα, υλοποιούνται στο τέλος, μετά το κυρίως πρόγραμμα για λόγου δομημένης γραφής, και καλούνται εντός του προγράμματος απλώς με την γραφή

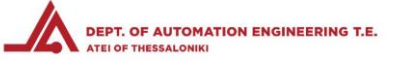

του ονόματός τους για να εκτελέσουν όλες τις εντολές που περικλείουν, σύμφωνα με τα δεδομένα που χρειάζεται να τους δοθούν.

Μία λειτουργία/συνάρτηση **void** δηλώνει ότι δεν θα επιστρέψει κανένα δεδομένο κατά την κλήση της, πέρα από τις αλλαγές που θα πραγματοποιήσει σύμφωνα με τις εντολές που περικλείονται σε αυτήν.

Η διαφορά ανάμεσα σε μία λειτουργία/συνάρτηση **static void** και μία **void** είναι κατά την στατική δήλωση μίας λειτουργίας δεσμεύεται από τον μεταφραστή η ονομασία της μόνο για εκείνο το πρόγραμμα στο οποίο έχει δηλωθεί, ενώ η μη στατική δεσμεύεται για όλα υποπρογράμματα. Αυτό έχει ως αποτέλεσμα αν βρεθούν δύο λειτουργίες που έχουν το ίδιο όνομα σε διαφορετικά προγράμματα και που δεν είναι δηλωμένες ως στατικές, να εμφανιστεί μήνυμα λάθους και ίσως να σταματήσει να εκτελείται το πρόγραμμα.

Στην συγκεκριμένη εργασία το πρόγραμμα που εκτελείται είναι μόνο ένα, οπότε η δήλωση των λειτουργιών είτε ως στατικές είτε ως μη στατικές δεν επιφέρει καμία αλλαγή.

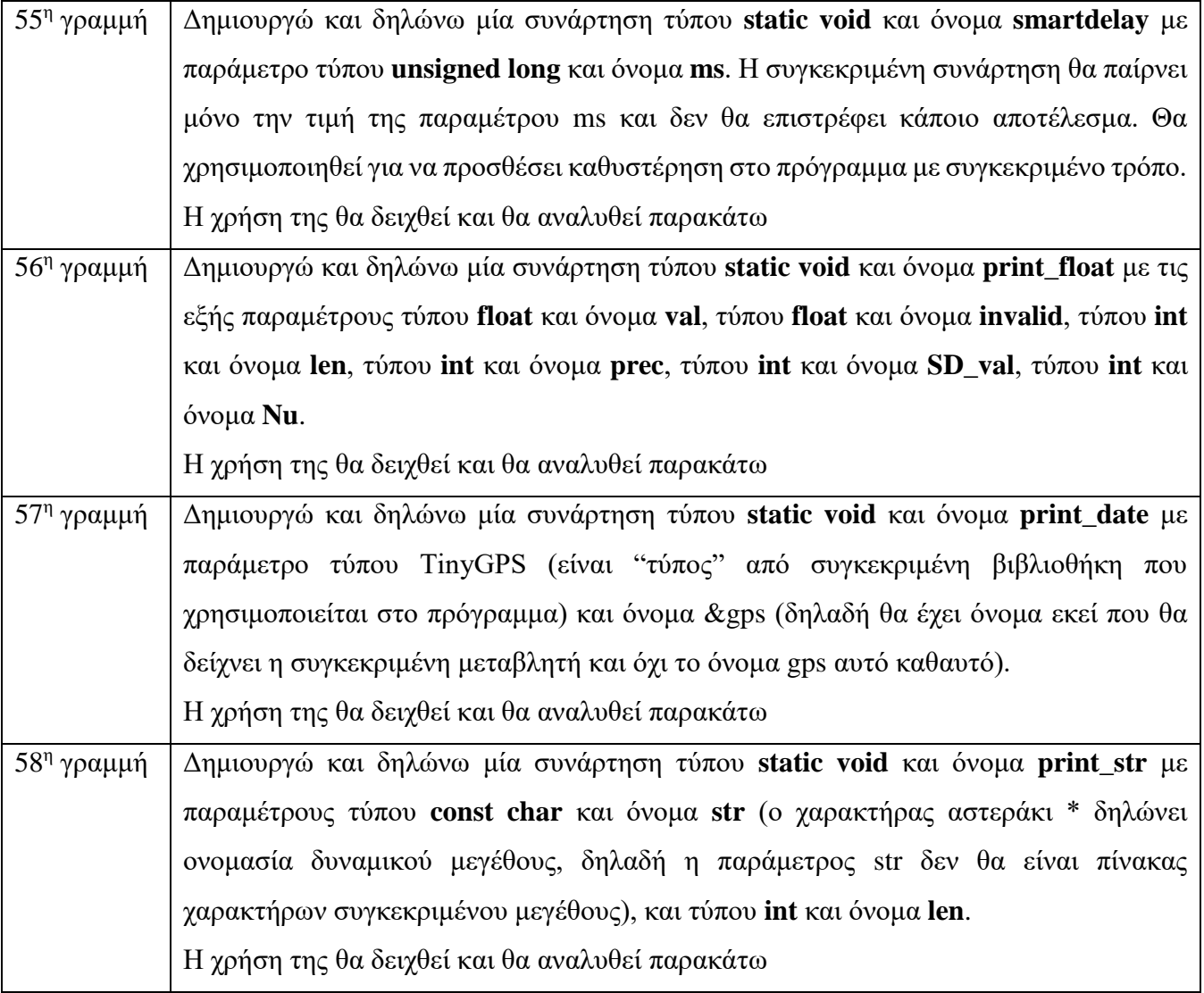

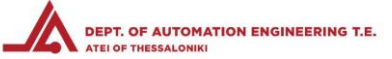

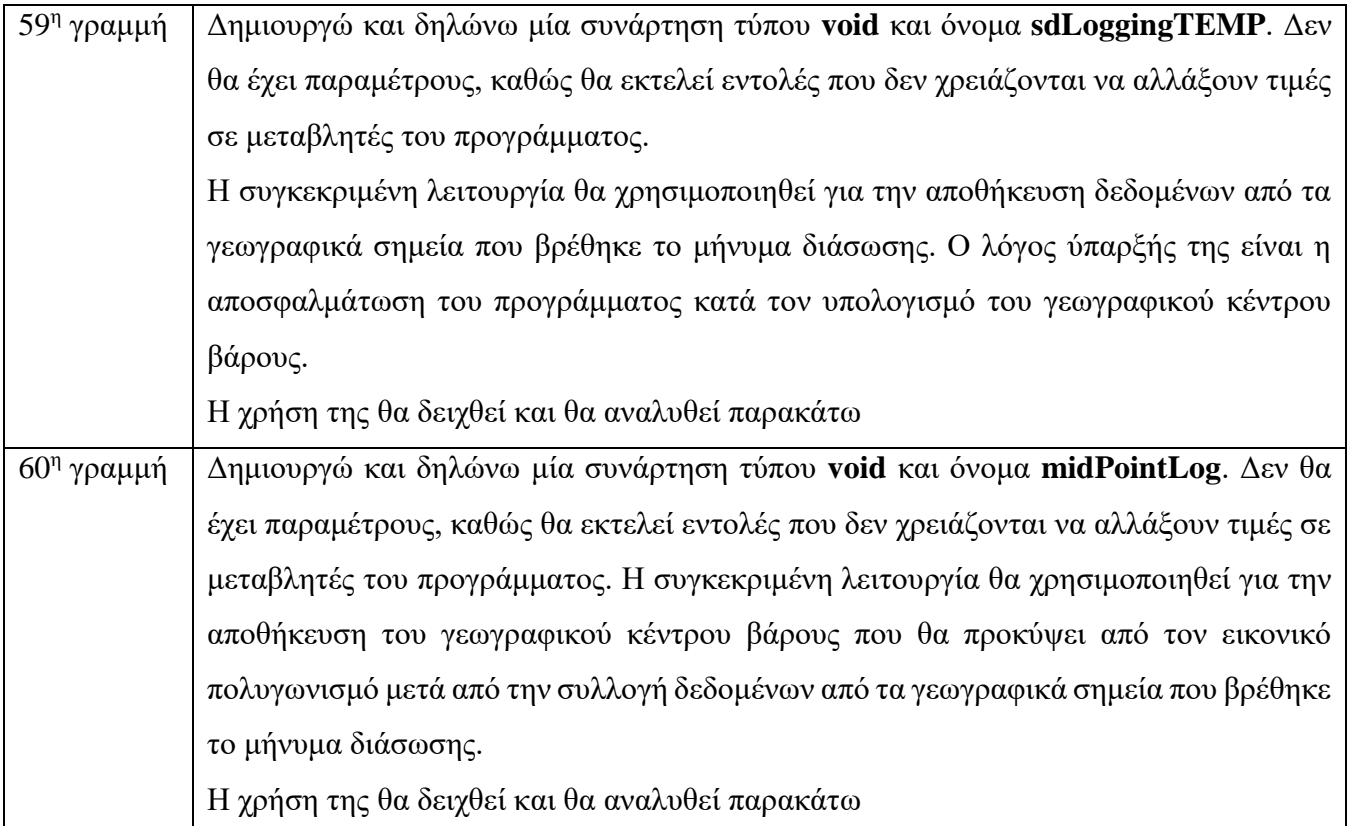

#### 4.2.12 Πρόγραμμα λήψης και εικονικού τριγωνισμού – Βασική λειτουργία [void setup()]

```
62 void setup()
63 \mid \cdot \cdot \cdot64 pinMode (10, OUTPUT);
   pinMode (CS, OUTPUT); //ChipSelect pin for the SD card
65
66 pinMode (LED, OUTPUT); //LED indicator (changes state when vertices meet desired number)
67
    pinMode (msgLED, OUTPUT);
    digitalWrite(LED, LOW);
68
69
    vw set rx pin (receive pin);
70
    vw setup(2000); // Bits per sec
7172\text{Serial.}begin(115200);
73
   Serial1.begin(38400);
74
    SD.begin(CS);
75
    Serial.println("Initializing board in 3...2...1...");
    Serial.println("Initialization complete!");
76
77}
```
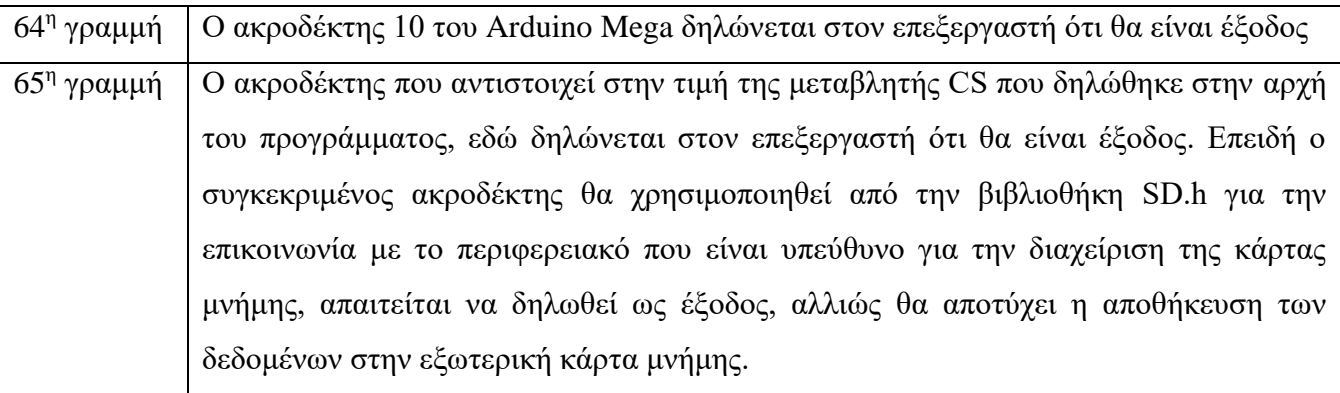

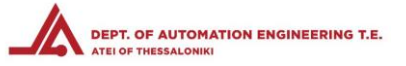

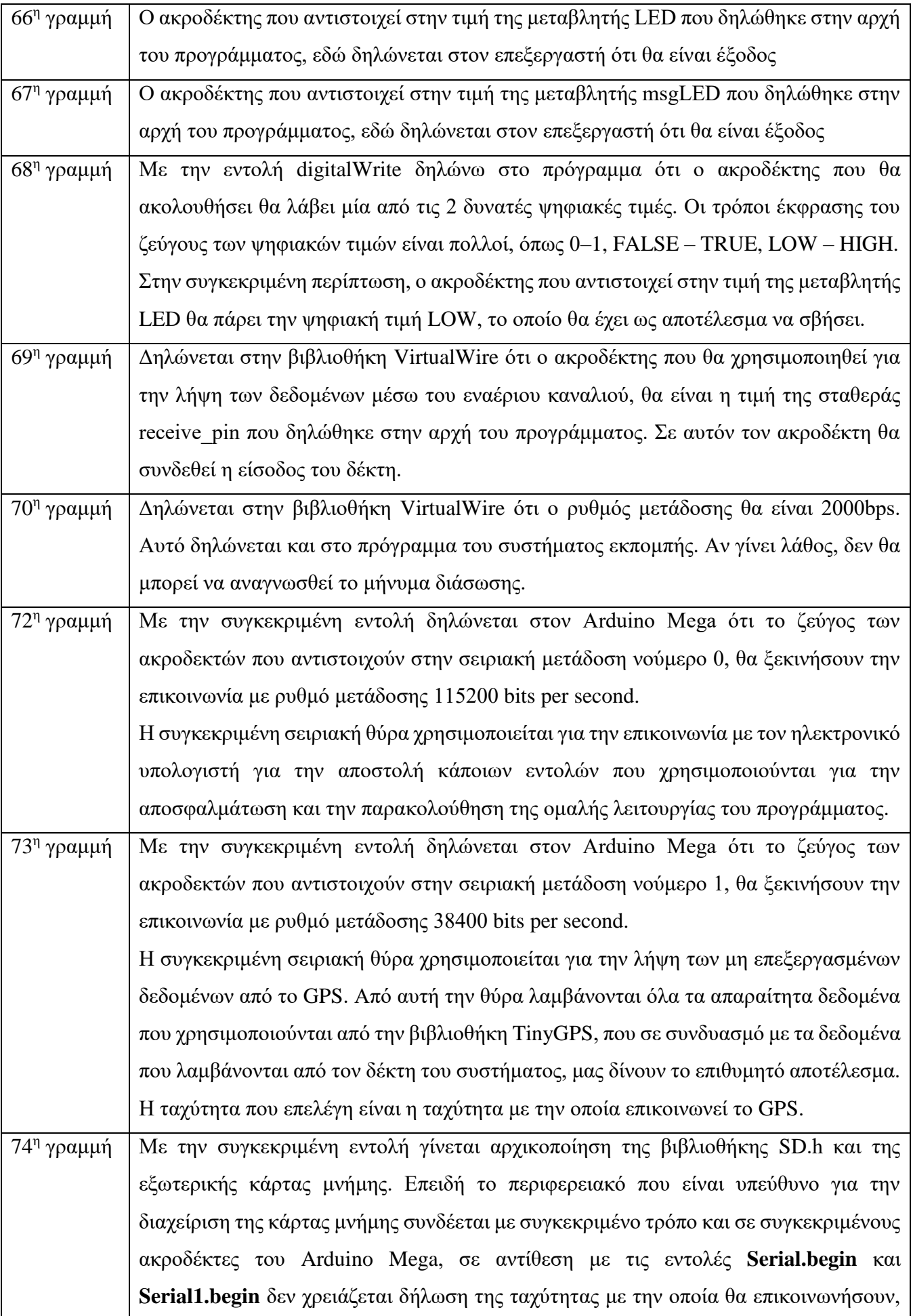

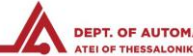

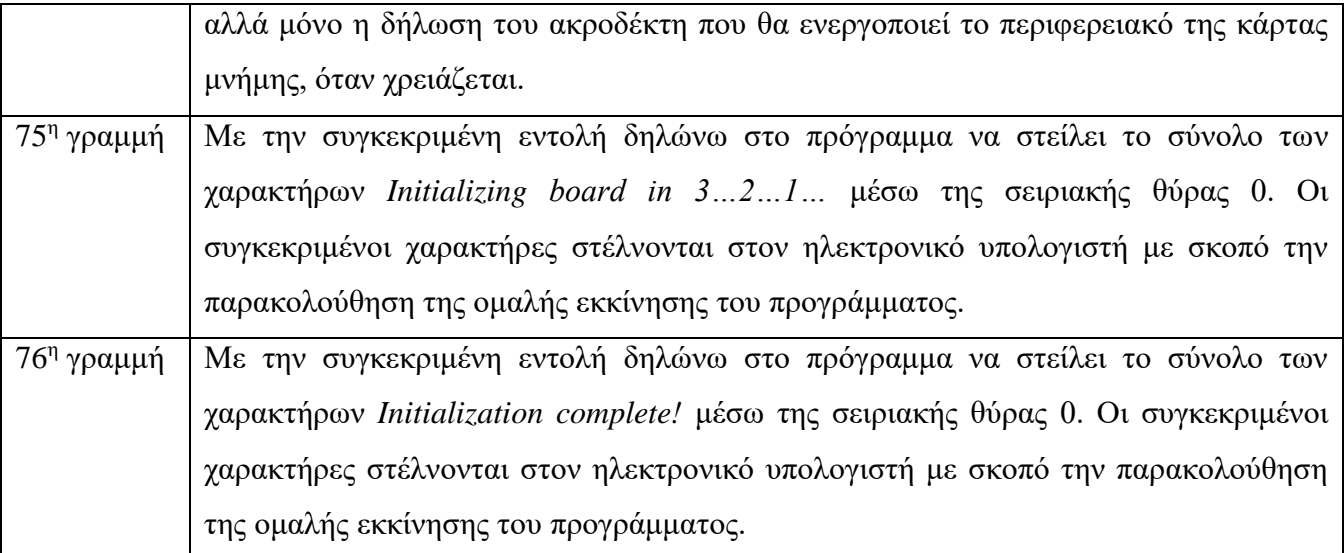

4.2.13 Πρόγραμμα λήψης και εικονικού τριγωνισμού – Λειτουργία επανάληψης [void loop()]

```
79 void loop()
80 \text{ } 181
     float flat, flon, val;
     unsigned long age, date, time, chars = 0;
82
83
     unsigned short sentences = 0, failed = 0;
84
```
Η λειτουργία/συνάρτηση loop στο πρόγραμμα χρησιμοποιείται γιατί τρέχει συνεχόμενα, εφόσον δεν διακόπτεται από κάποια εντολή. Δηλαδή, σε αντίθεση με την void setup(), η void loop() μετά την τελευταία της εντολή επιστρέφει στην πρώτη της εντολή.

Στην συγκεκριμένη περίπτωση, έχω σπάσει την void loop() σε κομμάτια για να γίνει πιο εύκολη η επεξήγηση και η κατανόησή της, ανάλογα με τα επιμέρους σύνολα των εντολών που την απαρτίζουν.

Πολλές μεταβλητές δεν χρειάζεται να δημιουργούνται και να δηλώνονται στην αρχή του προγράμματος, έξω και πριν από οποιαδήποτε διεργασία. Μπορούν να δημιουργούνται και να δηλώνονται εντός κάποιας διεργασίας ή ακόμα και στην ονομασία της ίδιας της διεργασίας. Με αυτόν τον τρόπο, στην συγκεκριμένη περίπτωση, κερδίζουμε χώρο στην μνήμη τυχαίας προσπέλασης (RAM).

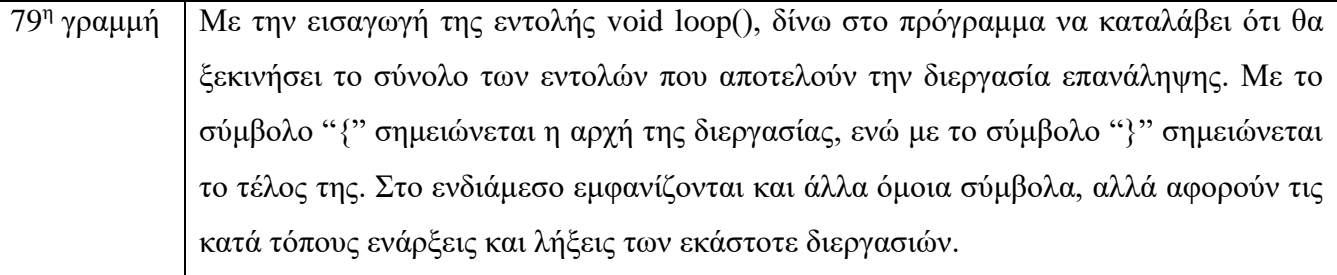

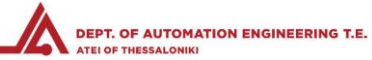

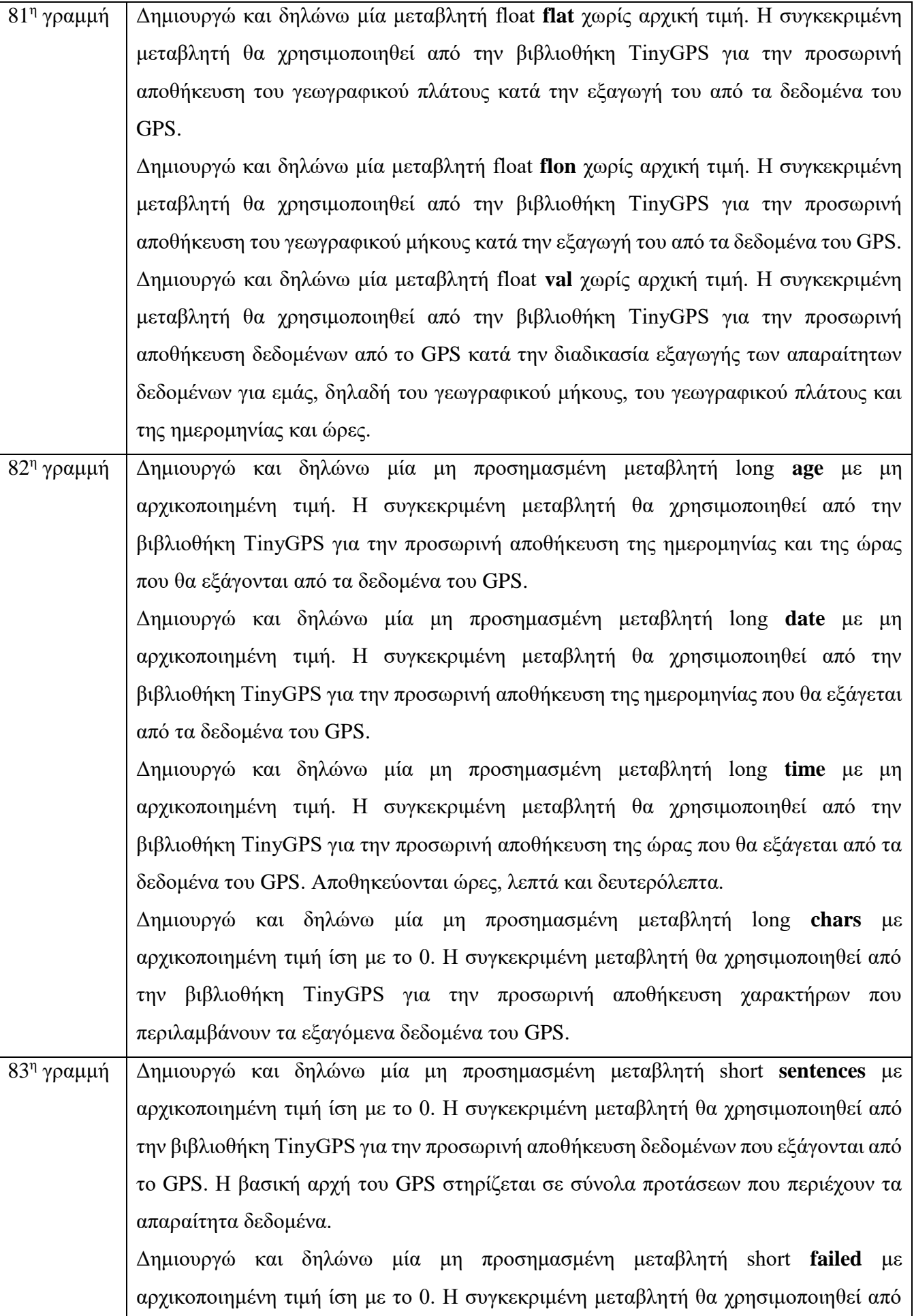

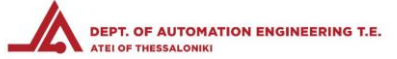

την βιβλιοθήκη TinyGPS για την προσωρινή αποθήκευση των εσφαλμένων δεδομένων που εξάγονται από το GPS. Δεδομένα που δεν μπορούν να αναγνωσθούν και να κατηγοριοποιηθούν από την βιβλιοθήκη TinyGPS, καταγράφονται ως αποτυχημένα, χωρίς να γίνεται οποιαδήποτε διαδικασία εξαγωγής περαιτέρω δεδομένων.

#### 4.2.14 Πρόγραμμα λήψης και εικονικού τριγωνισμού – Εξαγωγή δεδομένων GPS

```
gps.f get position (&flat, &flon, &age);
85
    print float (flat, TinyGPS::GPS INVALID F ANGLE, 10, 6, 1); //LATITUDE
86
    print float(flon, TinyGPS::GPS INVALID F ANGLE, 11, 6, 2); //LONGITUDE
87
88
89
    print date(gps); //DATE AND TIME
90
91
    gps.stats(&chars, &sentences, &failed);
92
```
Οι παρακάτω εντολές αποτελούν μέρος ενός μεγάλου προγράμματος που χρησιμοποιείται από την βιβλιοθήκη TinyGPS και είναι απαραίτητα για την εξαγωγή όλων των δεδομένων που λαμβάνονται από έναν δέκτη GPS και μας παρέχονται ελεύθερα από το σύνολο των δορυφόρων που βρίσκονται σε τροχιά γύρω από την Γη.

Στο συγκεκριμένο πρόγραμμα, μετέβαλα καταλλήλως και πρόσθεσα τις απαραίτητες εντολές που χρειάζομαι για να εξάγω μόνο τα δεδομένα που είναι χρήσιμα στην εργασία μου.

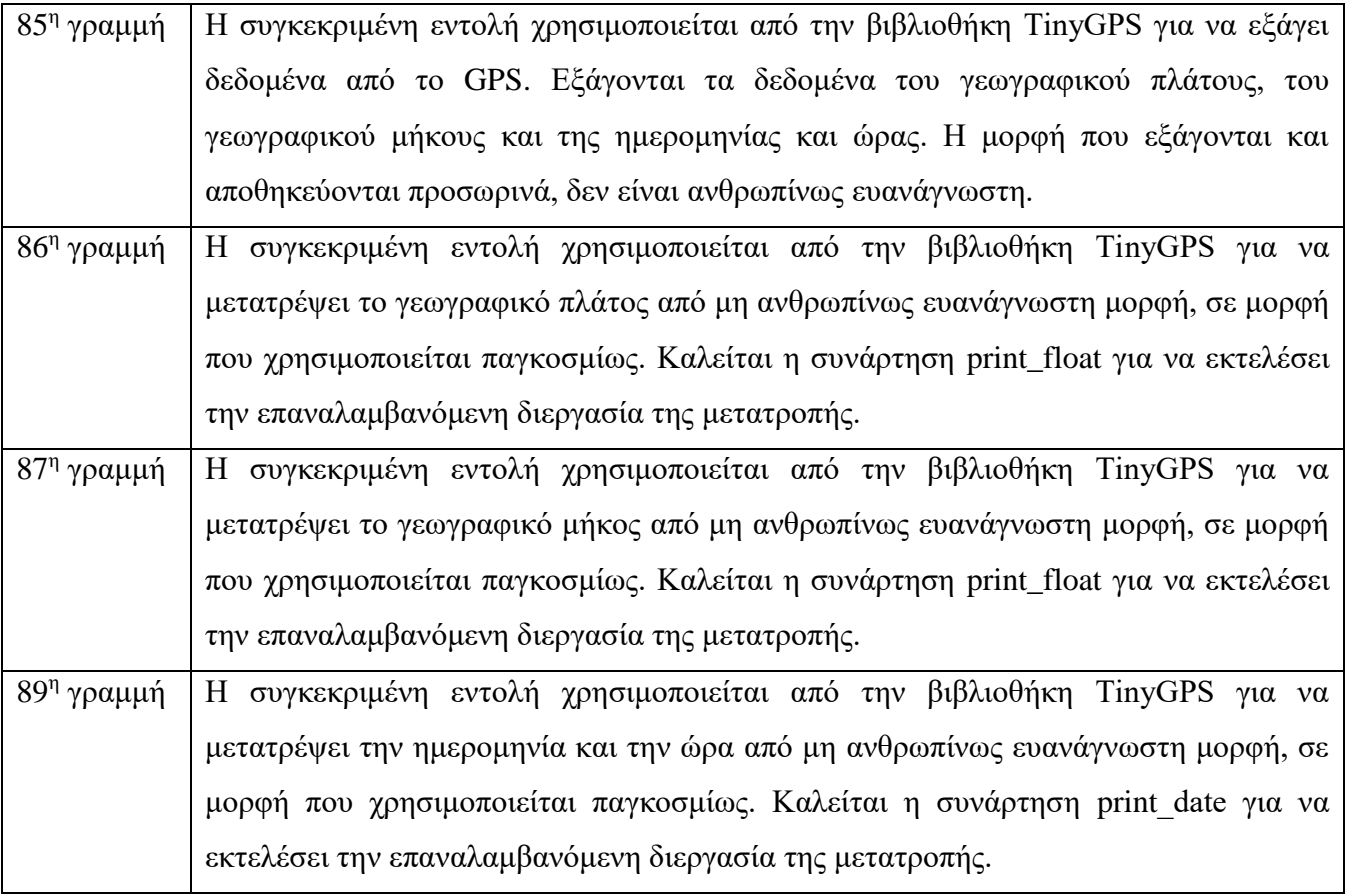

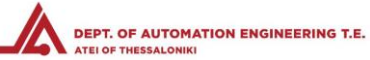

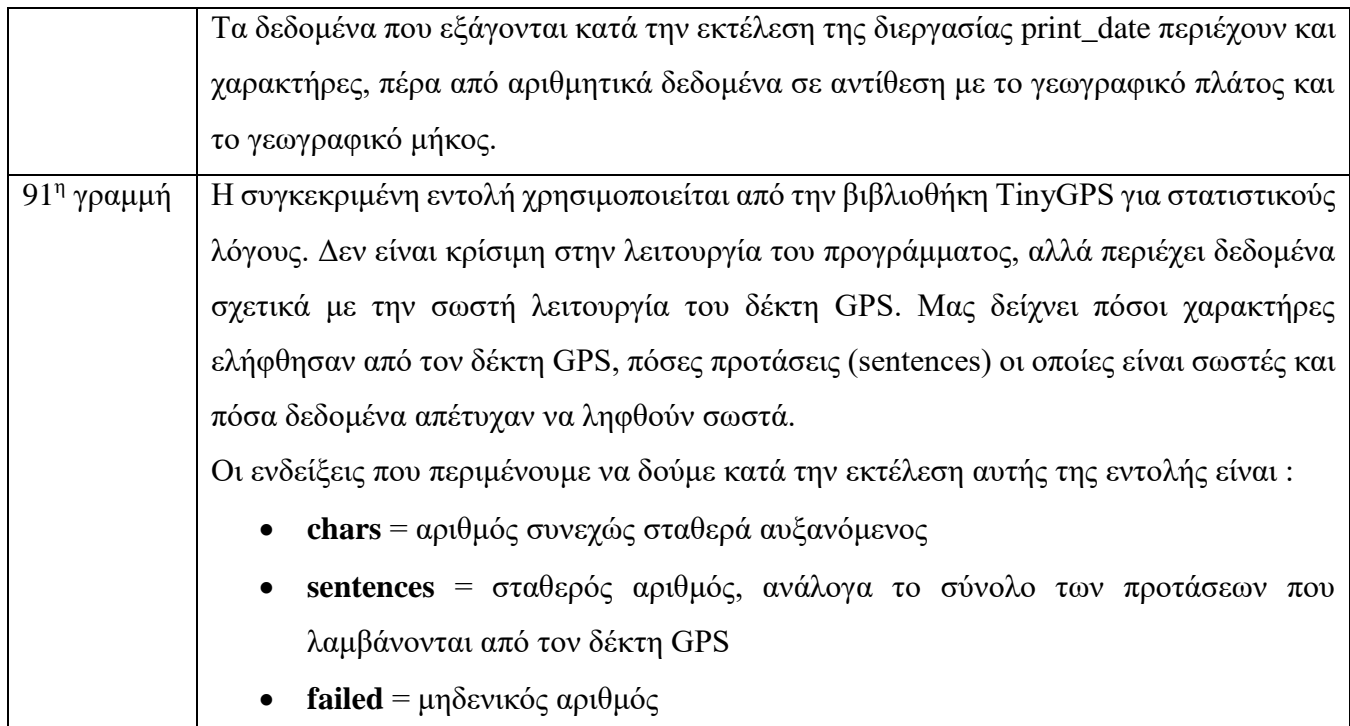

#### 4.2.15 Πρόγραμμα λήψης και εικονικού τριγωνισμού – Εκτέλεση εντολών δέκτη μηνύματος διάσωσης

```
93
    vw_rx_start();
```

```
94
    uint8 t buf [VW MAX MESSAGE LEN];
```
- 95 uint8 t buflen = VW MAX MESSAGE LEN;
- 96 vw\_wait\_rx\_max(500);
- 97

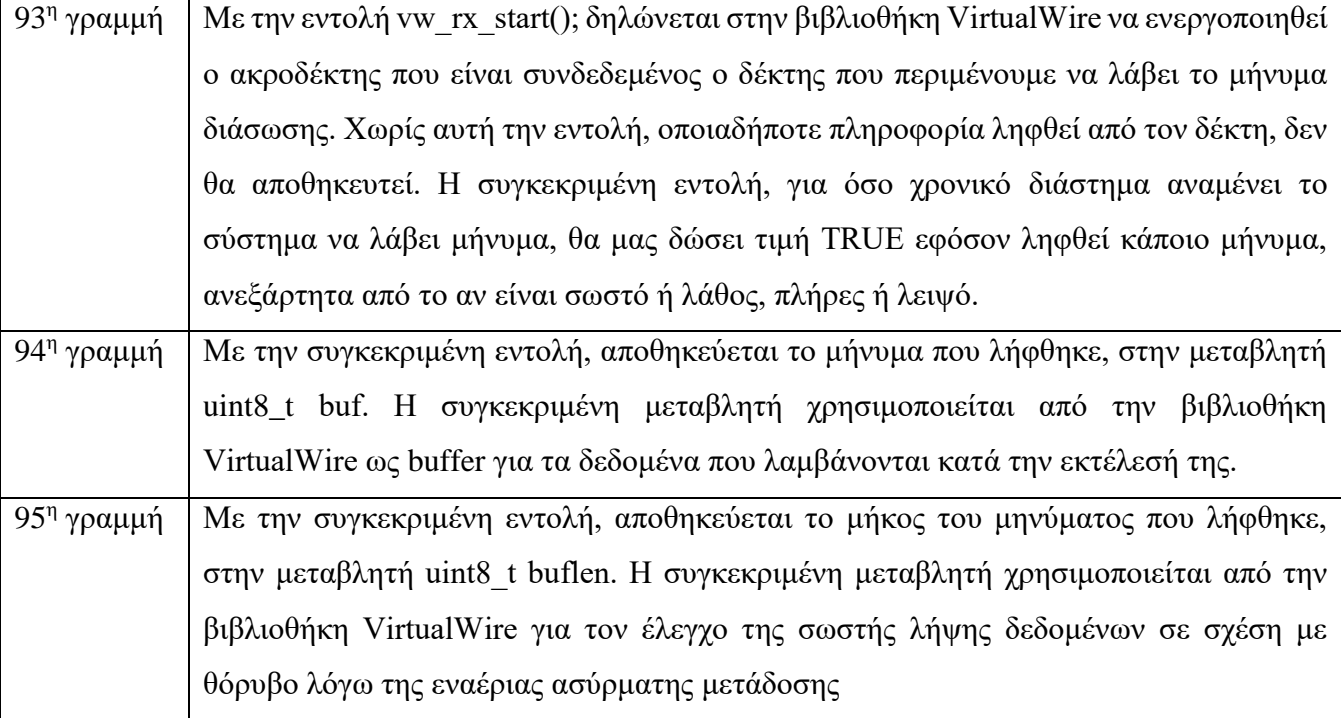
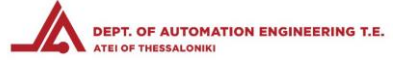

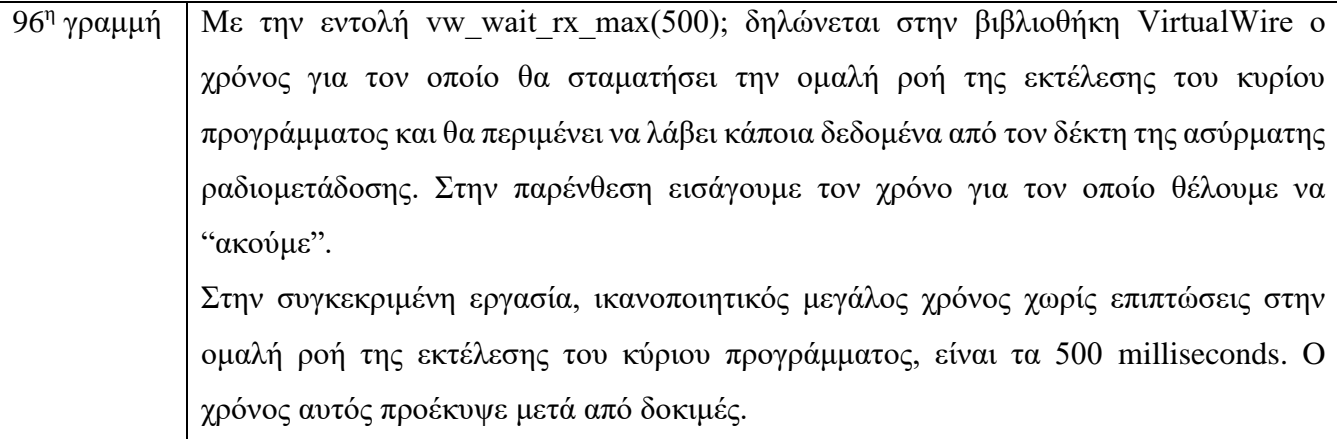

## 4.2.16 Πρόγραμμα λήψης και εικονικού τριγωνισμού – Εκτέλεση εντολών ελέγχου ορθού μηνύματος

```
98
       if (vw_get_message(buf, &buflen)) // Non-blocking
 99
         \left\{ \right.100
               digitalWrite(msgLED, msgLEDstate); //LED showing correct message reception
               msgLEDstate = !msgLEDstate;101
               for \left[\left|\text{int } i = 0; i < \text{buffer}; i++)\right|\right]102
103
               \{104
                    if(buf[i]=0K[i])105
                    \left\{ \right.106
                      buttonstate = 1;
107
                       newPass1 = 1;108
                    \overline{\phantom{a}}
```
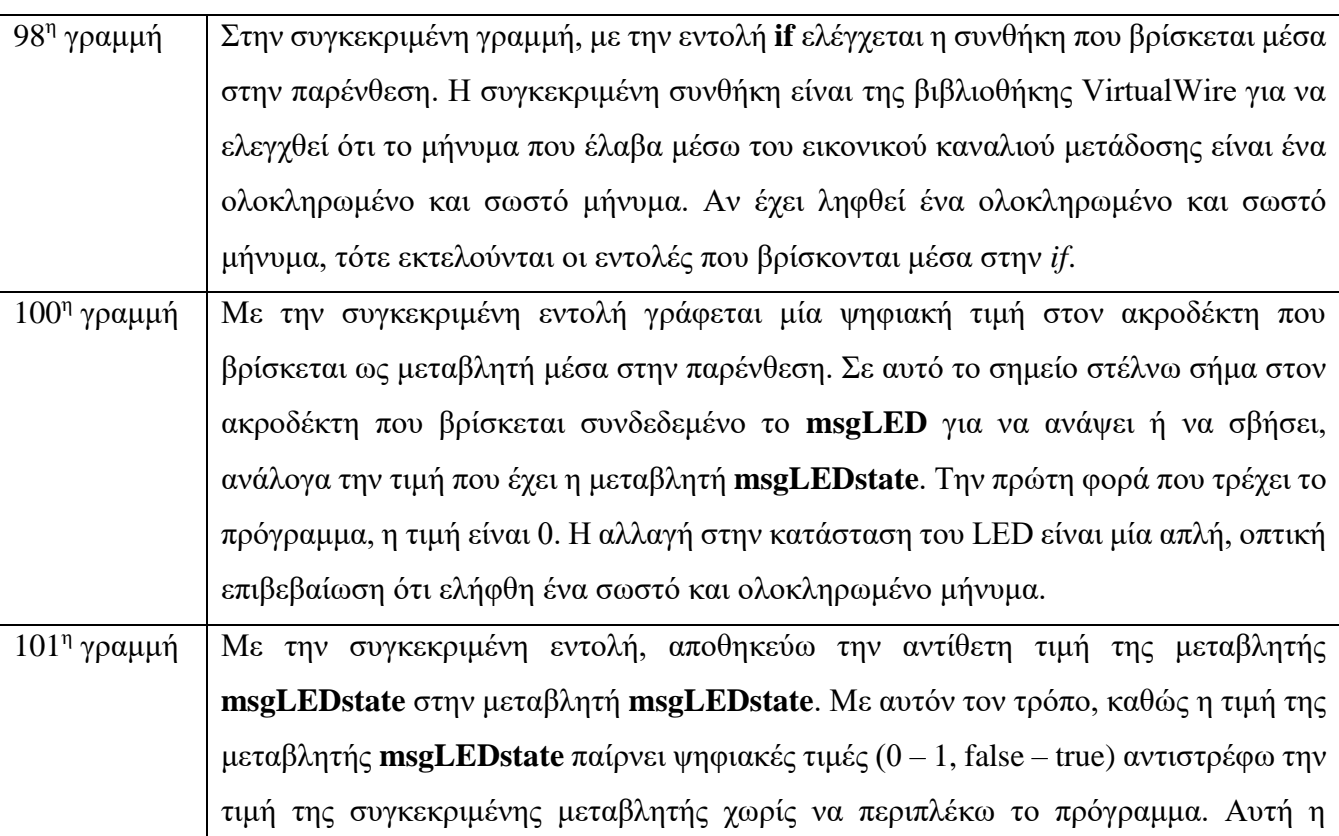

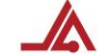

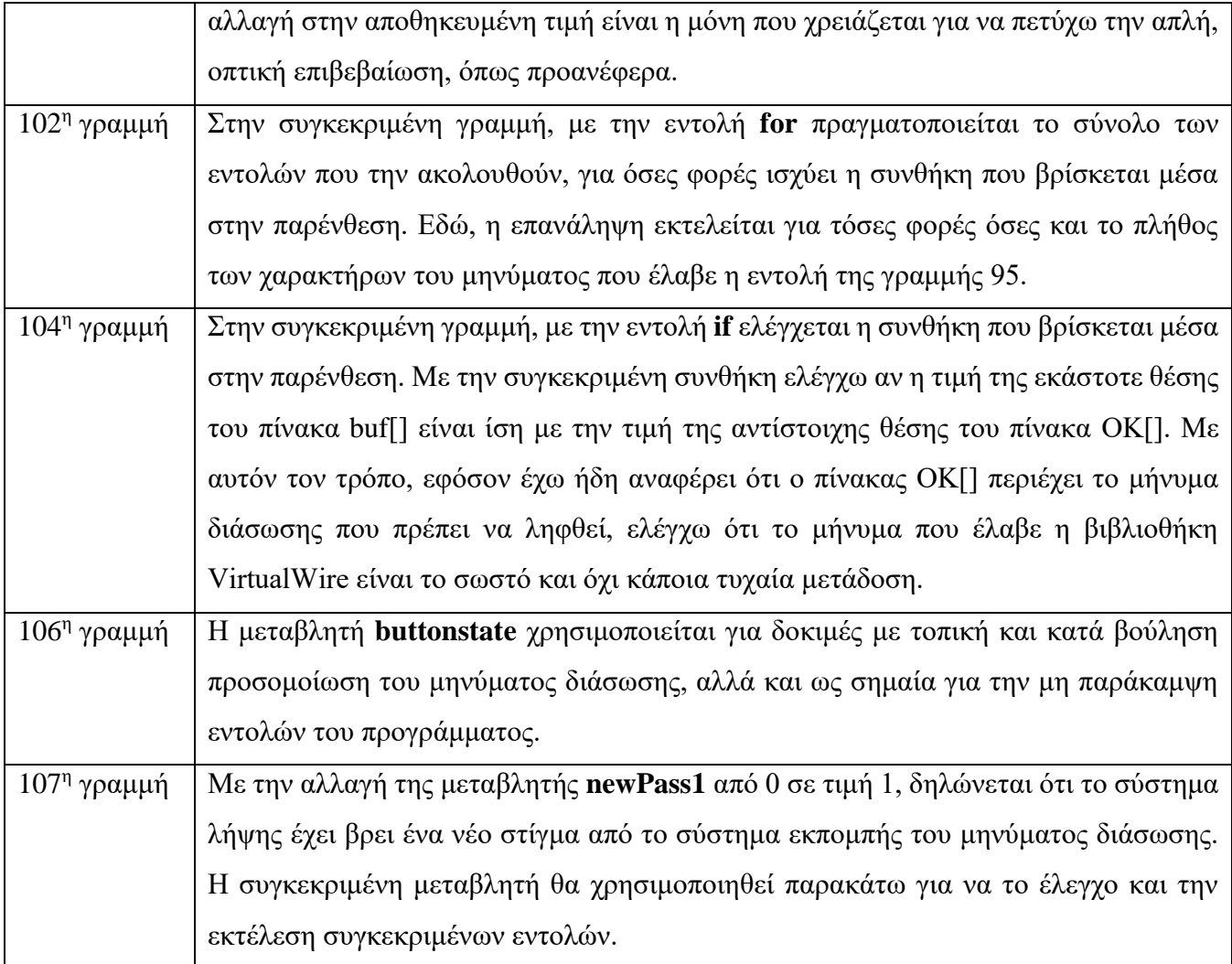

## 4.2.17 Πρόγραμμα λήψης και εικονικού τριγωνισμού – Εκτέλεση εντολών ελέγχου ορθού μηνύματος

```
109
                 else
110\,\{111delay(5);
112
                 \, \,113
            \, }
114
            ground_found = ground_found + 1; //appears ONLY when a complete correct message was received
115
       \rightarrow116 vw_r x_stop();
117\,
```
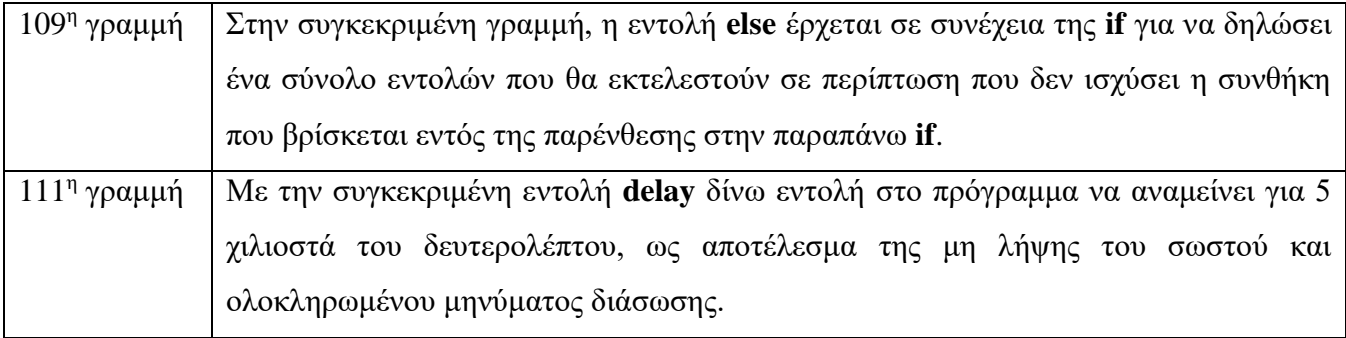

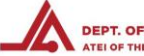

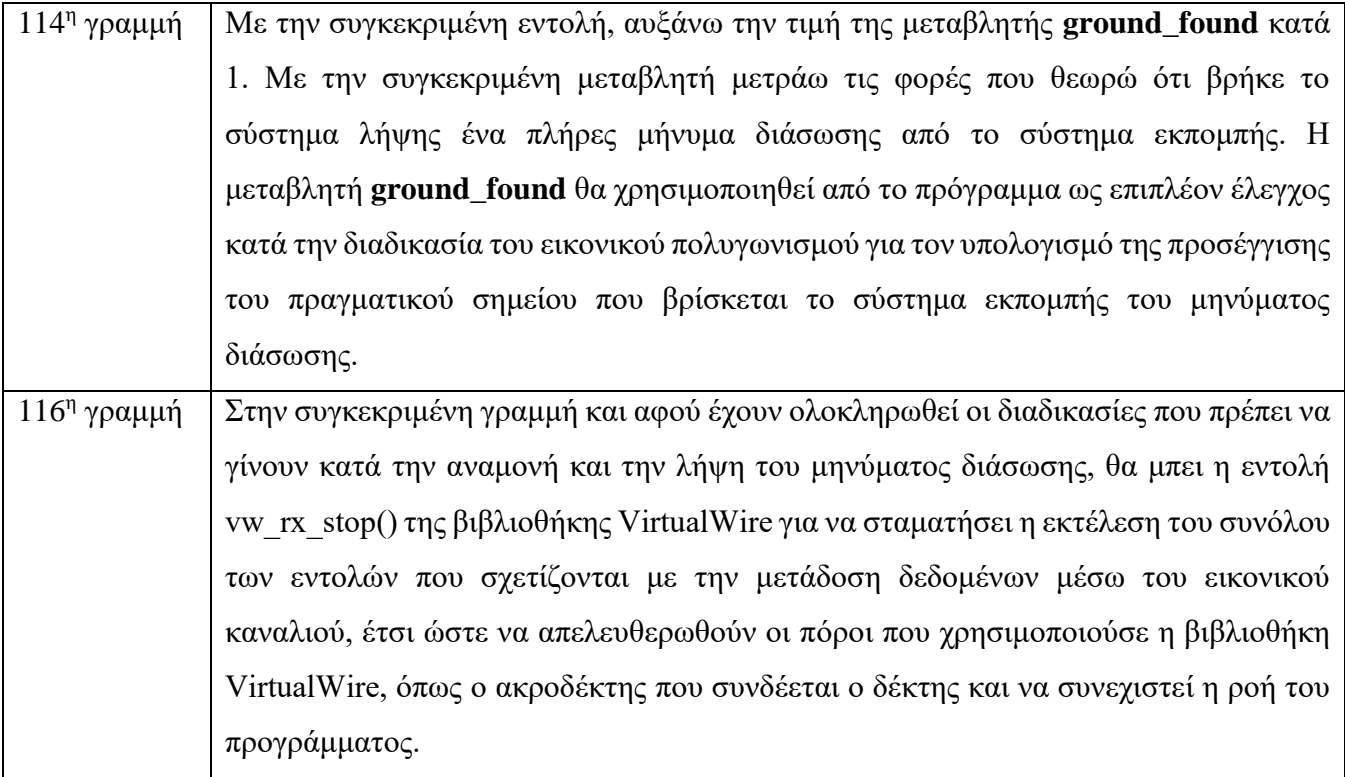

4.2.18 Πρόγραμμα λήψης και εικονικού τριγωνισμού – Εκτέλεση εντολών αποθήκευσης στίγματος GPS

```
118
     if (buttonstate == 1)
119
     \left\{ \right.120
      buttonstate = 0; //Preparing for next triggering
121
       Lat [Nu] = SD lat; //Store current latitude into a vertice's X point
122
        Long [Nu] = SD lon; //Store current latitude into a vertice's Y point
123
124
       midPointLog();
125
126
      Nu++;127
128
       Serial.println(Nu);
129
       lastSignal = newSignal;130
     \left\{ \right\}131
     lastPass();
132
```
 $118<sup>η</sup> γραμμή$ Στην συγκεκριμένη γραμμή, με την εντολή if ελέγχεται η συνθήκη που βρίσκεται μέσα στην παρένθεση. Με την συγκεκριμένη συνθήκη ελέγχεται αν η τιμή της μεταβλητής **buttonstate** είναι ίση με 1. Η τιμή θα είναι ίση με 1, εφόσον έχει ληφθεί ένα πλήρες και σωστό μήνυμα διάσωσης, όπως ανέφερα και έδειξα παραπάνω. Αν είναι ίση με 1 και άρα έχει ληφθεί το μήνυμα διάσωσης, τότε εκτελούνται οι εντολές που βρίσκονται μέσα στην *if*.

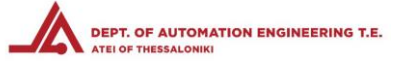

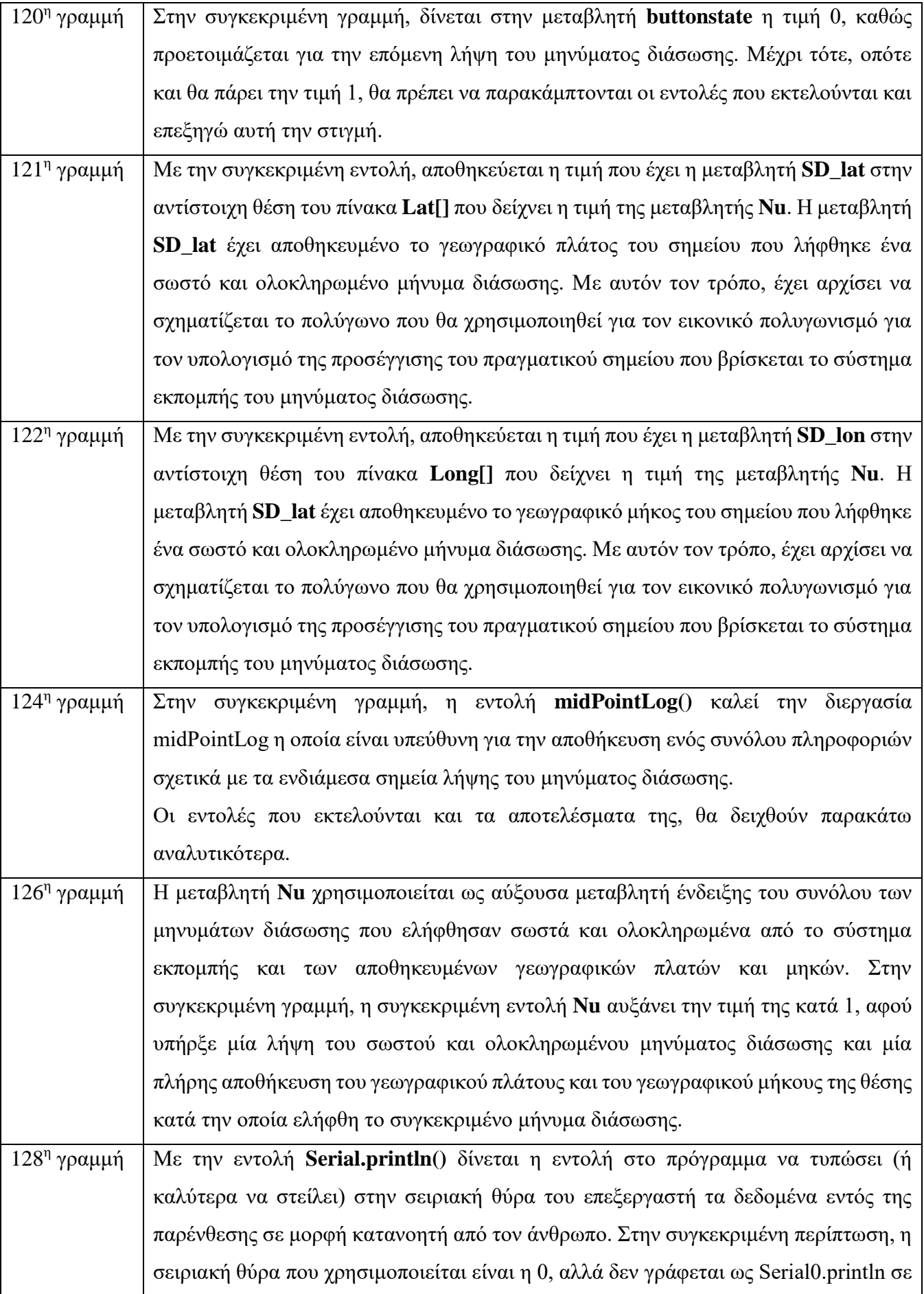

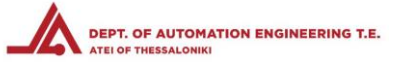

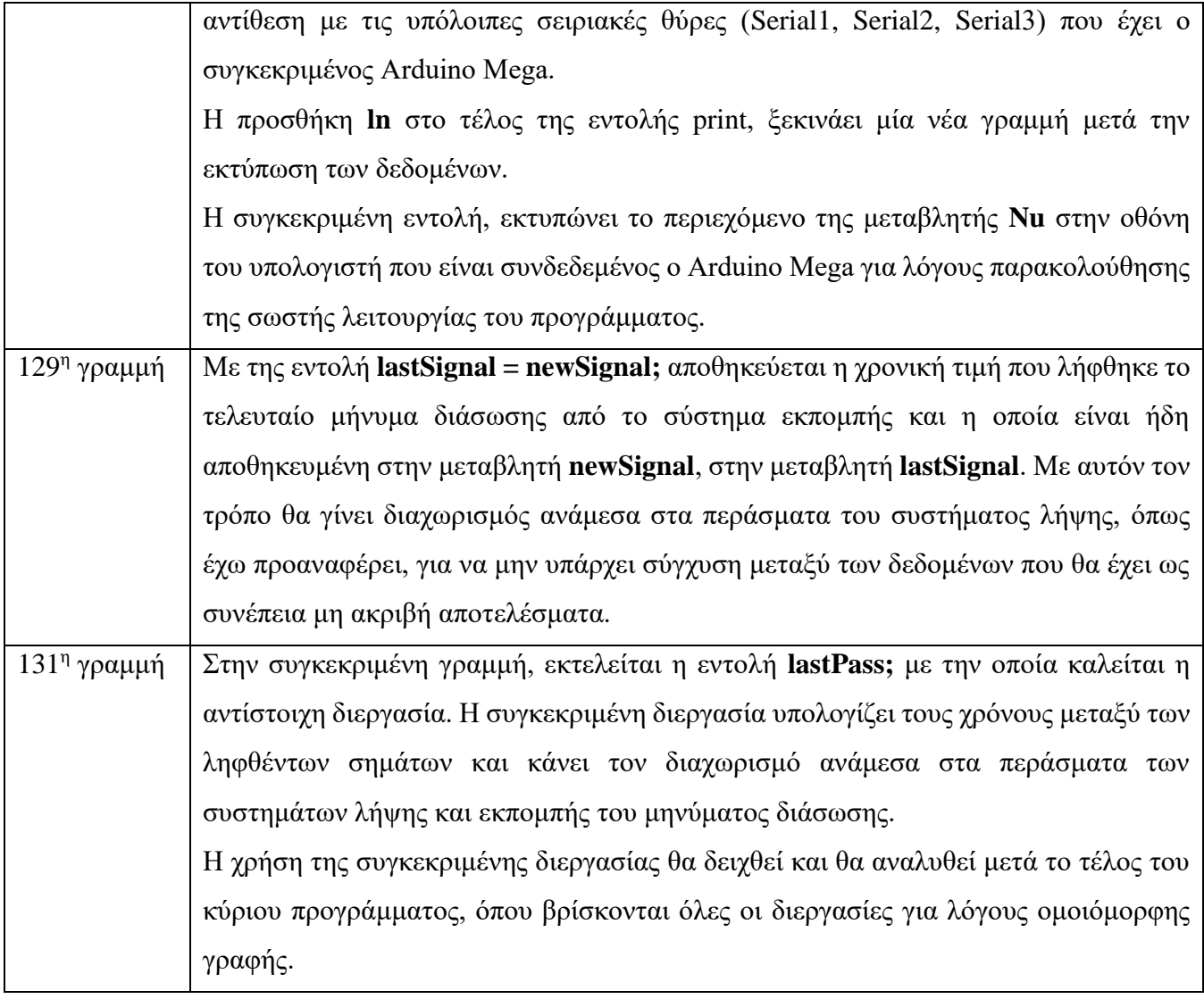

4.2.19 Πρόγραμμα λήψης και εικονικού τριγωνισμού – Εκτέλεση εντολών υπολογισμού κέντρου βάρους

```
134 if (Nu == 7 | | (newPass == 1&& newPass1 == 1)) //Polygon's 7th vertice reached or interval exceeded
135
    \mathbb{R}^nnewPass = 0;136
137
      NuMax = Nu;Serial.println("NuMax");
138
139
       Serial.println(NuMax);
140
```
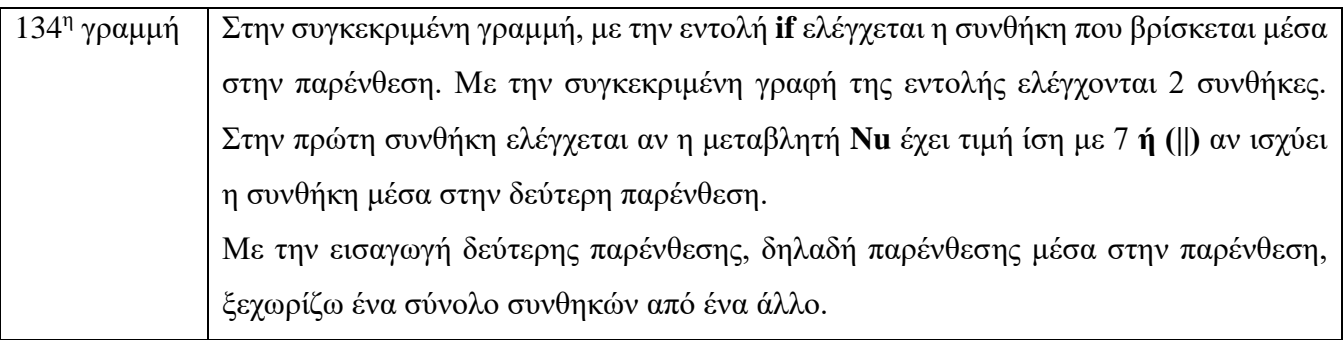

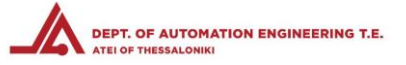

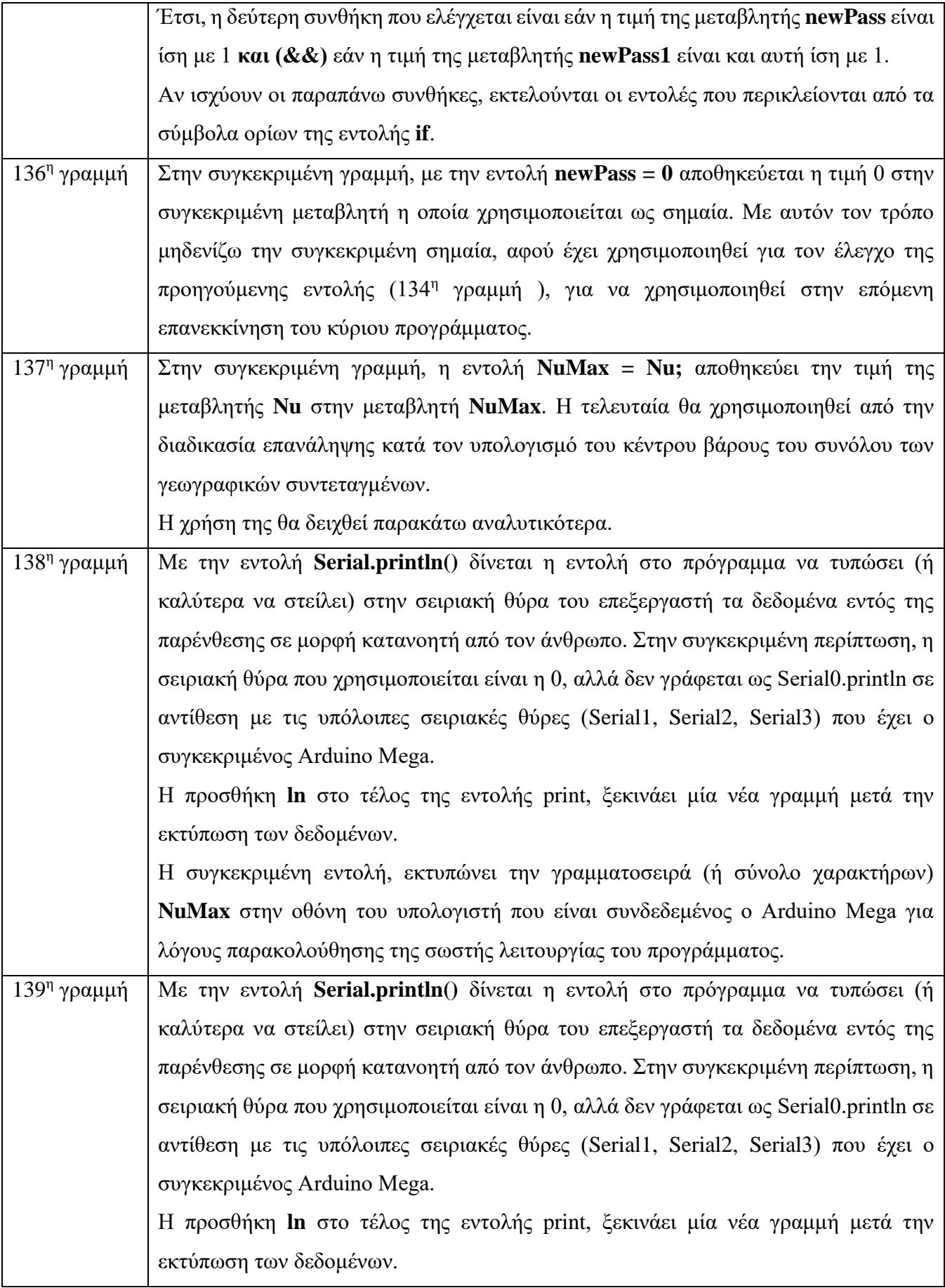

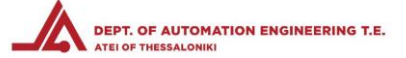

Η συγκεκριμένη εντολή, εκτυπώνει το περιεχόμενο της μεταβλητής **NuMax** στην οθόνη του υπολογιστή που είναι συνδεδεμένος ο Arduino Mega για λόγους παρακολούθησης της σωστής λειτουργίας του προγράμματος.

#### 4.2.20 Πρόγραμμα λήψης και εικονικού τριγωνισμού – Εκτέλεση εντολών υπολογισμού κέντρου βάρους

```
141 //Calculating Centroid
142
        for (Nu = 0; Nu <NuMax; Nu++ ) //Getting 1 point at a time
143
        \left\vert \cdot \right\vert144
           void midPointLog();
145
           Serial.println(Lat[Nu], 6);
           Serial.println(Long[Nu], 6);
146
147
```
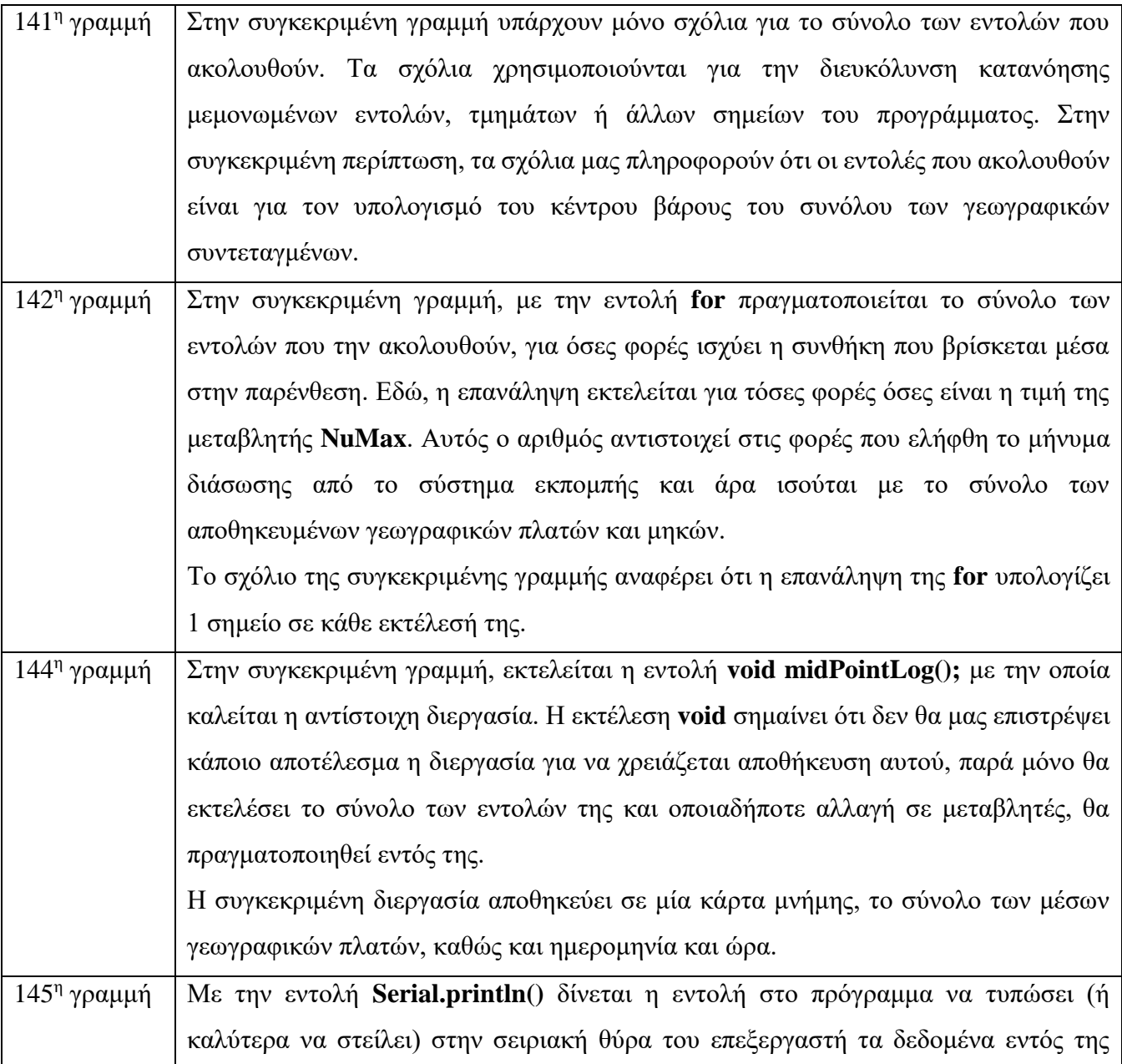

**ΣΤΕΦ**

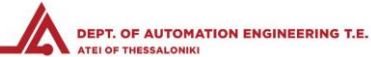

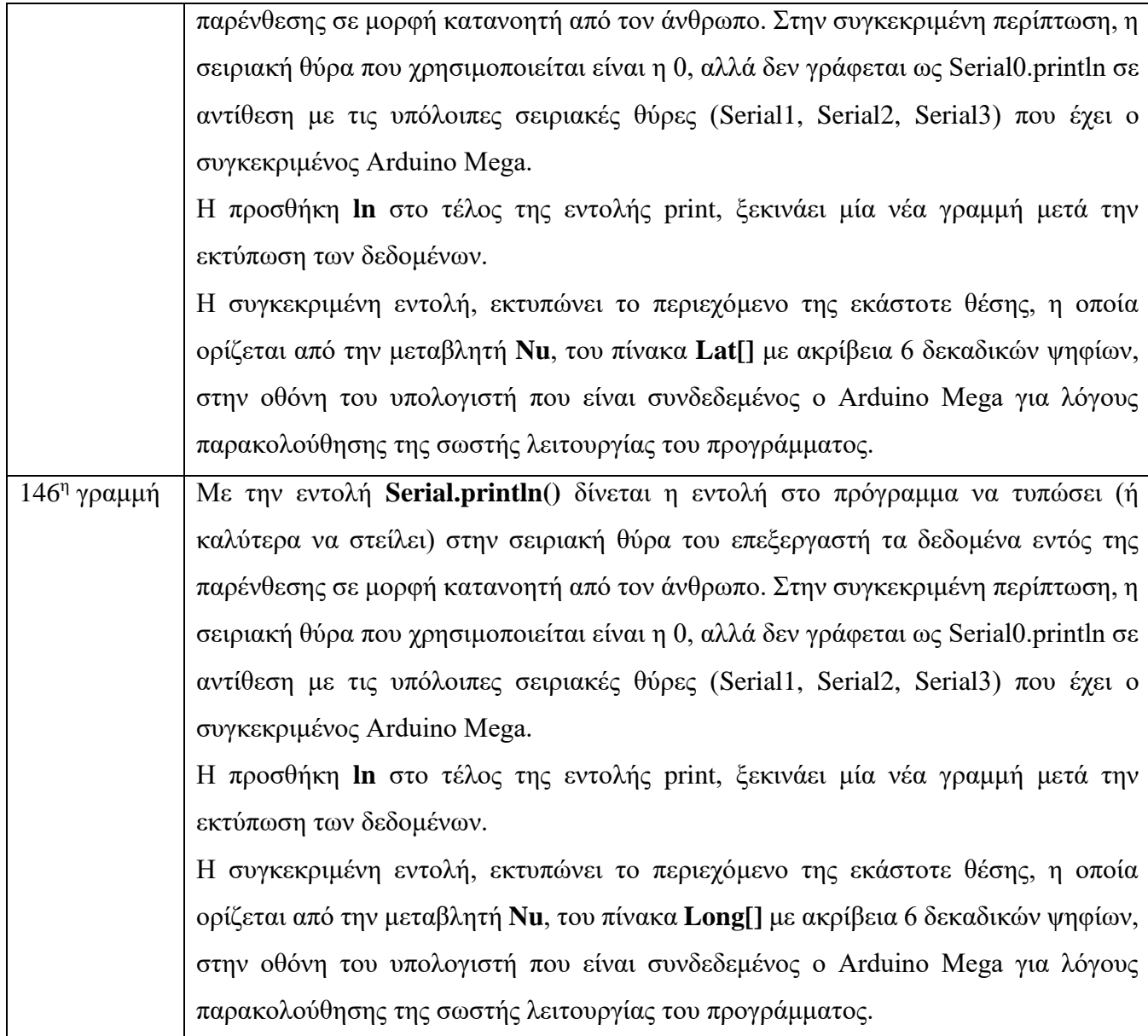

#### 4.2.21 Πρόγραμμα λήψης και εικονικού τριγωνισμού – Εκτέλεση εντολών υπολογισμού κέντρου βάρους

```
148 /* When calculating last point, the last coordinate's
149
    next cell (Nu+1) has no value stored (or the value
150
       from last pass).
151
      That's why we have to store current's pass first
       coordinate there (en.wikipedia.org/wiki/Centroid#Centroid of polygon)
152
153 * /154
          if(Nu == NuMax-1)155
          \left\{\right\}156
            Lat [NuMax] = Lat [0] ;
            Long[Nullax] = Long[0];
157
158
          \overline{\phantom{a}}159
          Deg2Rad();
         Rad2Cart();
160
161
          Xsum = Xsum + CartX[Nu];
162
          Ysum = Ysum + CartY [Nu];
163
          Zsum = Zsum + CartZ[Nu];
164
       \Box
```
#### **ΣΤΕΦ**

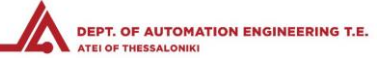

Για το υπολογισμό του κέντρου βάρους, θα πρέπει το σχήμα για το οποίο θα γίνει υπολογισμός, να είναι κλειστό. Δηλαδή η τελευταία κορυφή του πολυγώνου θα πρέπει να είναι στο ίδιο ακριβώς σημείο με την πρώτη. Επειδή αυτό είναι ανέφικτο και ανούσιο για το συγκεκριμένο πείραμα, πολύ απλά η πρώτη κορυφή θα πρέπει να υπολογιστεί ως διπλή.

Αυτό σημαίνει ότι κατά την αποθήκευση των γεωγραφικών συντεταγμένων του πειράματος, οι τελευταίες γεωγραφικές συντεταγμένες που λήφθηκε ένα πλήρες και σωστό μήνυμα διάσωσης από το σύστημα εκπομπής, θα λάβουν θέση αποθήκευσης την προτελευταία θέση του πίνακα. Σε εκείνο το σημείο, οι συντεταγμένες που βρίσκονται στην 1η θέση αυτόματα θα αντιγράφονται και στην τελευταία θέση του πίνακα.

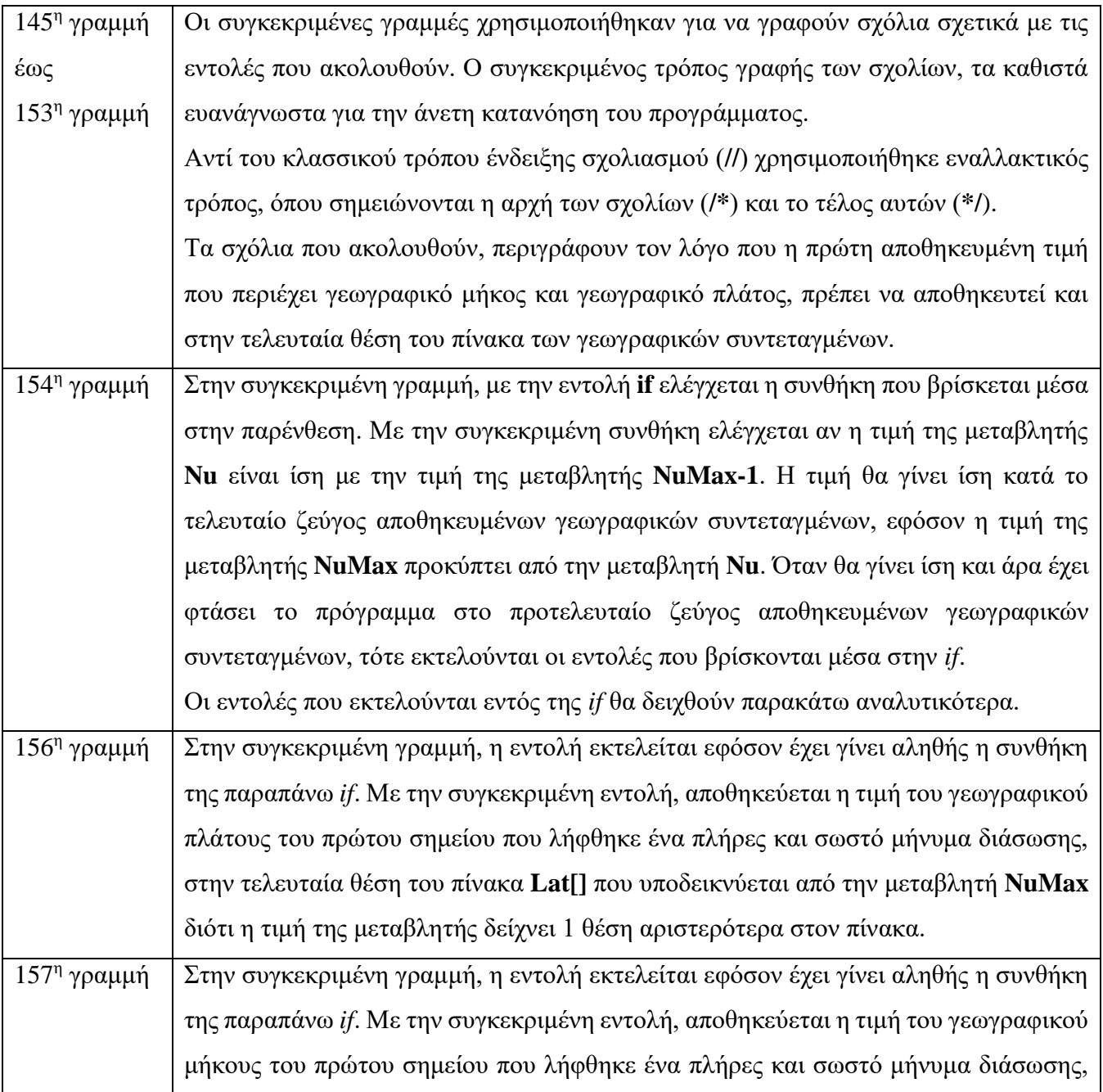

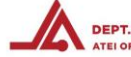

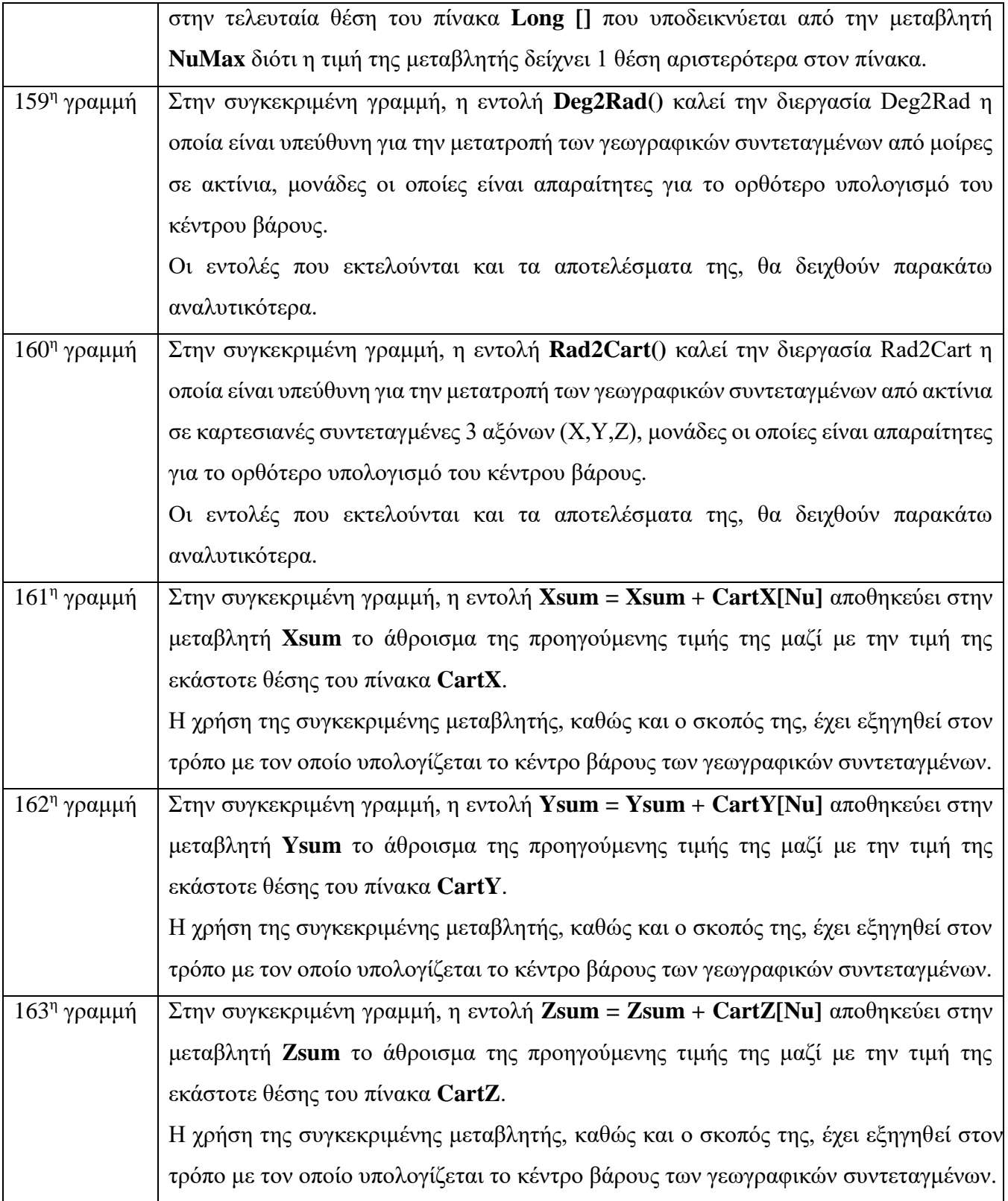

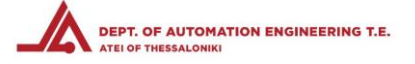

4.2.22 Πρόγραμμα λήψης και εικονικού τριγωνισμού – Εκτέλεση εντολών υπολογισμού κέντρου βάρους

```
165
166
       CentX = Xsum / NuMax;167
       CentY = Ysum / NuMax;
       CentZ = Zsum / NuMax;
168
169
170
       Cart2Rad();
       Rad2Deg();
171172
```
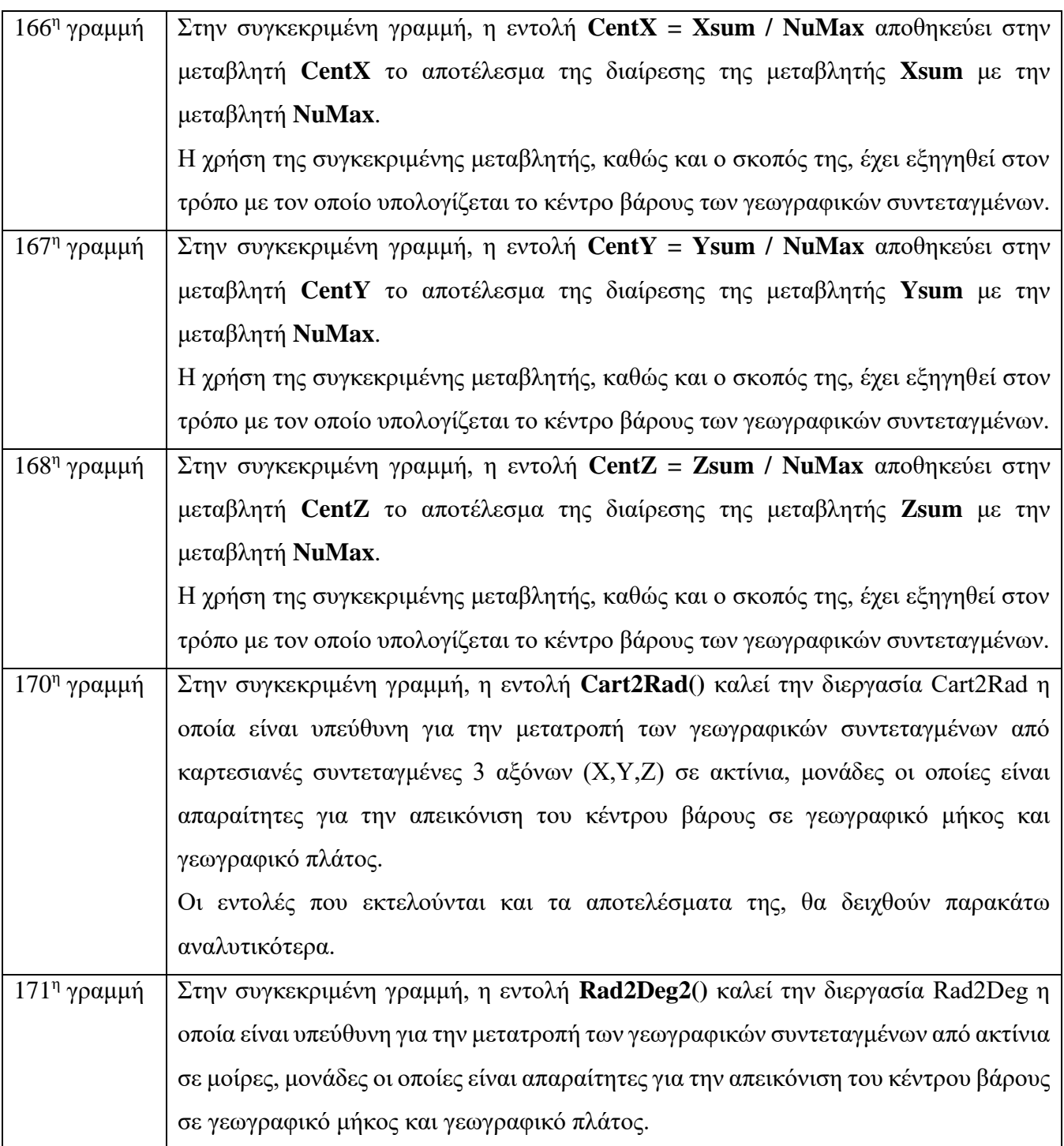

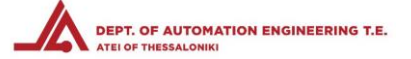

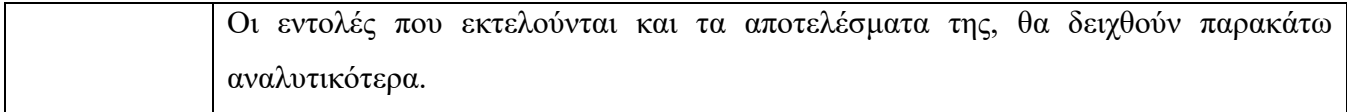

4.2.23 Πρόγραμμα λήψης και εικονικού τριγωνισμού – Εκτέλεση εντολών υπολογισμού κέντρου βάρους

```
173
       state = |state;
```

```
174
       digitalWrite(LED, state);
```

```
Serial.print("Center Latitute : ");
175
```

```
Serial.println(CentLat, 6);
176
```

```
Serial.print ("Center Longitude : ");
177
```

```
178
       Serial.println(CentLong, 6);
```
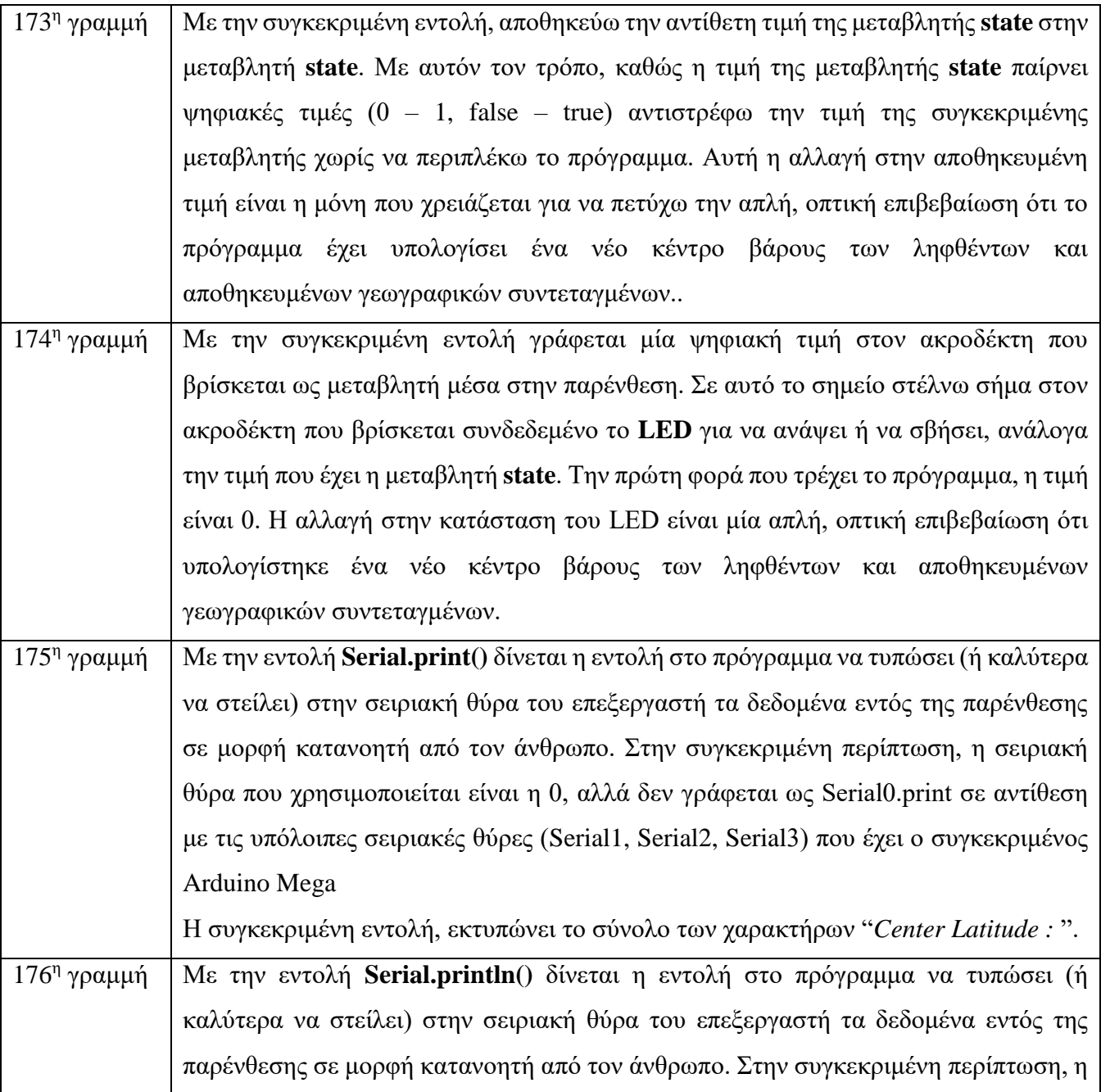

**ΣΤΕΦ**

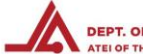

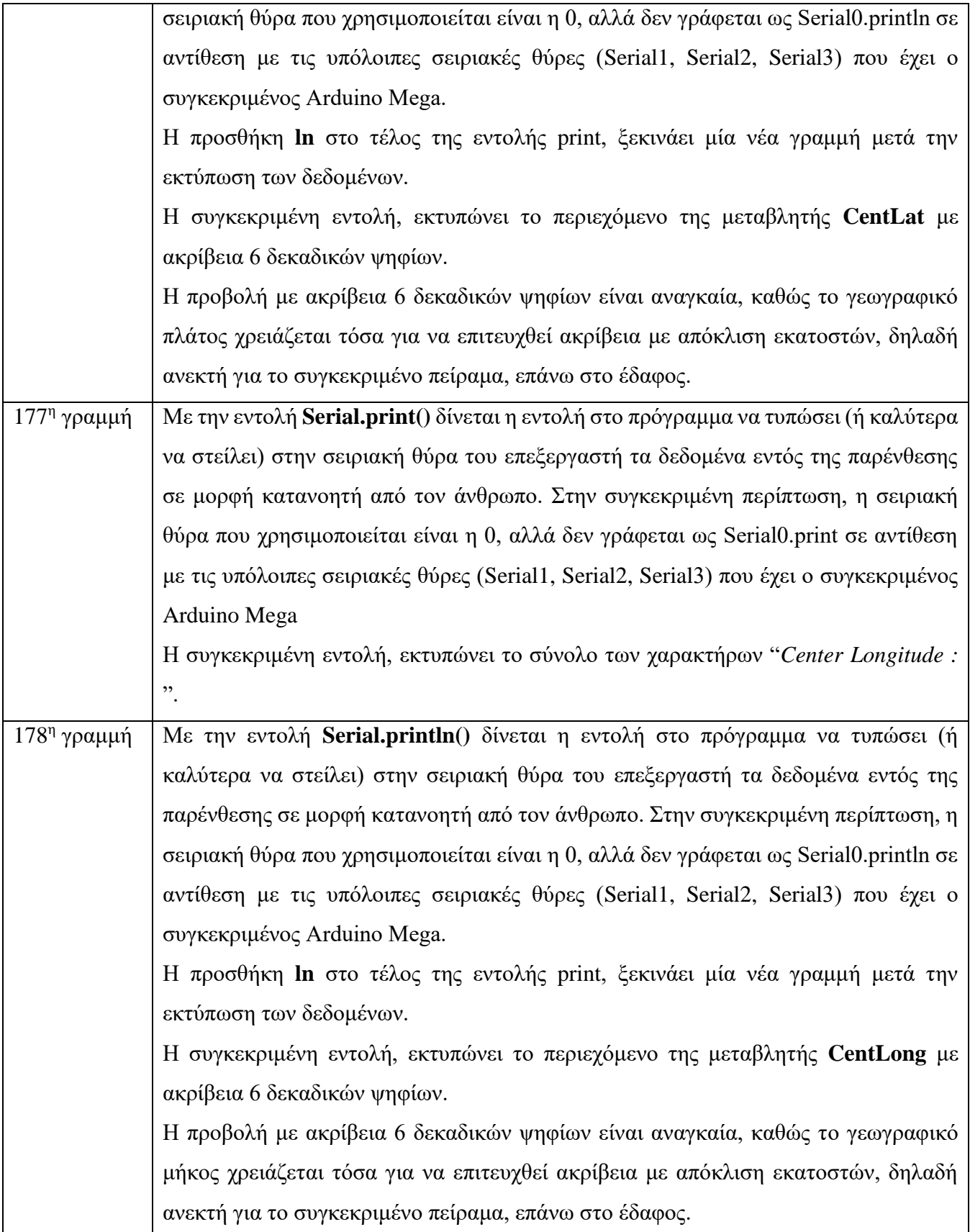

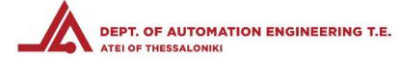

# 4.2.24 Πρόγραμμα λήψης και εικονικού τριγωνισμού – Εκτέλεση εντολών αποθήκευσης δεδομένων και

## μηδενισμού μεταβλητών

```
179
180
       sdLoggingTEMP();
181
182
       zeroValues(); //Zeroing incrementing values for
183
                       //new pass, to avoid the error of adding the old value
184
       Nu = 0;185
       newPass1 = 0;186
187
     \big)
```
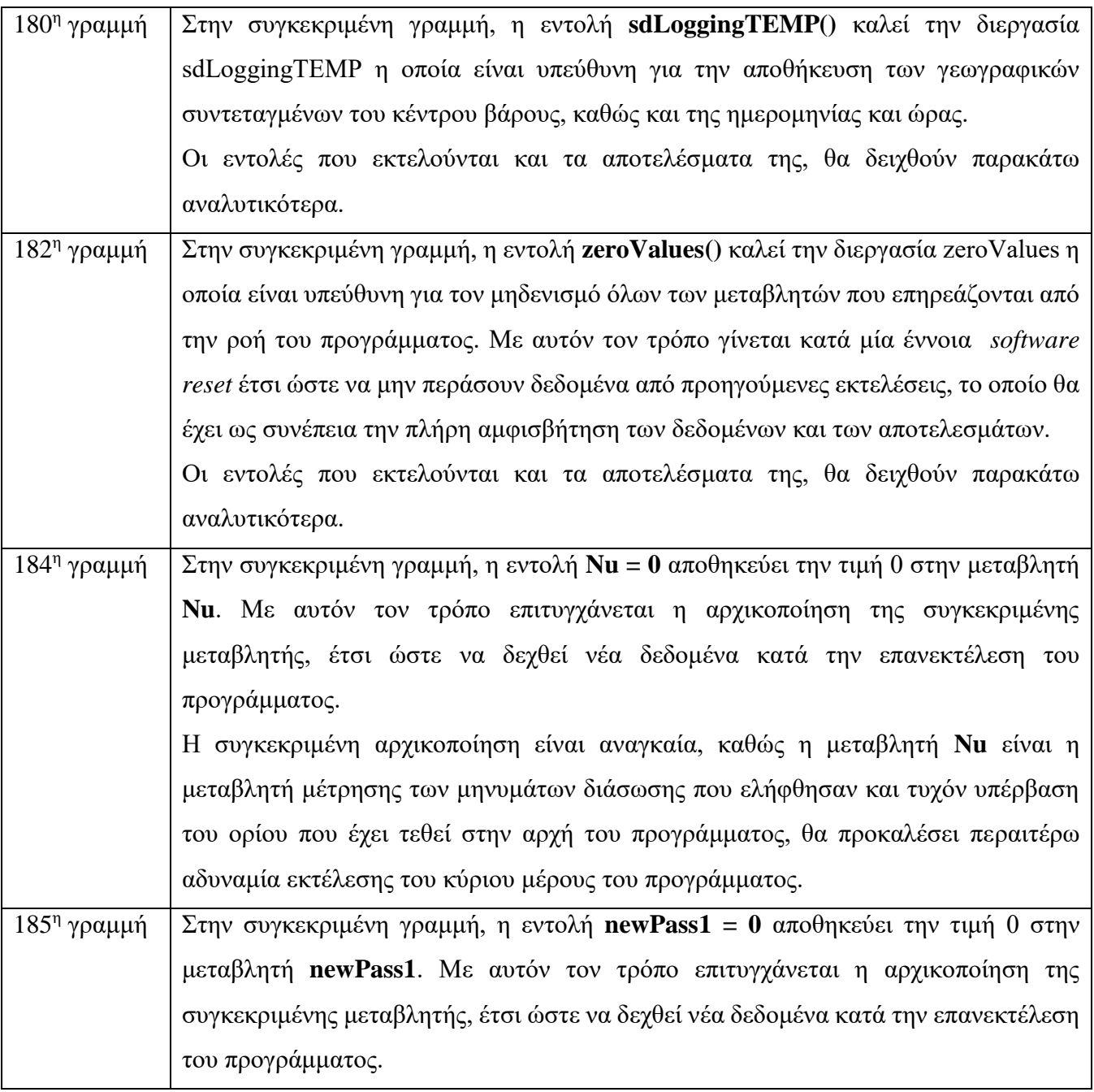

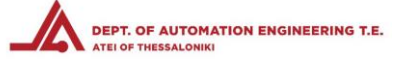

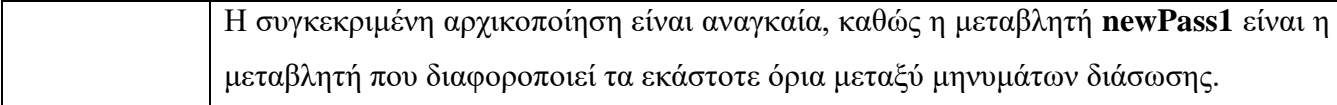

4.2.25 Πρόγραμμα λήψης και εικονικού τριγωνισμού – Εκτέλεση εντολών απόρριψης δεδομένων εκτός ορίων

```
else if (Nu > 7) Nu = 0; //If, for some reason,
188
189
                               // there is an 8th or greater trigger,
190
                               // we ignore it
191
192
      smartdelay(500);
193}
```
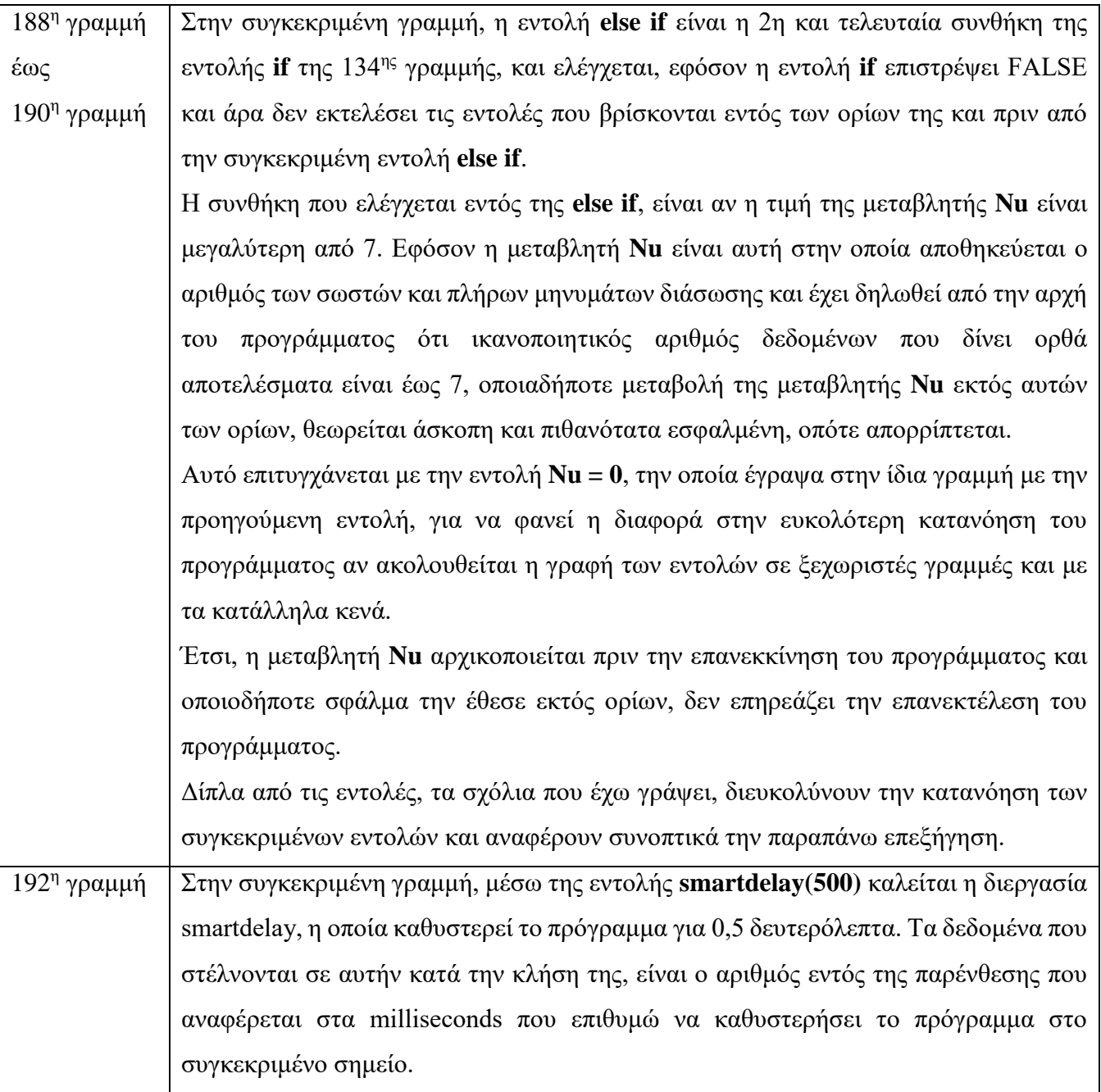

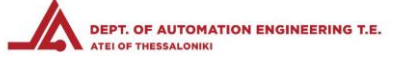

Η λειτουργία της συγκεκριμένης διεργασίας θα δειχθεί παρακάτω αναλυτικότερα.

#### 4.2.26 Πρόγραμμα λήψης και εικονικού τριγωνισμού – Διεργασία καθυστέρησης smartdelay

```
195 static void smartdelay (unsigned long ms)
196 {
197 unsigned long start = mills();
198 do
199 {
     while (Serial1.available())
200
        gps.encode(Serial1.read());
201202 } while (millis() - start < ms);
203}
```
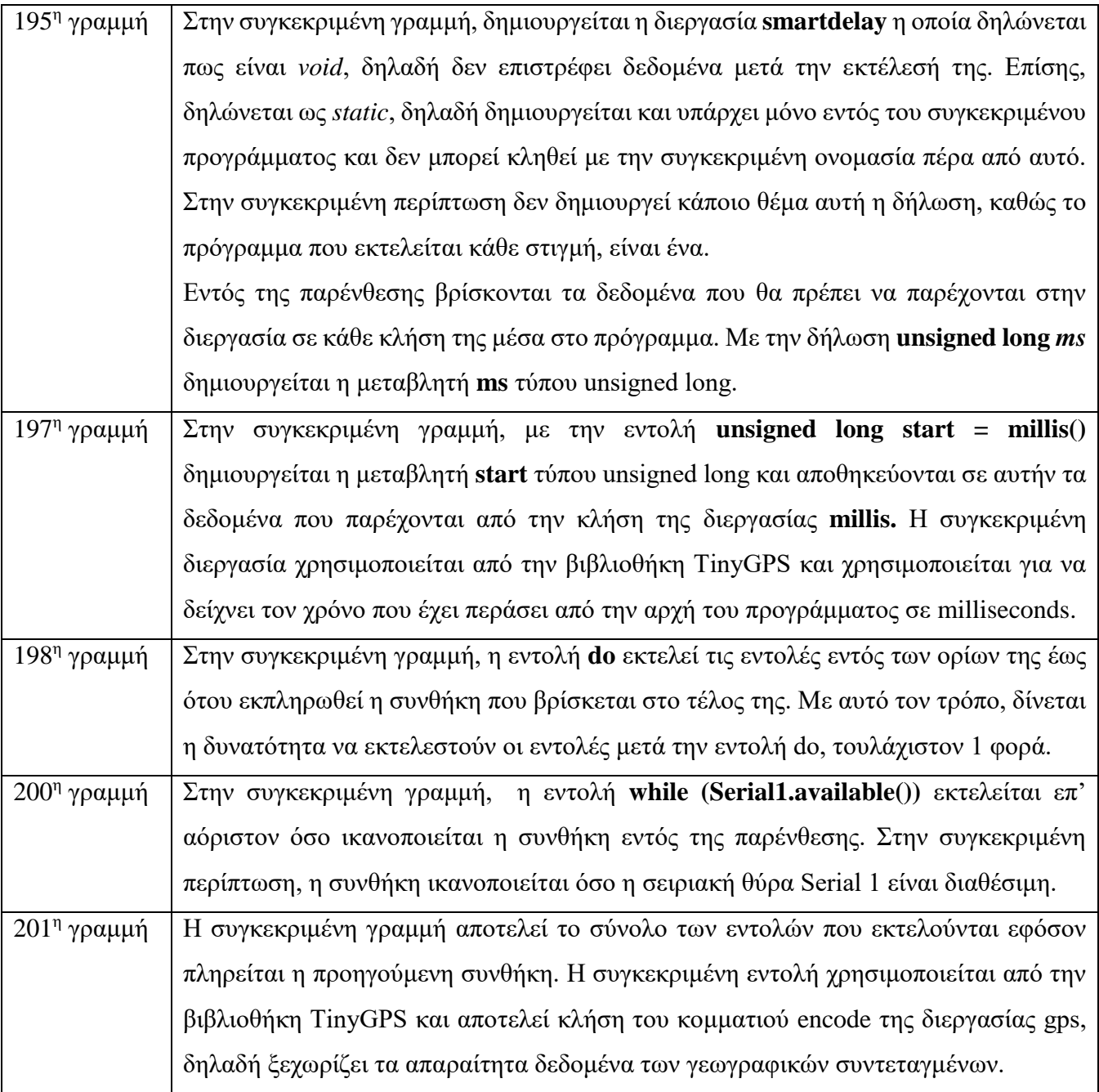

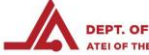

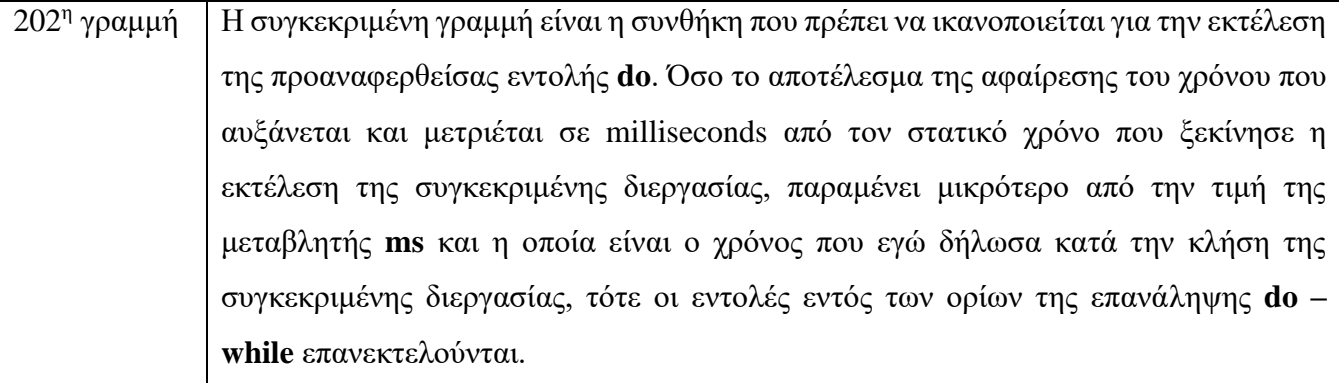

4.2.27 Πρόγραμμα λήψης και εικονικού τριγωνισμού – Διεργασία εκτύπωσης γεωγραφικών δεδομένων

### print\_float

```
205 static void print float (float val, float invalid, int len, int prec, int SD val)
206 {
207
     if (va1 == invalid)208\left| \cdot \right|209
       \circ210\left| \right|211else
212
     \left\{ \right.if (SD val == 1) SD lat = val;213
       else if (SD val == 2) SD lon = val;
214
215int vi = abs((int) val);
       int flen = prec + (val < 0.0 ? 2 : 1); // . and -
216
       flen += vi >= 1000 ? 4 : vi >= 100 ? 3 : vi >= 10 ? 2 : 1;
217
218
     \left\{\right\}219
     smartdelay(0);
220 }
```
 $205$ <sup>η</sup> γραμμή γραμμή Δημιουργώ και δηλώνω μία συνάρτηση τύπου **static void** και όνομα **print\_float** με τις εξής παραμέτρους τύπου **float** και όνομα **val**, τύπου **float** και όνομα **invalid**, τύπου **int** και όνομα **len**, τύπου **int** και όνομα **prec**, τύπου **int** και όνομα **SD\_val**, τύπου **int** και όνομα **Nu**. Η διεργασία δηλώνεται πως είναι *void*, δηλαδή δεν επιστρέφει δεδομένα μετά την εκτέλεσή της. Επίσης, δηλώνεται ως *static*, δηλαδή δημιουργείται και υπάρχει μόνο εντός του συγκεκριμένου προγράμματος και δεν μπορεί κληθεί με την συγκεκριμένη ονομασία πέρα από αυτό. Στην συγκεκριμένη περίπτωση δεν δημιουργεί κάποιο θέμα αυτή η δήλωση, καθώς το πρόγραμμα που εκτελείται κάθε στιγμή, είναι ένα. Η λειτουργία της συγκεκριμένης διεργασίας είναι η αποκωδικοποίηση των δεδομένων που εισέρχονται από το GPS και η εξαγωγή απαραίτητων πληροφοριών σε μορφή *float*.

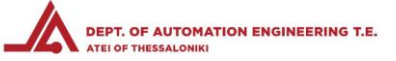

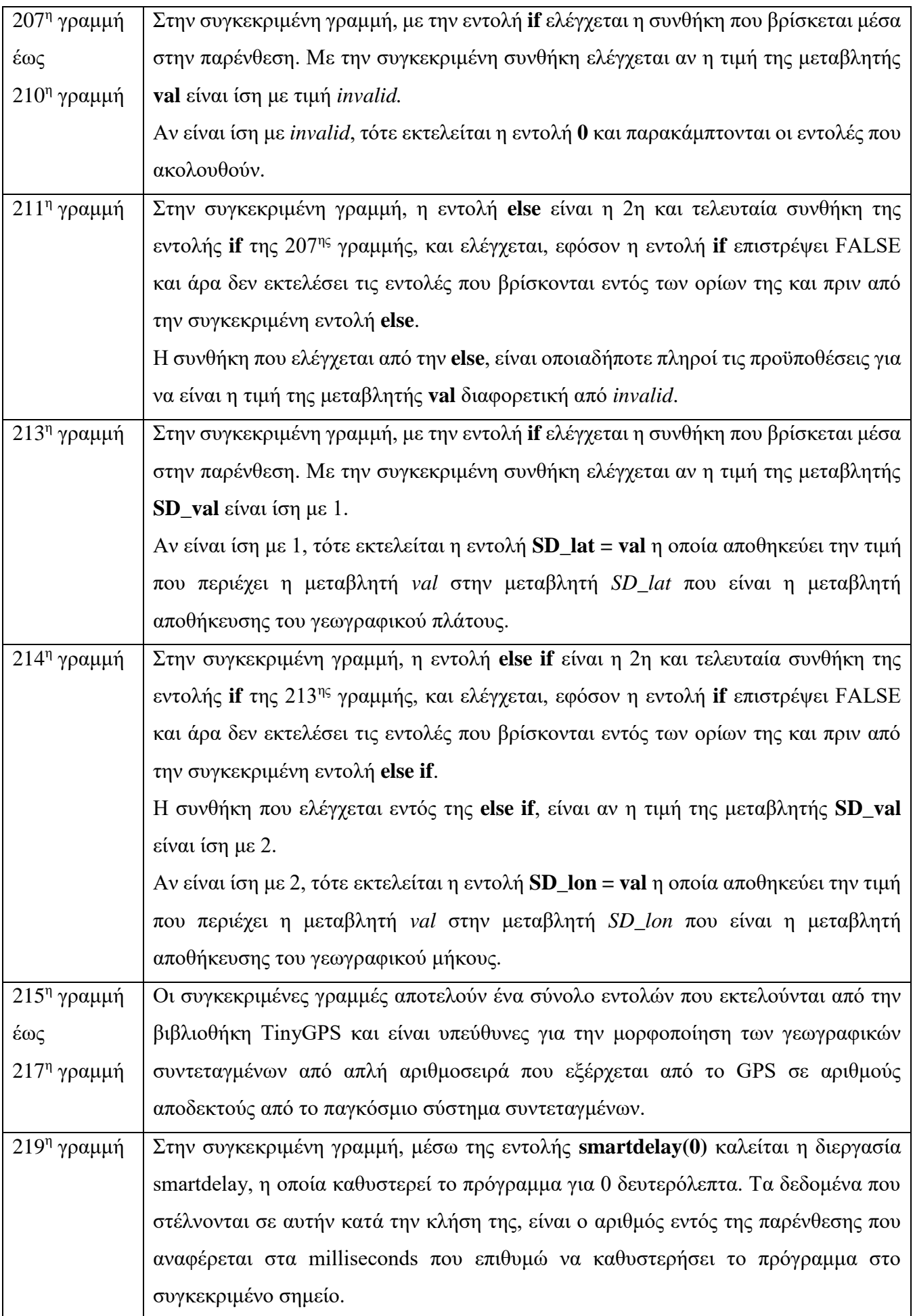

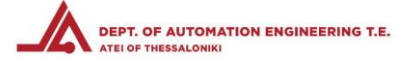

### 4.2.28 Πρόγραμμα λήψης και εικονικού τριγωνισμού – Διεργασία εκτύπωσης ημερομηνίας και ώρας print\_date

```
222 static void print_date(TinyGPS &gps)
223 {
224 int year;
225 byte month, day, hour, minute, second, hundredths;
226 unsigned long age;
227 gps.crack datetime (&year, &month, &day, &hour, &minute, &second, &hundredths, &age);
228 if (age == TinyGPS::GPS INVALID AGE)
229
     \left\{ \begin{array}{c} 1 \end{array} \right.230
     SD_date_time = "INVALID";
231 }
```
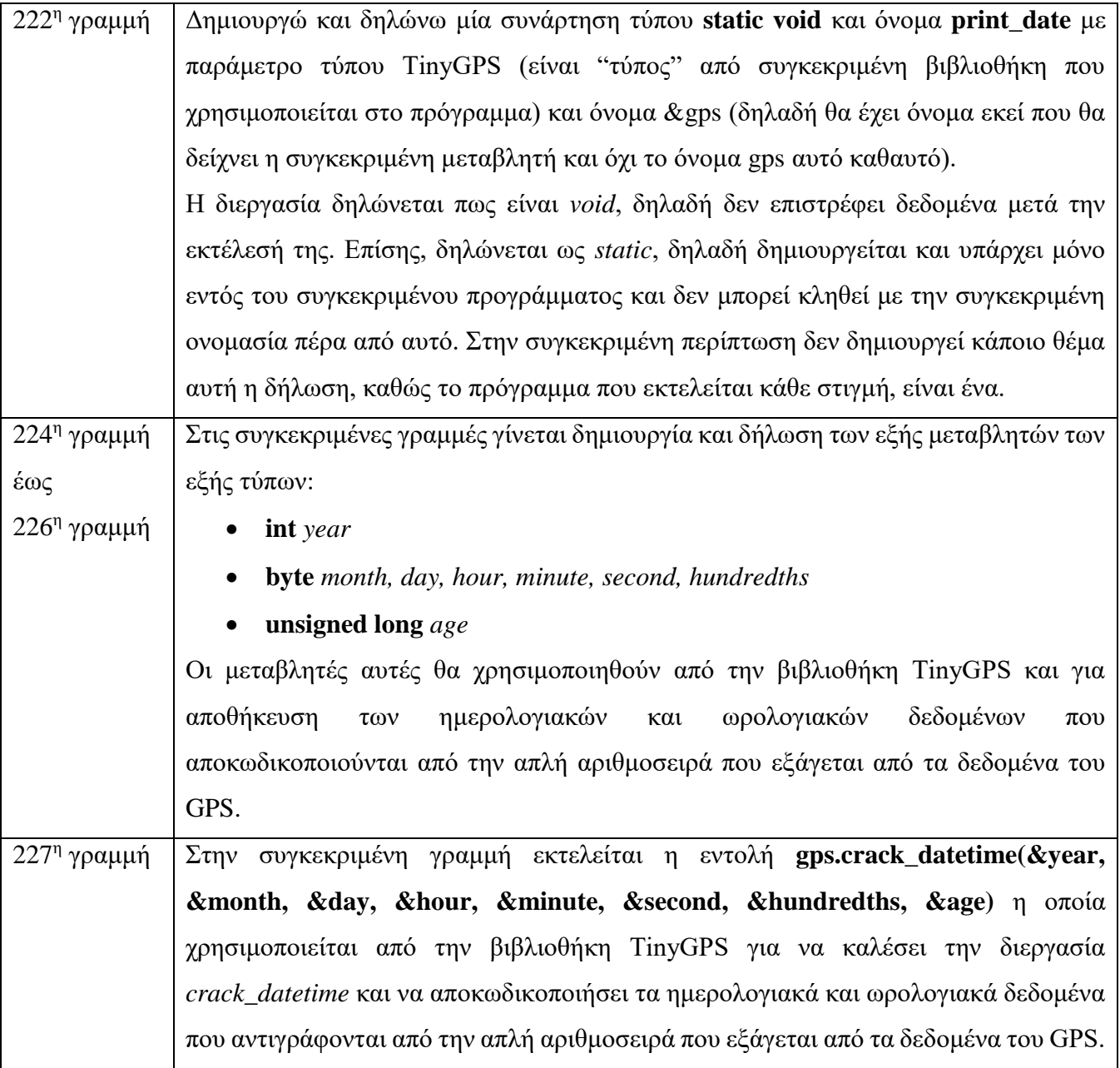

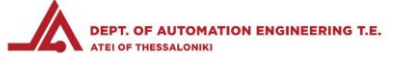

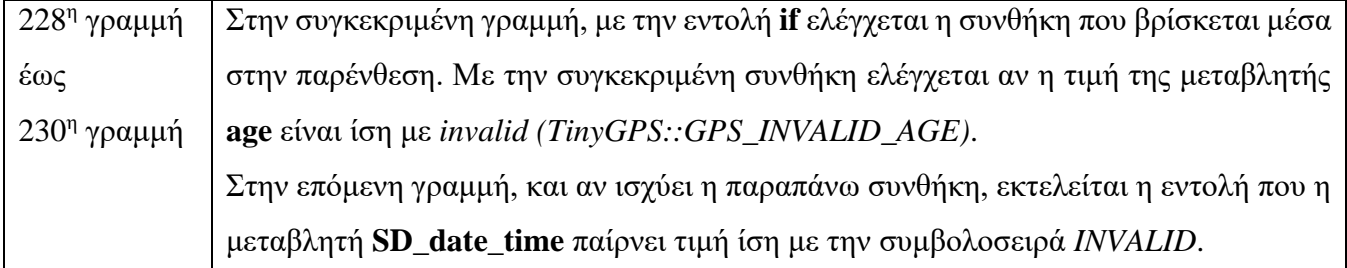

4.2.29 Πρόγραμμα λήψης και εικονικού τριγωνισμού – Διεργασία εκτύπωσης ημερομηνίας και ώρας print\_date

```
232
      else
233
     \left\{ \right.234
       char sz[32];
        sprintf(sz, "%02d/%02d/%02d %02d:%02d:%02d ",
235
236
            month, day, year, hour, minute, second);
237
        SD date time = sz;238
      \}239
      smartdelay(0);
240 }
241
```
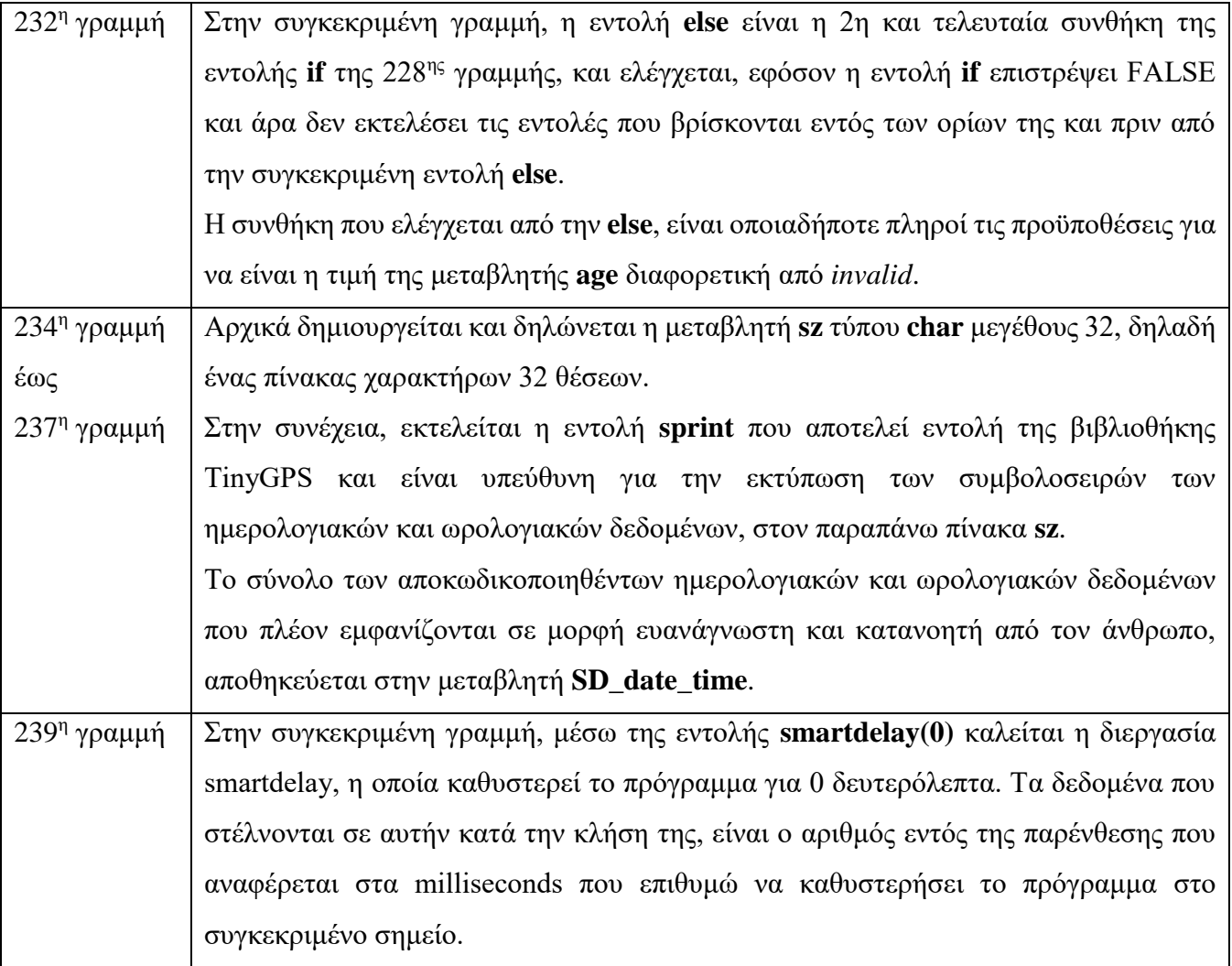

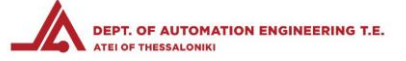

## 4.2.30 Πρόγραμμα λήψης και εικονικού τριγωνισμού – Διεργασία μετατροπής μοιρών σε ακτίνια

```
242 void Deg2Rad()
243 {
244
     LatRad[Nu] = (Lat[Nu]*pi)/180;
     LongRad[Nu] = (Long[Nu]*pi)/180;
245
246 }
247
```
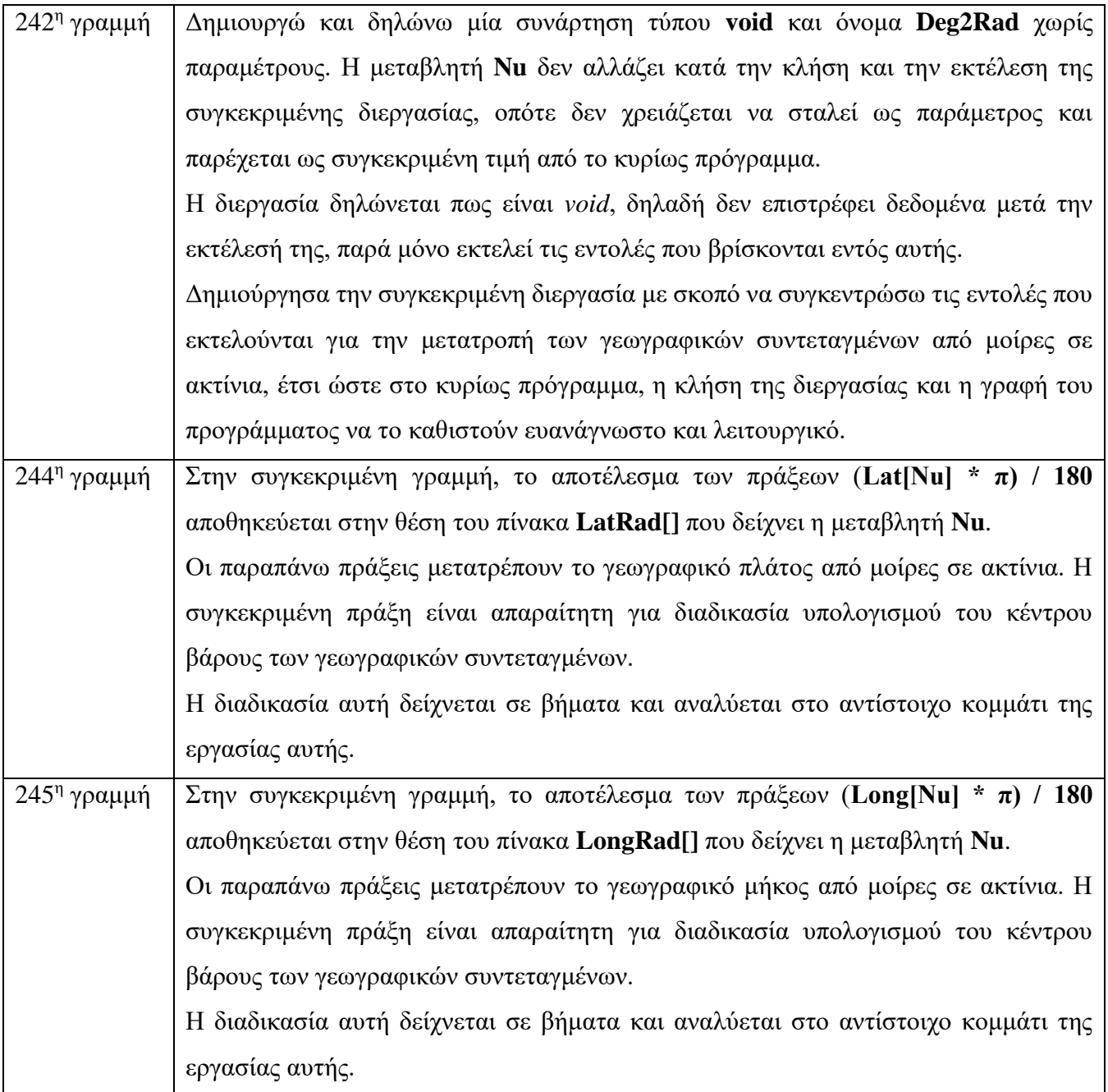

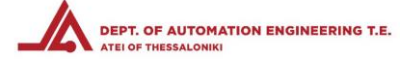

## 4.2.31 Πρόγραμμα λήψης και εικονικού τριγωνισμού – Διεργασία μετατροπής ακτινίων σε καρτεσιανές

### συντεταγμένες

```
248 void Rad2Cart()
249 {
250
      CartX[Nu] = cos(LatRad[Nu]) * cos(LongRad[Nu]);
251CartY [Nu] = \cos (LatRad [Nu] ) * sin (LongRad [Nu] ) ;
252
      CartZ[Nu] = sin(LatRad[Nu]);
253 }
254
```
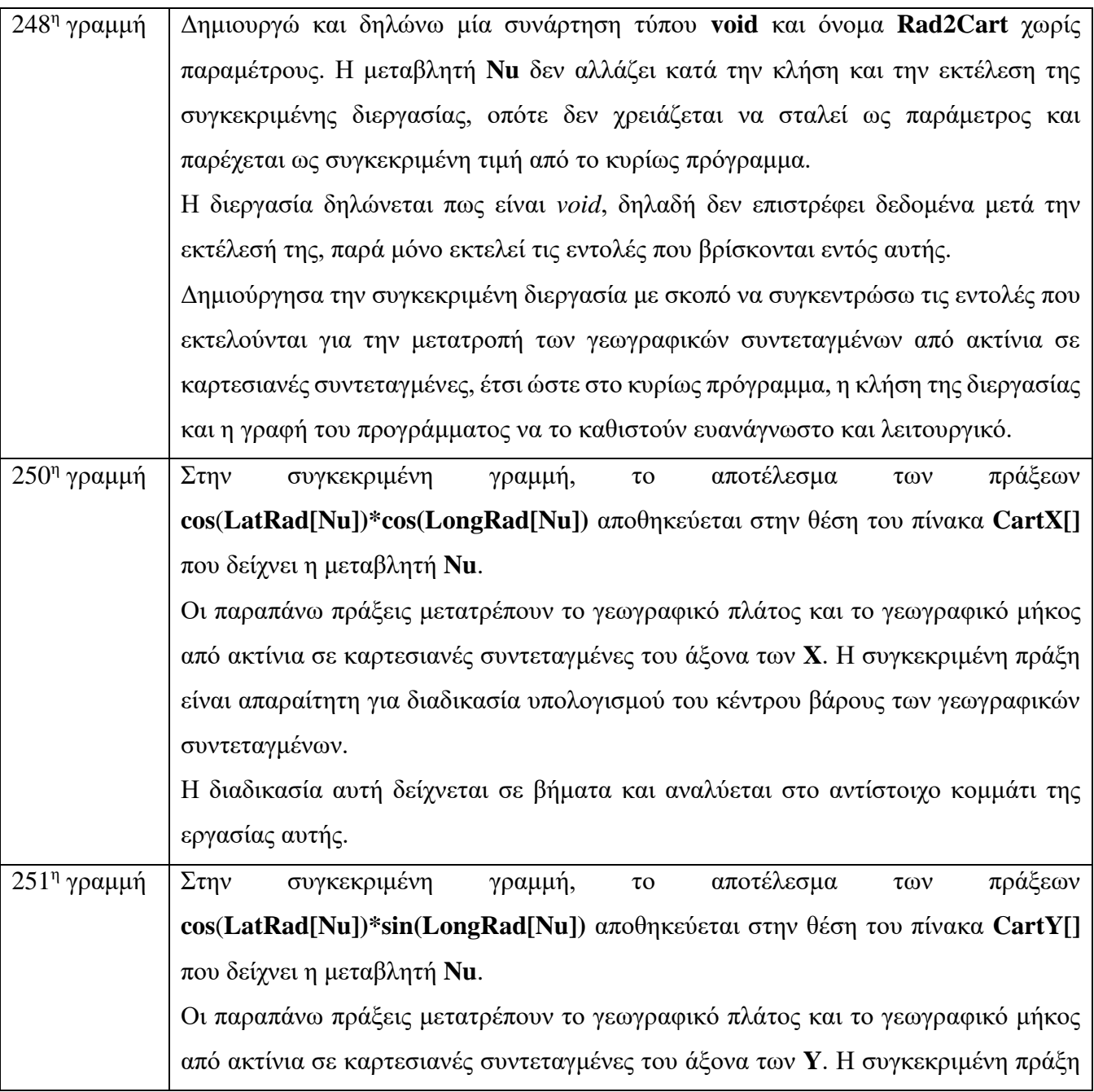

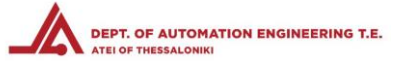

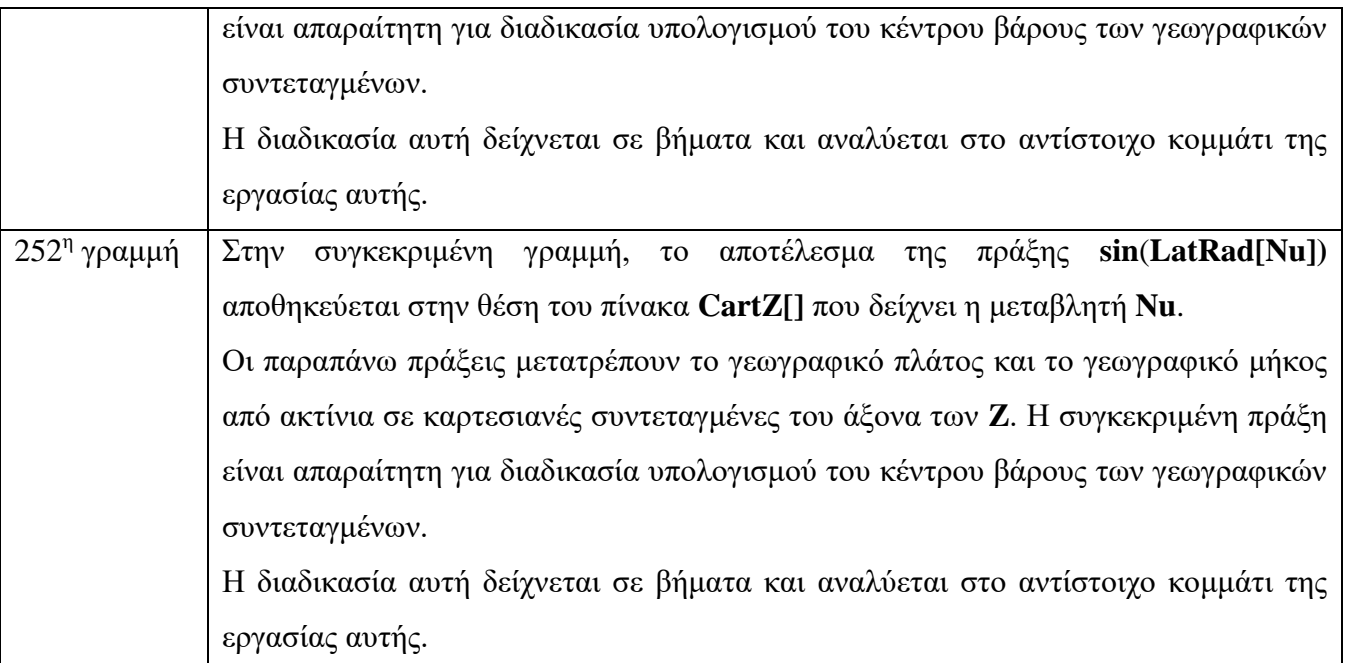

# 4.2.32 Πρόγραμμα λήψης και εικονικού τριγωνισμού – Διεργασία μετατροπής καρτεσιανών συντεταγμένων σε ακτίνια

```
255 void Cart2Rad()
256 {
257
     CentLongRad = atan2 (CentY, CentX) ;
258
     Hyp = hypot(CentX,CentY);259
     CentLatRad = atan2 (CentZ, Hyp);
260 }
261
```
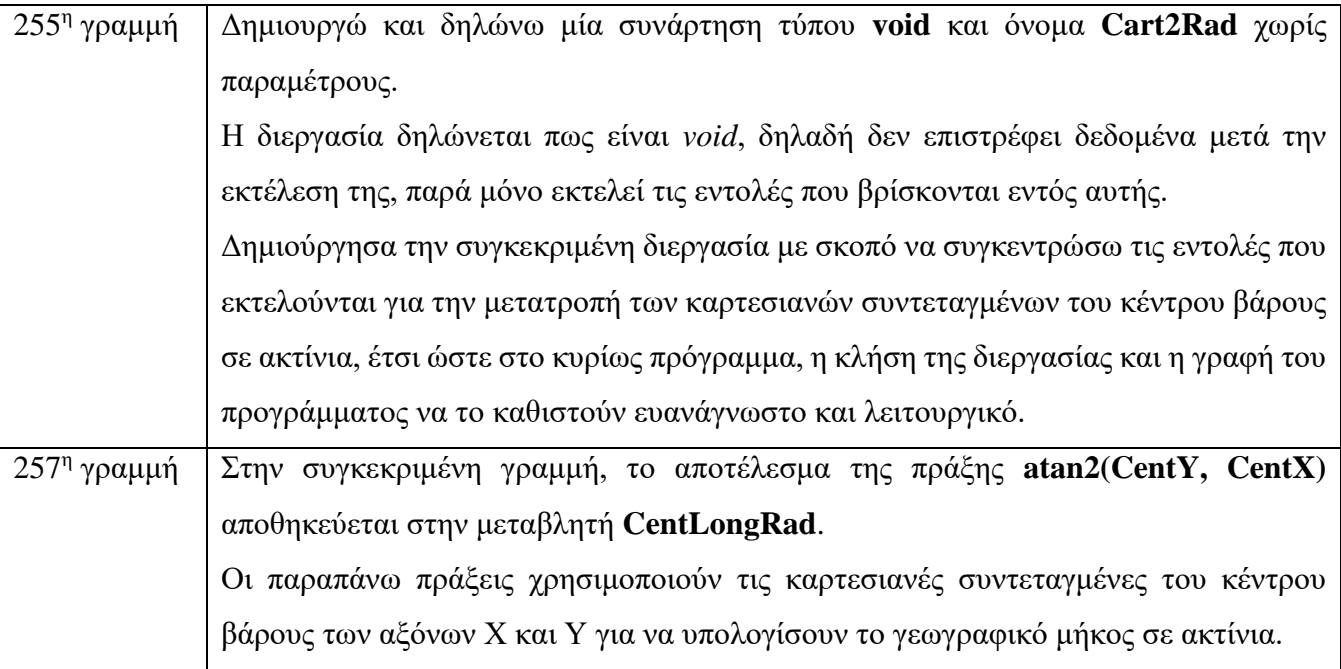

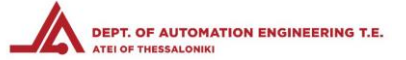

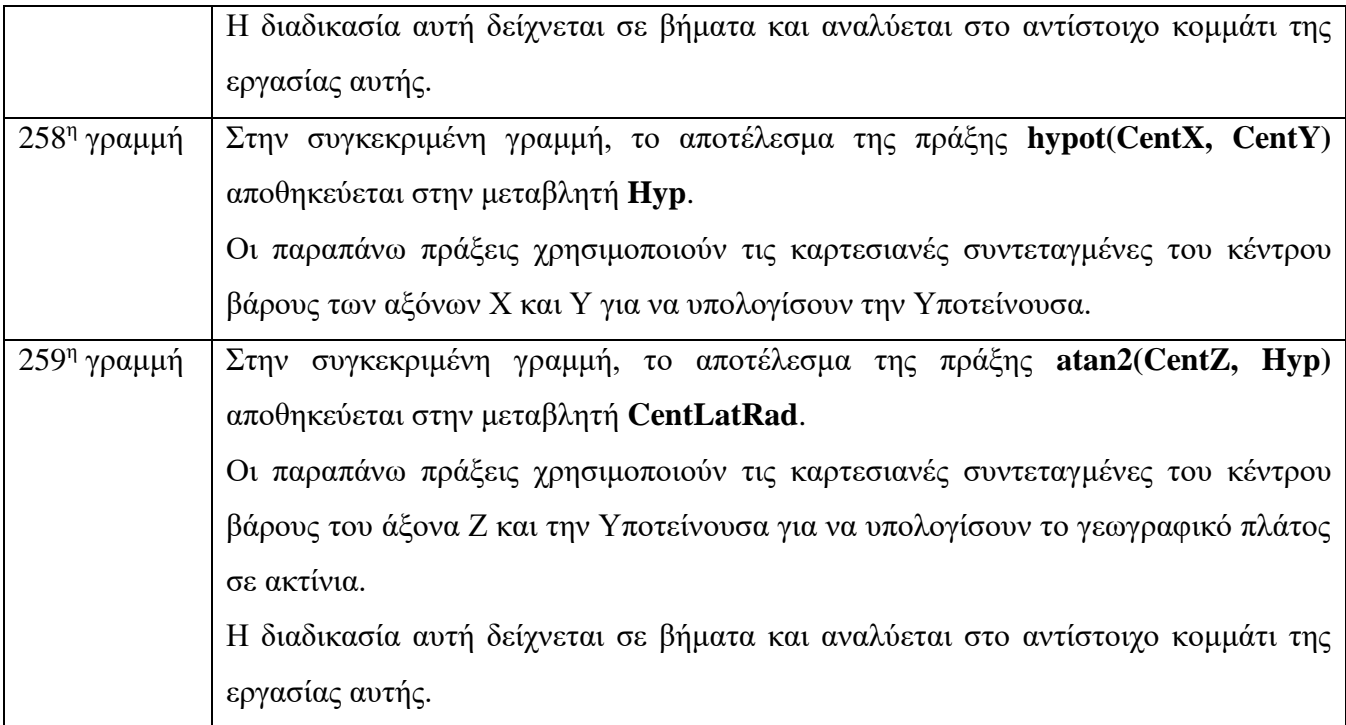

4.2.33 Πρόγραμμα λήψης και εικονικού τριγωνισμού – Διεργασία μετατροπής ακτινίων σε μοίρες

```
262 void Rad2Deg()
263 {
     CentLat = CentLatRad* (180/pi);
264
      CentLong = CentLongRad* (180/pi);265
266 }
267
```
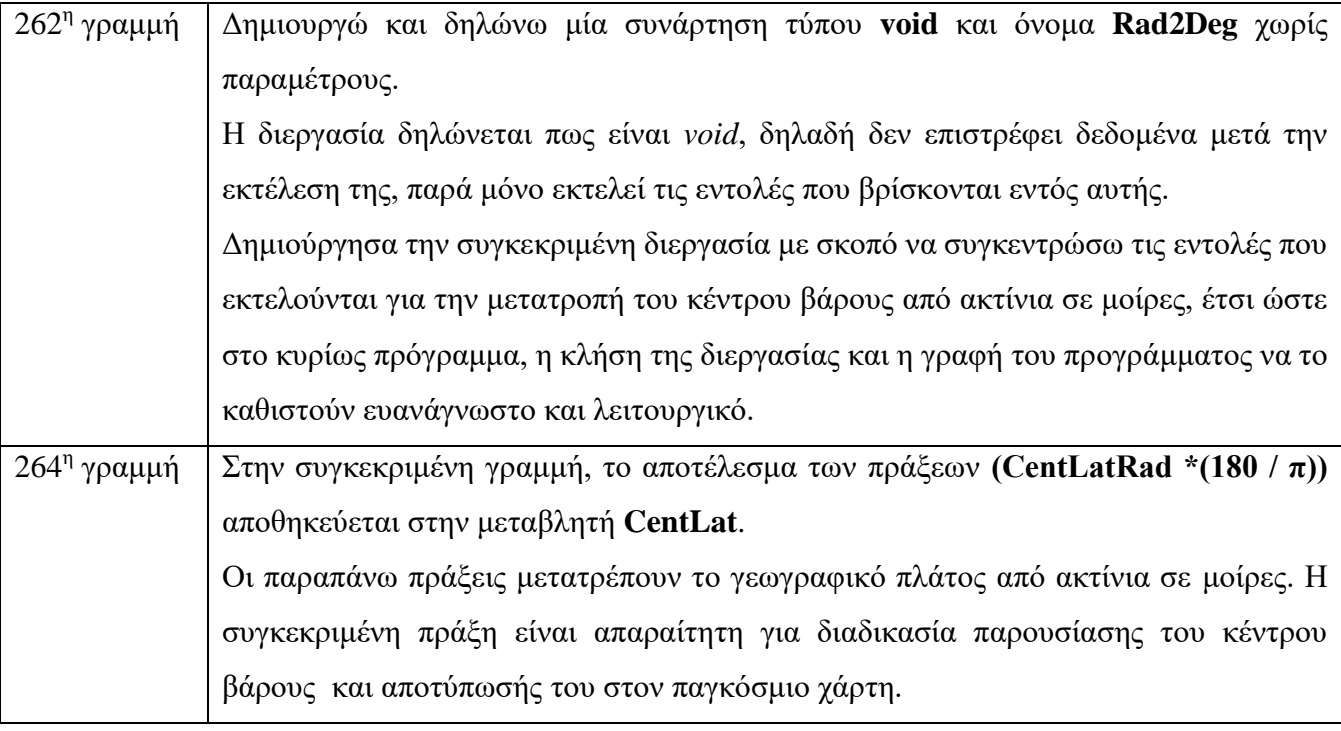

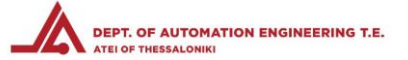

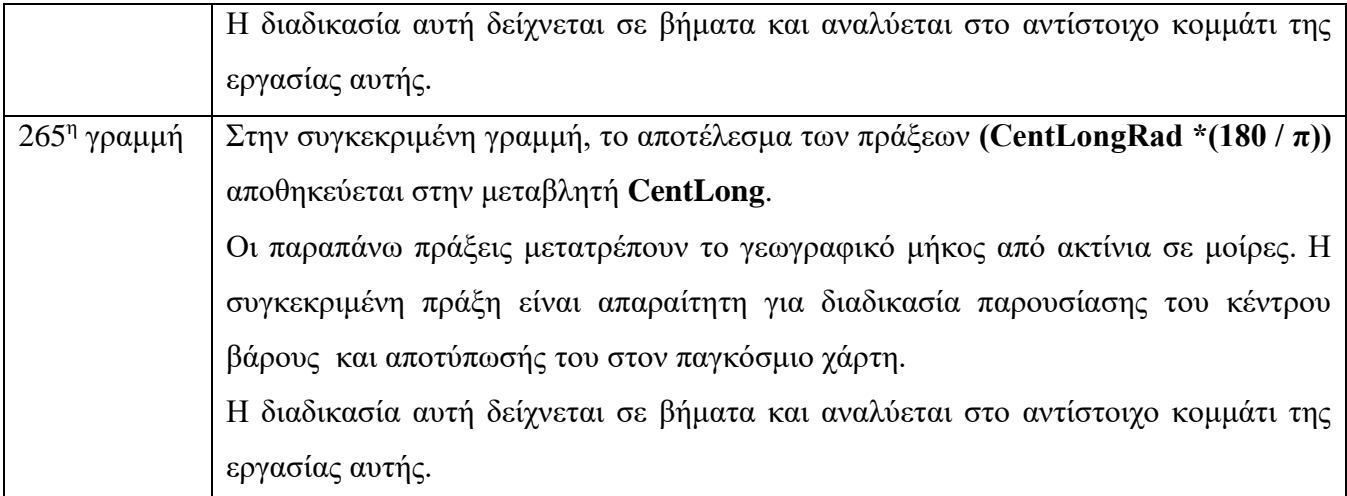

4.2.34 Πρόγραμμα λήψης και εικονικού τριγωνισμού – Διεργασία μηδενισμού προσωρινών μεταβλητών

```
268 void zeroValues()
269 {
270Serial.println("Zero values");
271for (Nu = 0; Nu < Numu</u> x; Nu++)272
      \left\{ \begin{array}{c} 1 \end{array} \right\}LatRad[Nu] = 0, LongRad[Nu] = 0, CartX[Nu] = 0, CartY[Nu] = 0, CartZ[Nu] = 0;
273
274
      \}Xsum = 0, Ysum = 0, Zsum = 0, CentX = 0, CentY = 0, CentZ = 0;
275
276
      CentLongRad = 0, Hyp = 0, CentLatRad = 0, CentLat = 0, CentLong = 0;
277}
278
```
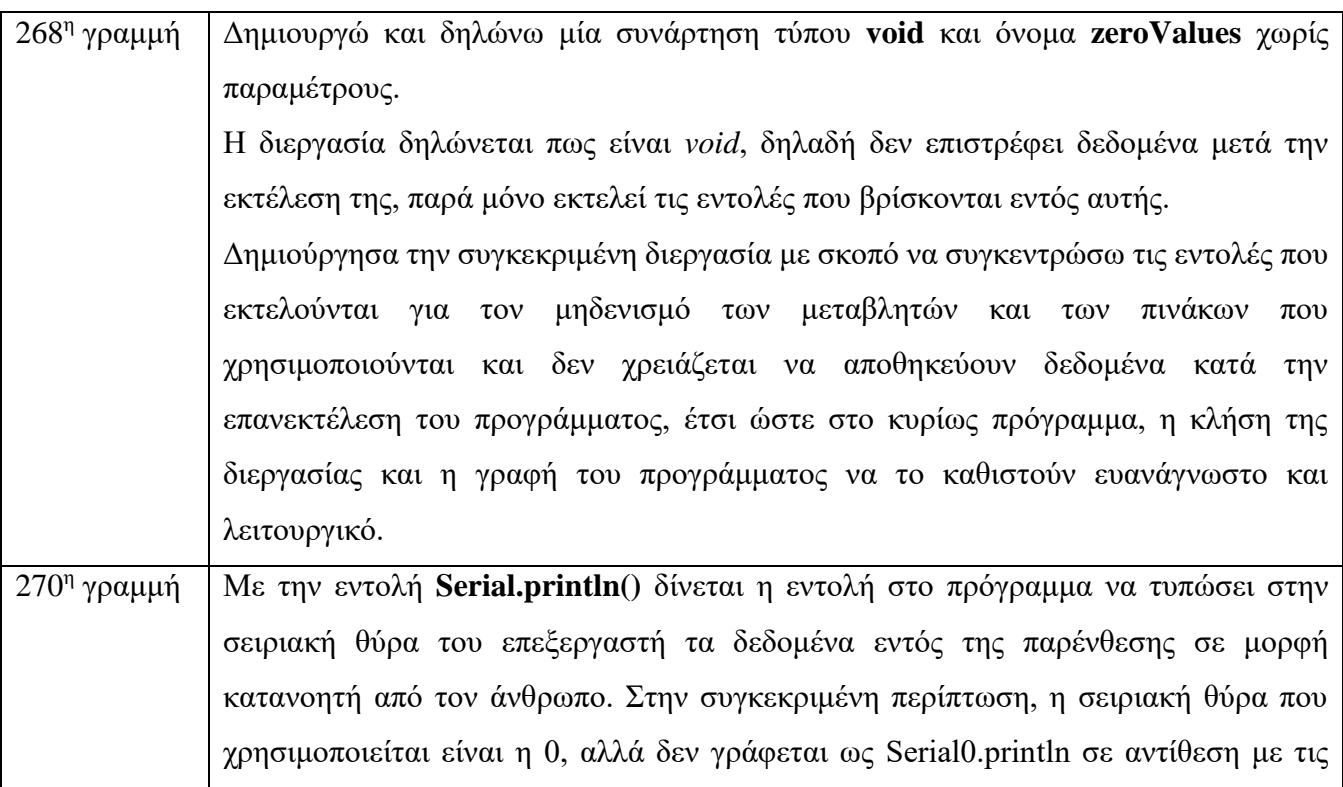

**ΣΤΕΦ**

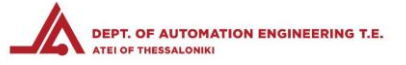

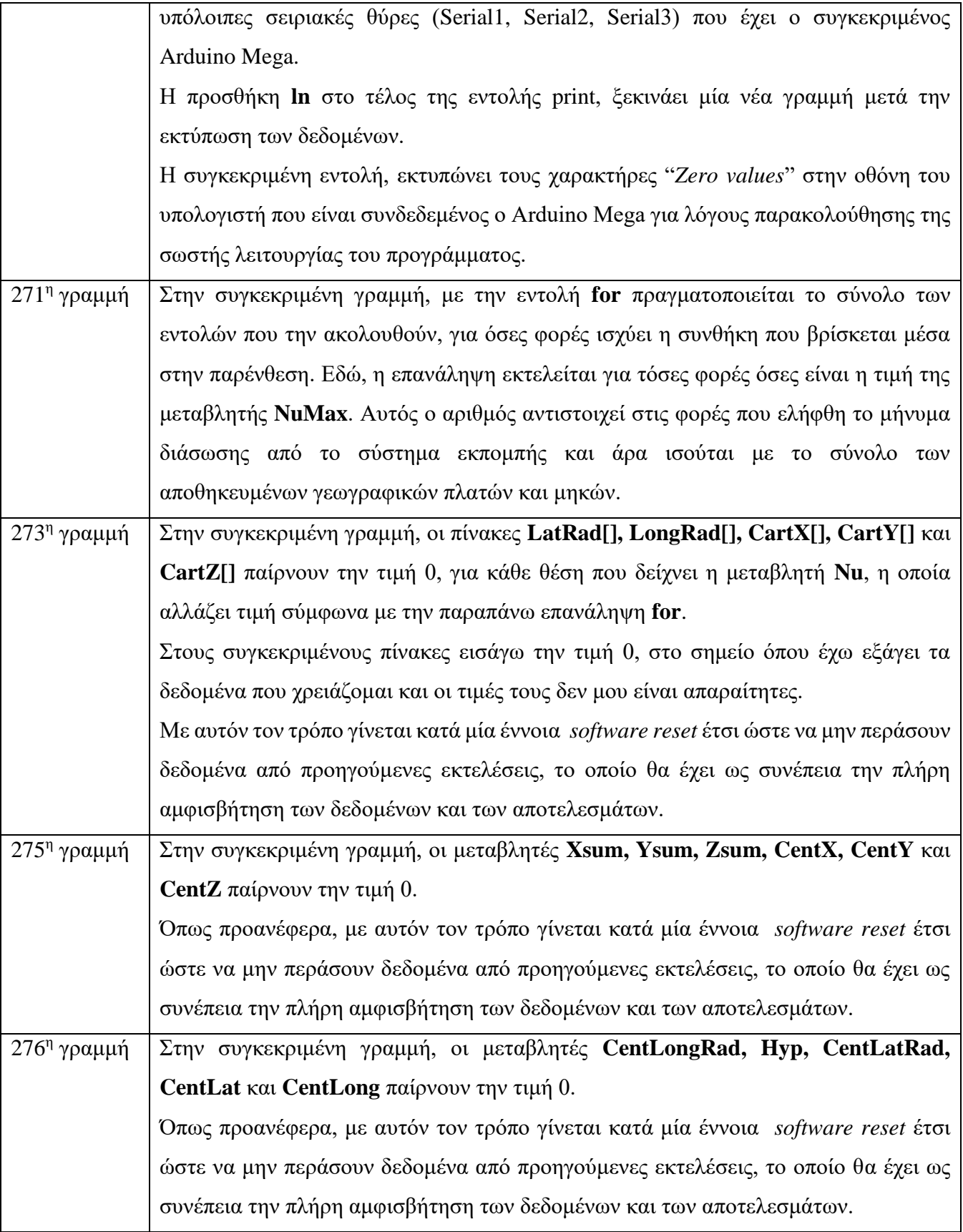

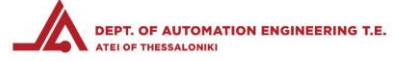

## 4.2.35 Πρόγραμμα λήψης και εικονικού τριγωνισμού – Διεργασία χρονικού διαχωρισμού περασμάτων

```
279 void lastPass()
280 {
281 newSignal = millis();
282
      if(newSignal - lastSignal > interval)
283
     \left\{ \right.newPass = 1;<br><mark>Serial</mark>.print("New Pass");
284
285
286 }
287 }
288
```
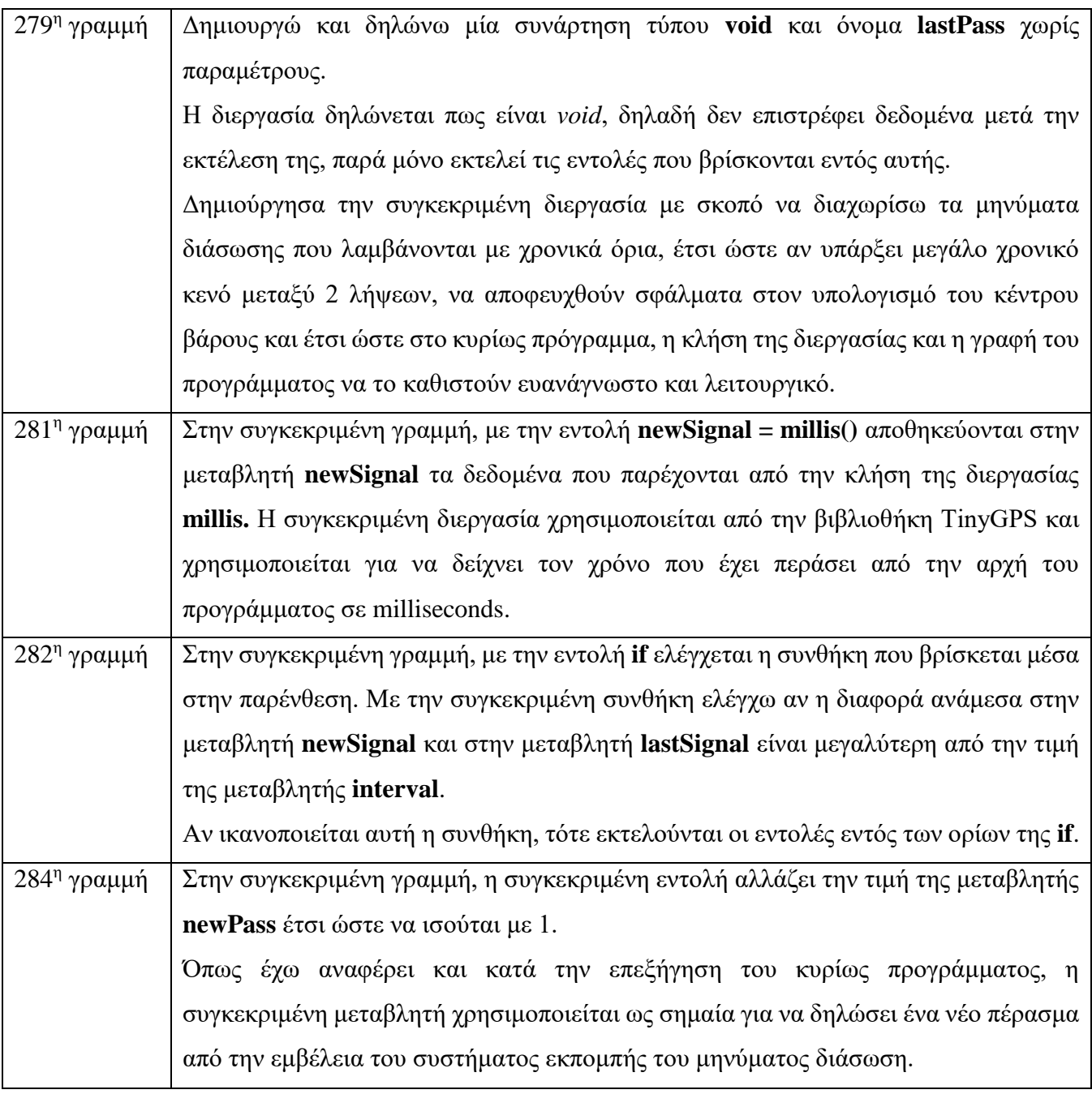

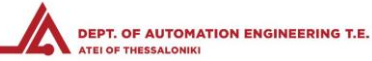

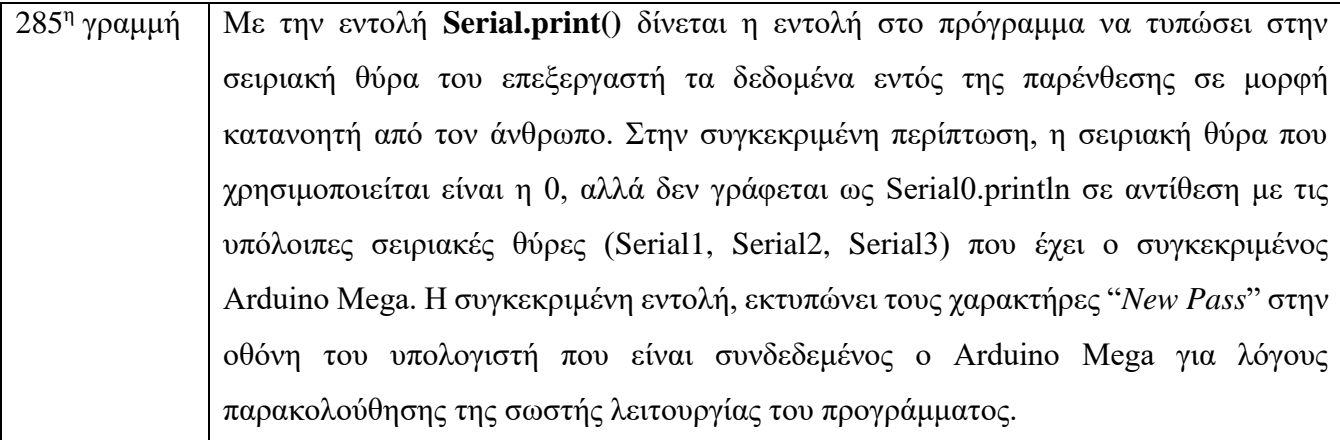

### 4.2.36 Πρόγραμμα λήψης και εικονικού τριγωνισμού – Διεργασία αποθήκευσης μέσων σημείων

```
289 void sdLoggingTEMP()
290f291
       //Write the newest information to the SD Card
       //Open the Data CSV File
292
         File dataFile = SD.open("LOG.csv", FILE WRITE);293
294
         if (dataFile)
295
         \left\{ \right.dataFile.println("--------");
296
297
            dataFile.print(SD_date_time);
298
            dataFile.print(",");
299
            dataFile.print(CentLat, 6);
            dataFile.print(",");
300
            dataFile.println(CentLong, 6);
301
302
            dataFile.close();
303
          \left\{ \begin{array}{c} \lambda & \lambda \\ \lambda & \lambda \end{array} \right.304}
305
```
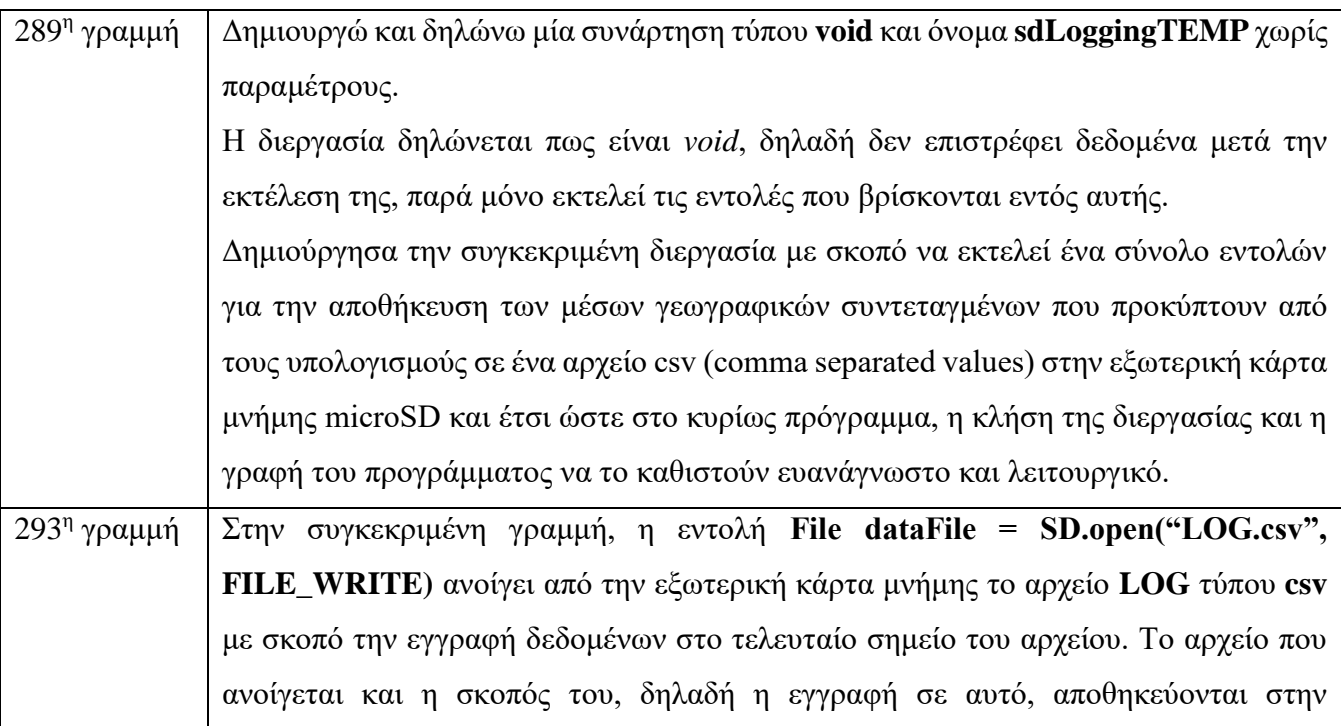

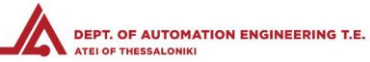

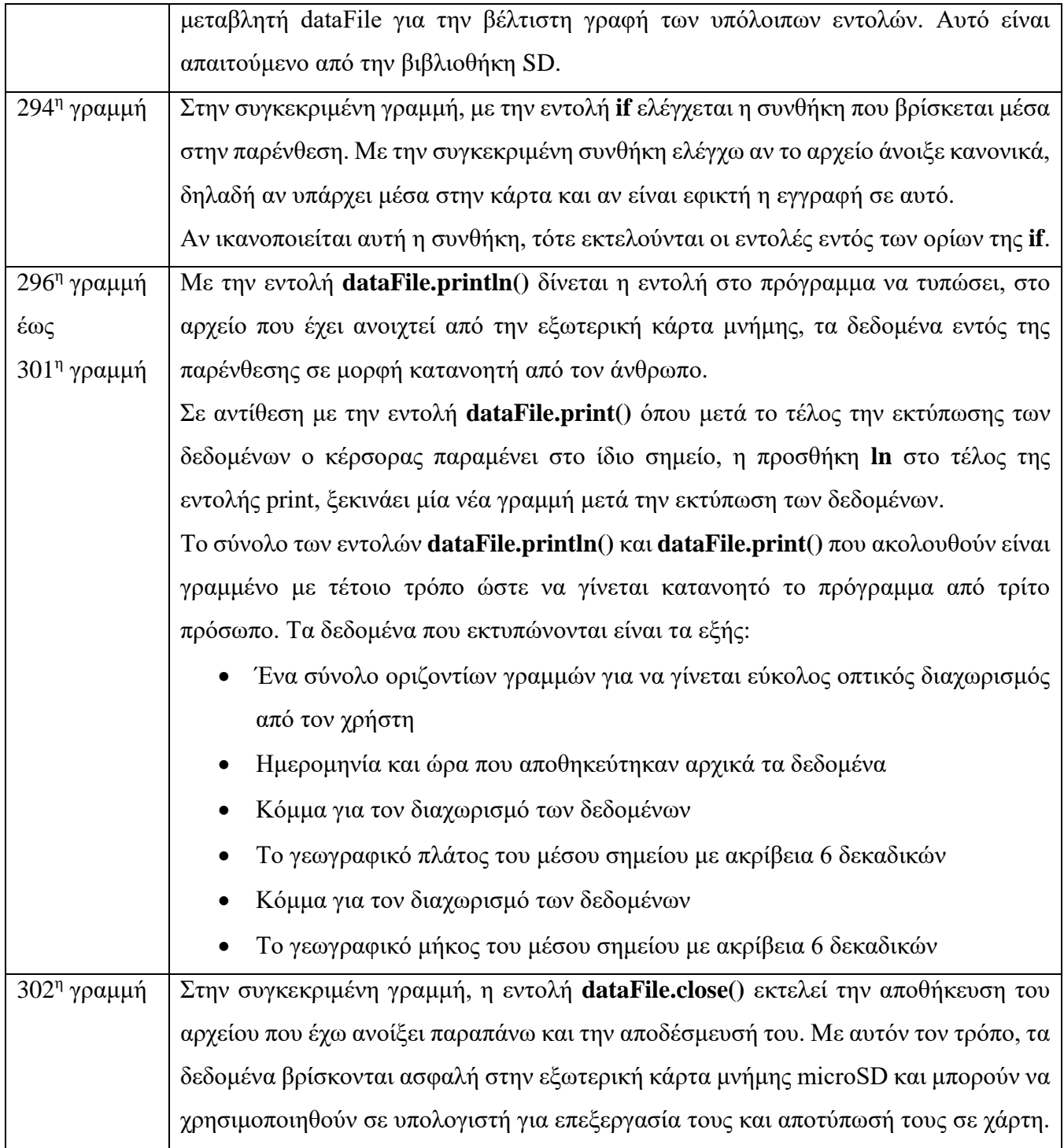

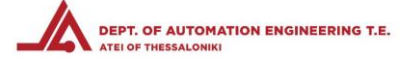

### 4.2.37 Πρόγραμμα λήψης και εικονικού τριγωνισμού – Διεργασία αποθήκευσης νέων σημείων

```
306 void midPointLog()
307 {
308
     File dataFile = SD.open("MID.csv", FILE WRITE);309
      if (dataFile)
310
       \mathbb{E}dataFile.print(Nu);
311
          dataFile.print("New point ");
312
313
          dataFile.println(SD date time);
314
          dataFile.print(Lat[Nu], 6);
          dataFile.print(",");
315
          dataFile.println(Long[Nu], 6);
316
317
          dataFile.close();
318
       \overline{\phantom{a}}319 }
```
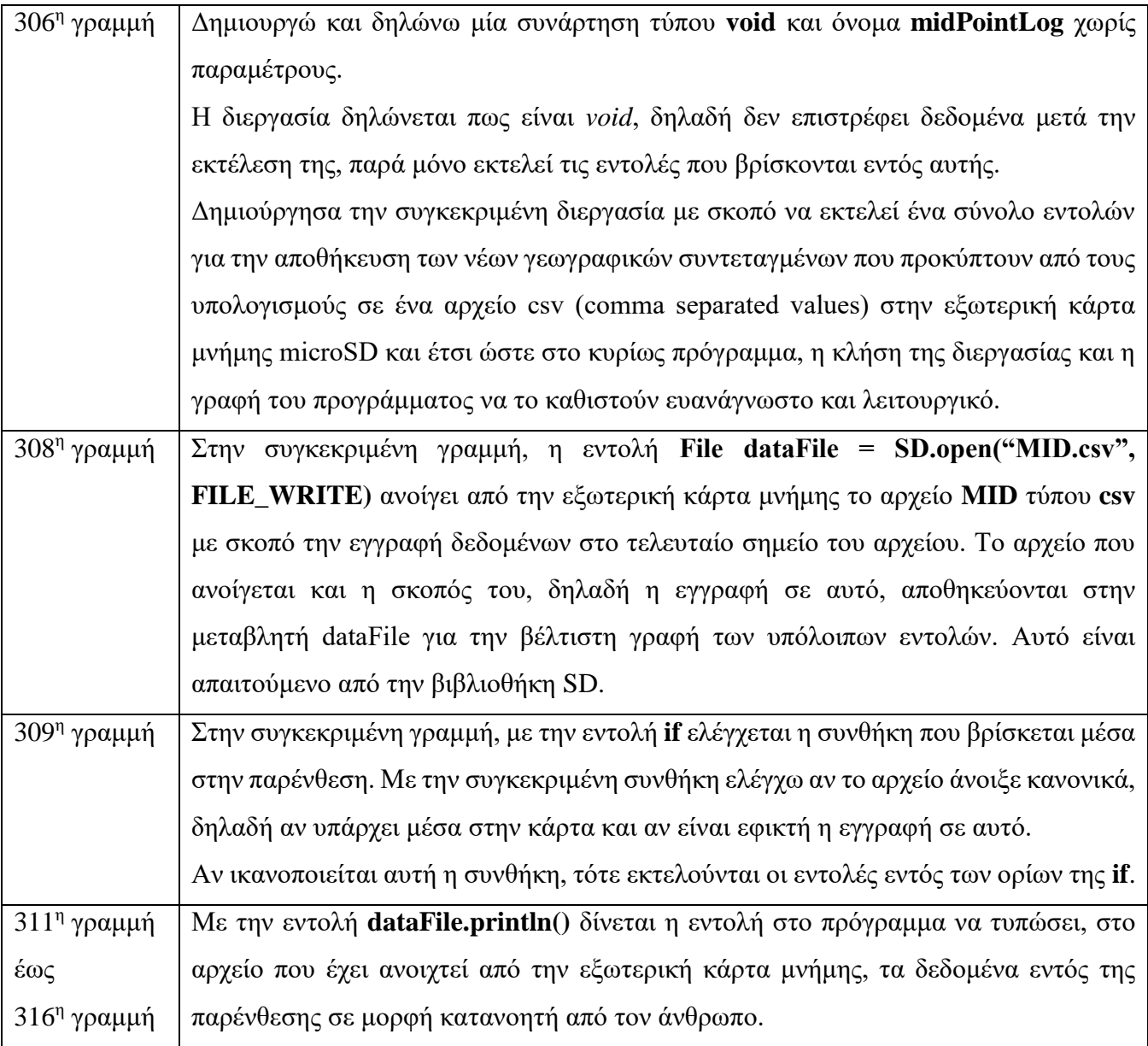

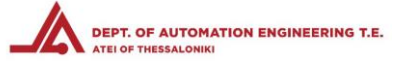

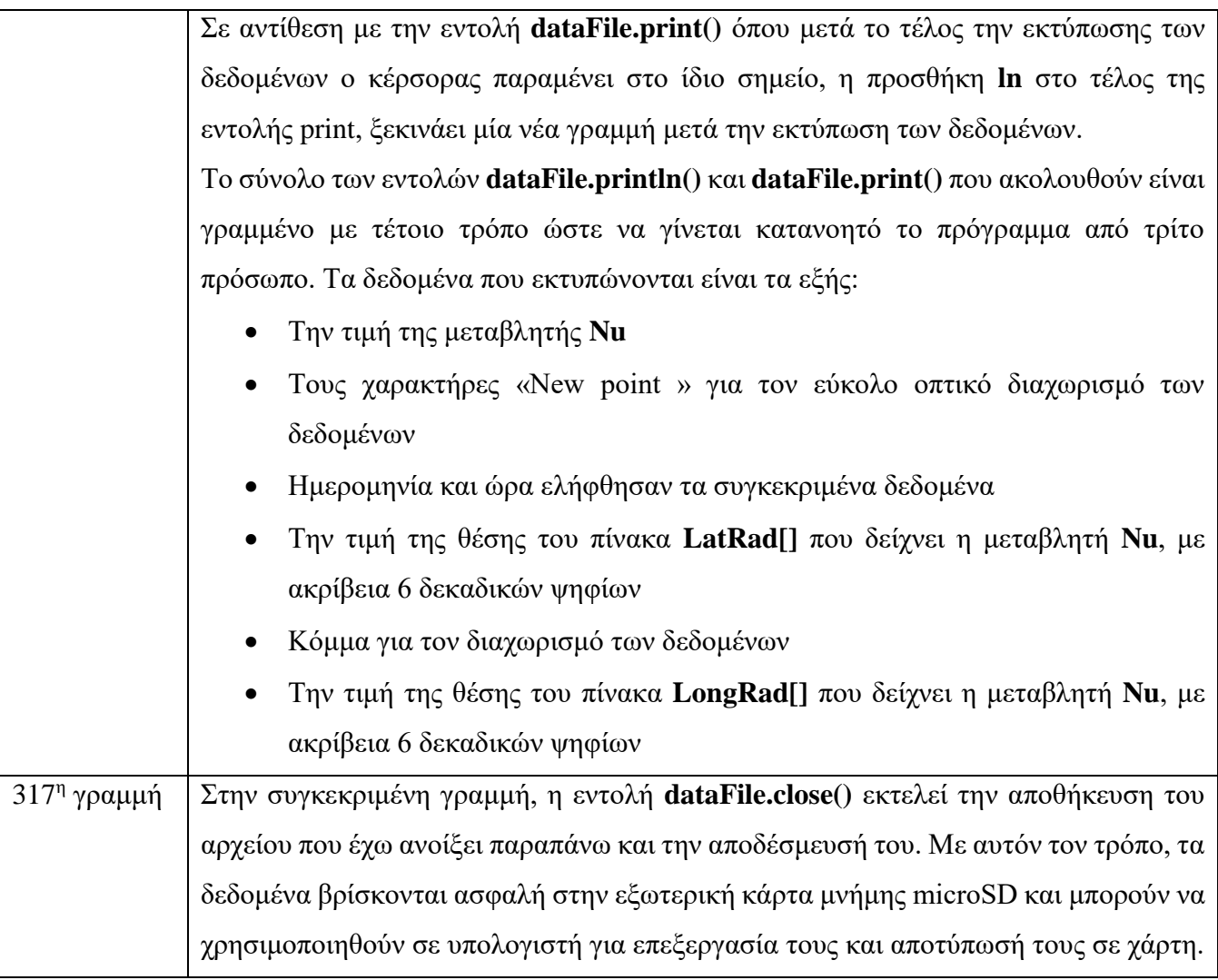

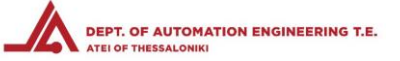

## 4.3. ΠΡΟΓΡΑΜΜΑ ΣΥΣΤΗΜΑΤΟΣ ΕΚΠΟΜΠΗΣ ΜΗΝΥΜΑΤΟΣ ΔΙΑΣΩΣΗΣ

Το σύστημα εκπομπής ραδιοσήματος είναι απλής μορφής με κωδικοποίηση.

Για λόγους χαμηλότερου κοστολογίου, έχει χρησιμοποιηθεί μόνο ο επεξεργαστής του Arduino, o Atmel ATMEGA328P-PU, συνδεσμολογημένος σε ράστερ για την επιτυχή λειτουργία του.

Τροφοδοτείται από μπαταρία 11.1V, ενώ έχει προστεθεί ένας ρυθμιστής τάσης LM7805 για να παρέχεται η σωστή τάση των 5 Volt στον επεξεργαστή και τα περιφερειακά.

Για την αποστολή του ραδιοσήματος που περιέχει το κωδικοποιημένο μήνυμα διάσωσης, χρησιμοποιήθηκε ο πομπός του ζεύγους με συχνότητα 433MHz.

# 4.3.1 Πρόγραμμα εκπομπής μηνύματος διάσωσης – Προσθήκη βιβλιοθηκών & Δήλωση σταθερών και μεταβλητών

```
1 #include <VirtualWire.h>
\overline{2}3 const int led pin = 8;
4 const int transmit pin = 9;
5 const char msg[4] = {'S','O','S'};
```
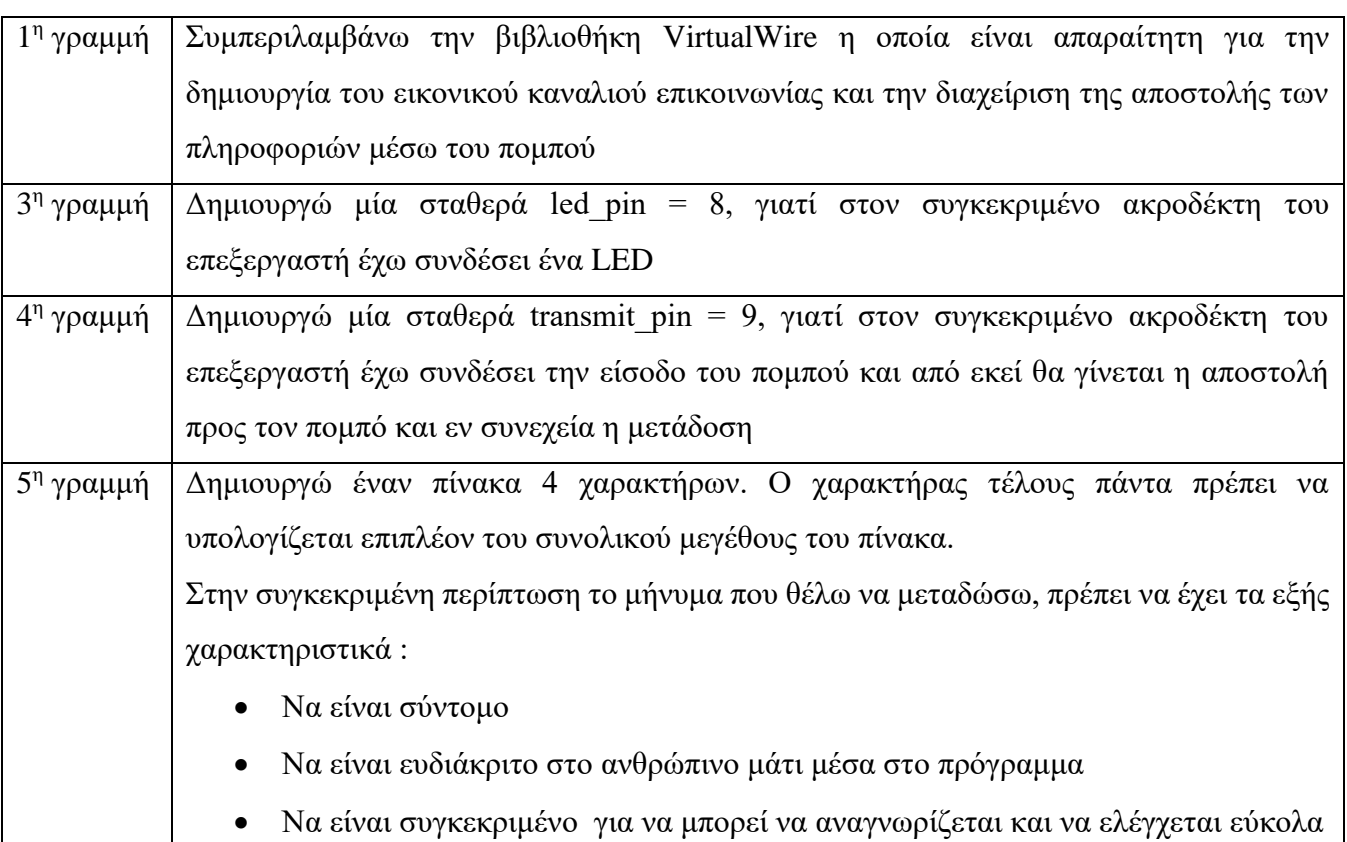

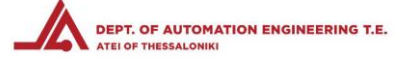

### 4.3.2 Πρόγραμμα εκπομπής μηνύματος διάσωσης – Βασική λειτουργία [void setup()]

```
9 void setup()
10 {
    pinMode(led pin, OUTPUT);
11// Initialise the IO and ISR
12vw set tx pin (transmit pin);
13
    vw setup(2000); // Bits per sec
1415}
```
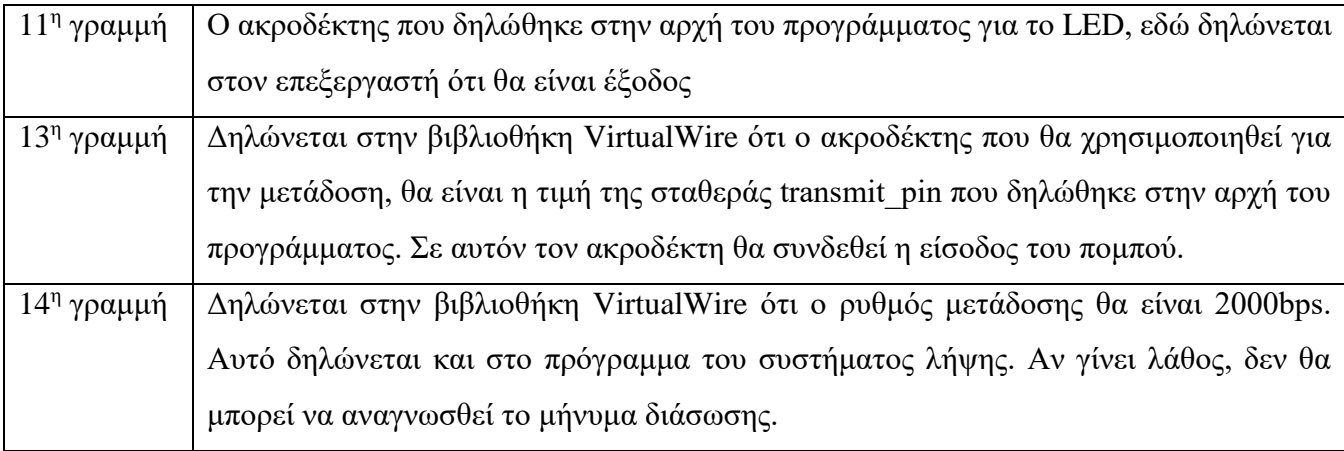

### 4.3.3 Πρόγραμμα εκπομπής μηνύματος διάσωσης – Κυκλική λειτουργία [void loop()]

```
19 void loop()
20<sub>1</sub>21digitalWrite(led pin, HIGH); // Flash a light to show transmitting
22vw send((uint8 t *)msq, 4);
    vw wait tx(); // Wait until the whole message is gone
23
24
    digitalWrite(led pin, LOW);
    delay(500);
25
26 }
```
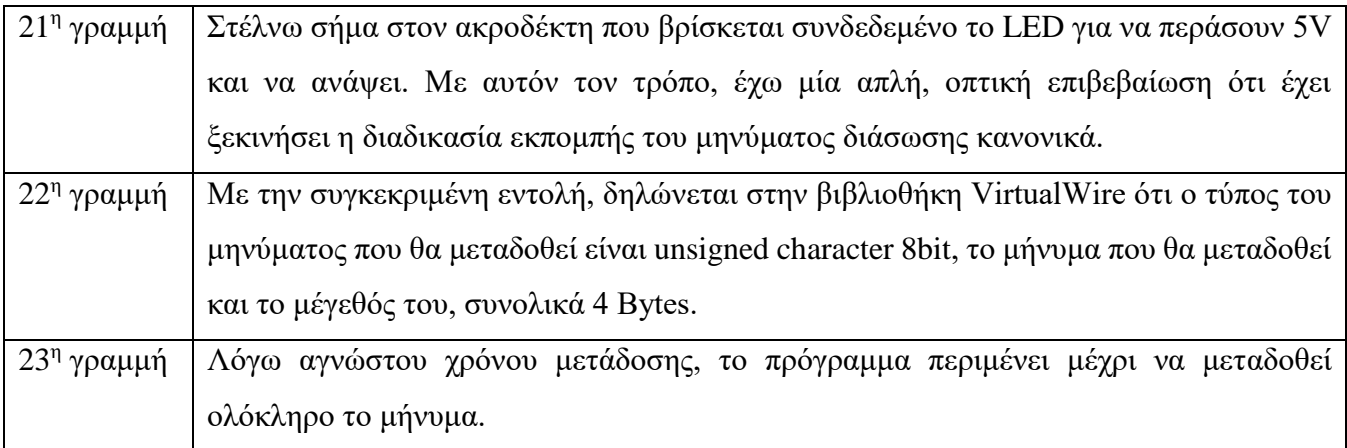

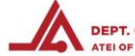

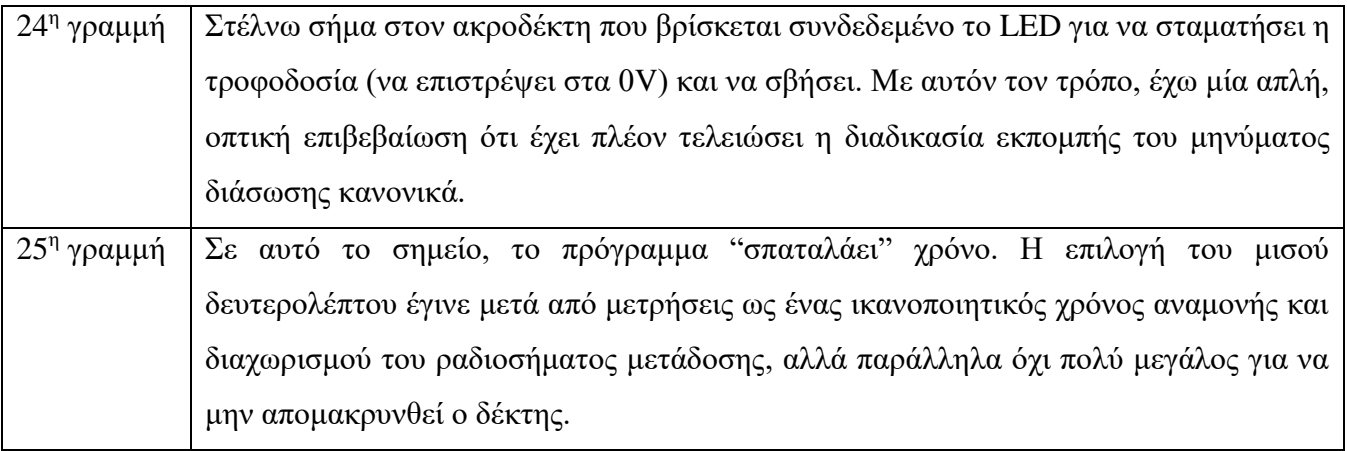

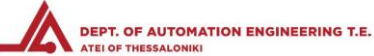

# **ΣΥΜΠΕΡΑΣΜΑΤΑ – ΠΑΡΑΤΗΡΗΣΕΙΣ**

Στην πτυχιακή αυτή εργασία ανέπτυξα έναν συνδυασμό συστημάτων και συνένωσα αντικείμενα φαινομενικά ασύνδετα μεταξύ τους με σκοπό την δημιουργία ενός αποτελέσματος σχετικά οικονομικού, λειτουργικού και με δυνατότητες αναβάθμισης αλλά και μεταφοράς σε άλλες πλατφόρμες.

Τα υλικά που χρησιμοποίησα για τον πομπό ήταν τα πιο οικονομικά, τον οποίο σχεδίασα και κατασκεύασα με γνώμονα την χρήση σε πραγματικές συνθήκες, έτσι ώστε σε ενδεχόμενη δημιουργία ενός προϊόντος που θα καταλήξει στην αγορά, να είναι μικρό, οικονομικά προσιτό, αλλά και μη ενεργοβόρο για την αύξηση την διάρκειας συνεχούς λειτουργίας τους.

Στο κομμάτι του προγραμματισμού του συστήματος εκπομπής του μηνύματος διάσωσης, το πρόγραμμα είναι λιτό και συγκεκριμένο. Σκοπός μου και εδώ, ήταν η αύξηση της διάρκειας συνεχούς λειτουργίας και η εκπομπή ενός ραδιοσήματος που θα είναι πλήρες, αλλά και σύντομο. Σε συνθήκες διάσωσης, όπως για παράδειγμα ενός χαμένου ορειβάτη, η αυτονομία θα πρέπει να υπερβαίνει τις ώρες, ίσως να φτάνει και κάποιες ημέρες.

Το σύνολο των ηλεκτρονικών που χρησιμοποίησα για τον δέκτη, είχε και αυτό γνώμονα την απλοϊκότητα και την χαμηλή τιμή, ενώ η αυτονομία της μπαταρίας είναι χαμηλότερης σημασίας, καθώς το σκάφος το οποίο φέρει το σύστημα, έχει την δυνατότητα να μεταφέρει ικανοποιητικού όγκου και βάρους φορτία, τα οποία είναι περισσότερο από ικανοποιητικά για την μεγάλη αυτονομία του συστήματος λήψης του μηνύματος διάσωσης.

Στο κομμάτι του προγραμματισμού του συστήματος λήψης, έγραψα το πρόγραμμα με γνώμονα την αντιμετώπιση των ενδεχόμενων προβλημάτων που μπορεί να παρουσιαστούν κατά την αναζήτηση του συστήματος εκπομπής του μηνύματος διάσωσης. Είναι προγραμματισμένο να αποφεύγει την σύγχυση από την λήψη διαφορετικών σημάτων, που θα καταστήσουν τα αποτελέσματα εσφαλμένα. Επίσης, τα δεδομένα αποθηκεύονται σε σταθερό σημείο, έτσι ώστε να μην χάνονται σε περίπτωση οποιασδήποτε δυσλειτουργίας.

Ο εγκέφαλος – αυτόματος πιλότος που επιλέχθηκε ήταν ο πλέον βέλτιστος, καθώς υποστηρίζεται με αναβαθμίσεις, αλλά και εγχειρίδια για τον προγραμματισμό του. Οι δυνατότητές του χρησιμοποιήθηκαν στο έπακρο, αλλά όχι στο μέγιστο τους. Μπορεί να προσφέρει πολύ περισσότερα σε πιθανή εξέλιξη του συστήματος, καθιστώντας την επιλογή του την πλέον βέλτιστη για μελλοντική αναβάθμιση.

Το όχημα το επέλεξα μετά από μεγάλη αναζήτηση, καθώς διαπίστωσα ότι τα διάφορα οχήματα που θα μπορούσαν φιλοξενήσουν το όλο σύστημα, είτε ήταν πολύ ακριβά, είτε πολύ μικρά, είτε με αφιλόξενο σχεδιασμό για την χρήση που το ήθελα. Το συγκεκριμένο όχημα, μαζί με τα περιφερειακά του το καθιστούν και αυτό μία επιλογή με δυνατότητα εξέλιξης πάνω σε αυτό, καθώς είναι όχημα μικρής κατανάλωσης, μεγάλης δυνατότητας φόρτωσης και δυνατότητα υπερπήδησης μεγάλων εμποδίων, αναλογούντων των διαστάσεών του.

Σε πολλά σημεία, οι εμπειρίες από τα μαθήματα της σχολής, αλλά και οι διάφορες προσωπικές συζητήσεις που είχαμε με συναδέλφους και καθηγητές, στάθηκαν μεγίστης σημασίας για την επίλυση

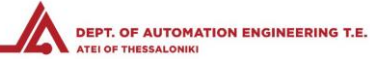

προβλημάτων που παρουσιάστηκαν, και ειδικά σε αυτά που δεν ήταν εμφανή σε άπειρο και άσχετο άνθρωπο με το αντικείμενο.

Εν κατακλείδι, οι εμπειρίες που αποκόμισα και τα συμπεράσματα που εξήγαγα από την πραγματοποίηση της πτυχιακής εργασίας, με έκαναν να θέλω την περαιτέρω βελτίωση της συγκεκριμένης εργασίας και την συνεργασία με τους κατάλληλους ανθρώπους που θα με βοηθήσουν να την τελειοποιήσουμε και να παράξουμε ένα προϊόν το οποίο θα χρησιμοποιηθεί παγκόσμια για την έρευνα και διάσωση.

## **ΕΞΕΛΙΞΗ**

Οι προοπτικές εξέλιξης του συστήματος είναι πολλές, καθώς το σύστημα σχεδιάστηκε και υλοποιήθηκε με σκοπό την αυτονόμηση του κάθε κομματιού. Το πιο σημαντικό βήμα είναι η αγορά και η ελάχιστη μετατροπή και στην συνέχεια η συντήρηση ενός μη επανδρωμένου ιπτάμενου οχήματος (UAV), το οποίο θα εκτινάξει τις δυνατότητες του συστήματος, ειδικά με την ταχύτητα και την έκταση κάλυψης, καθώς και την υπέρβαση των ανωμάλων και δυσπρόσβατων εδαφών.

Ενδεχόμενη χρηματοδότηση του όλου εγχειρήματος, θα παρέχει την δυνατότητα αγοράς ακριβότερων υλικών ή και σχεδιασμού νέων, που θα προσφέρουν ακρίβεια, απόσταση, κάλυψη, αυτονομία και τυποποίηση. Για παράδειγμα, κεραίες εκπομπής και λήψης με κάλυψη εκατοντάδων μέτρων ή και χιλιομέτρων, οχήματα για ταυτόχρονη αναζήτηση και πιθανότατα εγκεφάλους που θα ενσωματώνουν όλα τα ηλεκτρονικά.

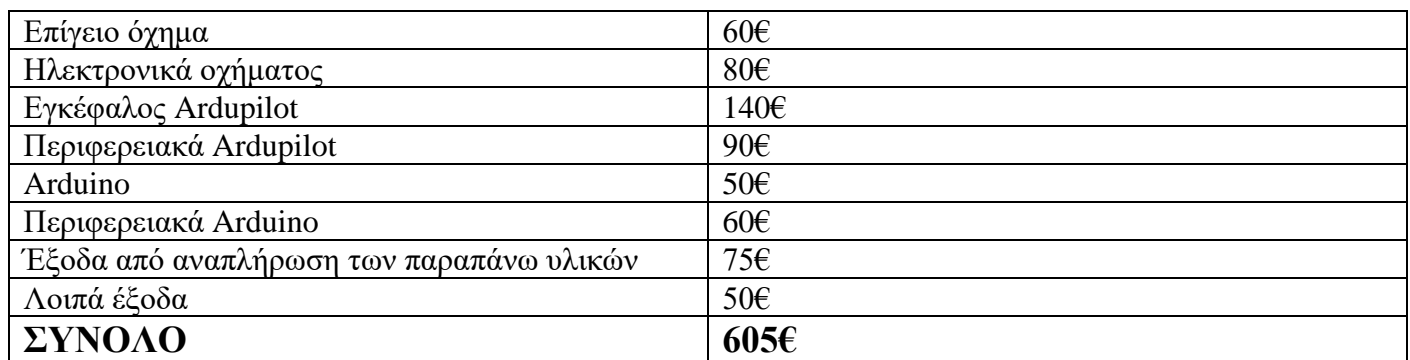

# **ΚΟΣΤΟΛΟΓΙΟ**

Λοιπά έξοδα όπως για τις μετακινήσεις για πραγματοποίηση των δοκιμών, την αναβάθμιση του εργαστηριακού εξοπλισμού, των ηλεκτρονικών υπολογιστών και άλλων, δεν μπορούν να υπολογιστούν με ακρίβεια, αλλά θα πρέπει να προϋπολογιστούν παρόμοια κόστη σε ενδεχόμενη εξέλιξη.
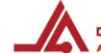

## **ΕΥΧΑΡΙΣΤΙΕΣ**

Ευχαριστώ τον Δρ. Αλέξανδρο Αστάρα για την αρχική ανάληψη της εποπτείας την πτυχιακής μου εργασίας και την παροχή υλικών για την πραγματοποίησή της.

Ευχαριστώ τον κ. Μιχάλη Κιζήρογλου για την τελική εποπτεία και την καθοδήγησή του.

Ευχαριστώ όλους τους καθηγητές του τμήματος που μου παρείχαν έμμεσα ή άμεσα την γνώση για την επίλυση των προβλημάτων και των δυσκολιών που ανέκυψαν κατά της ανάπτυξη της πτυχιακής εργασίας.

## **ΒΙΒΛΙΟΓΡΑΦΙΑ – ΠΗΓΕΣ**

- [www.arduino.cc](http://www.arduino.cc/) [–](http://www.arduino.cc/) Arduino Website
- [www.adafruit.com](http://www.adafruit.com/) Adafruit Industries Website
- en.wikipedia.org Wikipedia
- el.wikipedia.org Βικιπαίδεια
- [www.geomidpoint.com](http://www.geomidpoint.com/) Υπολογιστής γεωγραφικών αποστάσεων
- [www.ti.com](http://www.ti.com/) [–](http://www.ti.com/) Texas Instruments
- [www.nap.edu](http://www.nap.edu/) National Academies Press
- Autonomous Vehicles in Support of Naval Operations (2005)
- [www.hobbyking.com](http://www.hobbyking.com/) Online hobby shop
- Εξώφυλλο [www.nap.edu/read/11379/chapter/8](http://www.nap.edu/read/11379/chapter/8)
- $\blacksquare$  Σχήμα 3.1 [www.hobbytronics.co.uk](http://www.hobbytronics.co.uk/)
- $\blacksquare$  Σχήμα 3.2 [www.martaduino.com.br](http://www.martaduino.com.br/)
- $\blacksquare$  Σχήμα 4.2 [www.hobbyking.com](http://www.hobbyking.com/)
- $\blacksquare$  Σχήμα 4.3 [www.hobbyking.com](http://www.hobbyking.com/)
- $\blacksquare$  Σχήμα 4.4 [www.hobbyking.com](http://www.hobbyking.com/)
- $\blacksquare$  Σγήμα 4.5 [www.ardupilot.org](http://www.ardupilot.org/)